## TESIS MAESTRÍA EN CIENCIAS FÍSICAS

## DESARROLLO DE UN PROCESADOR RADAR DE APERTURA SINTÉTICA.

Arturo Collado Rosell Maestrando

Dr.Jorge Osmar Lugo Director

Ing. Pablo Andrés Weder Co-director

Miembros del Jurado Dr. Mariano Gómez Berisso (Instituto Balseiro) Dr. Fabián Bonetto (Instituto Balseiro) Ing. Guillermo Benito (Invap)

Diciembre de 2016

Invap SE

Instituto Balseiro Universidad Nacional de Cuyo Comisión Nacional de Energía Atómica Argentina

 $\mathbf A$ mi familia

## <span id="page-4-0"></span>Índice de símbolos

- SAR: Synthetic Aperture Radar (Radar de Apertura Sintética)
- ISAR: Inverse SAR (SAR Inverso)
- RCS: Radar Cross Section ( $\sigma$ ) (Sección eficaz del radar)
- RCM: Range Cell Migration (Migración de celdas en rango)
- RCMC: Range Cell Migration Correction (Corrección de la migración de celdas en rango)
- **EEI:** Estación Espacial Internacional
- $\blacksquare$  OEM: Ondas Electromagnéticas
- PRI: Pulse Repetition Interval (Período de repetición de pulsos)
- PRF: Pulse Repetition Frequency (Frecuencia de repetición de pulsos)
- FM: Frecuencia modulada
- FFT: Fast Fourier Transform(Transformada Rápida de Fourier)
- CD: Centroide Doppler
- WDA: Wavelength Diversity Algorithm
- MLCC: Multilook Cross Corelation
- MBFA: Multilook Beat Frequency
- CDE: Correlation Doppler Estimator
- SDE: Sign Doppler Estimator

# <span id="page-6-0"></span>´ Indice de contenidos

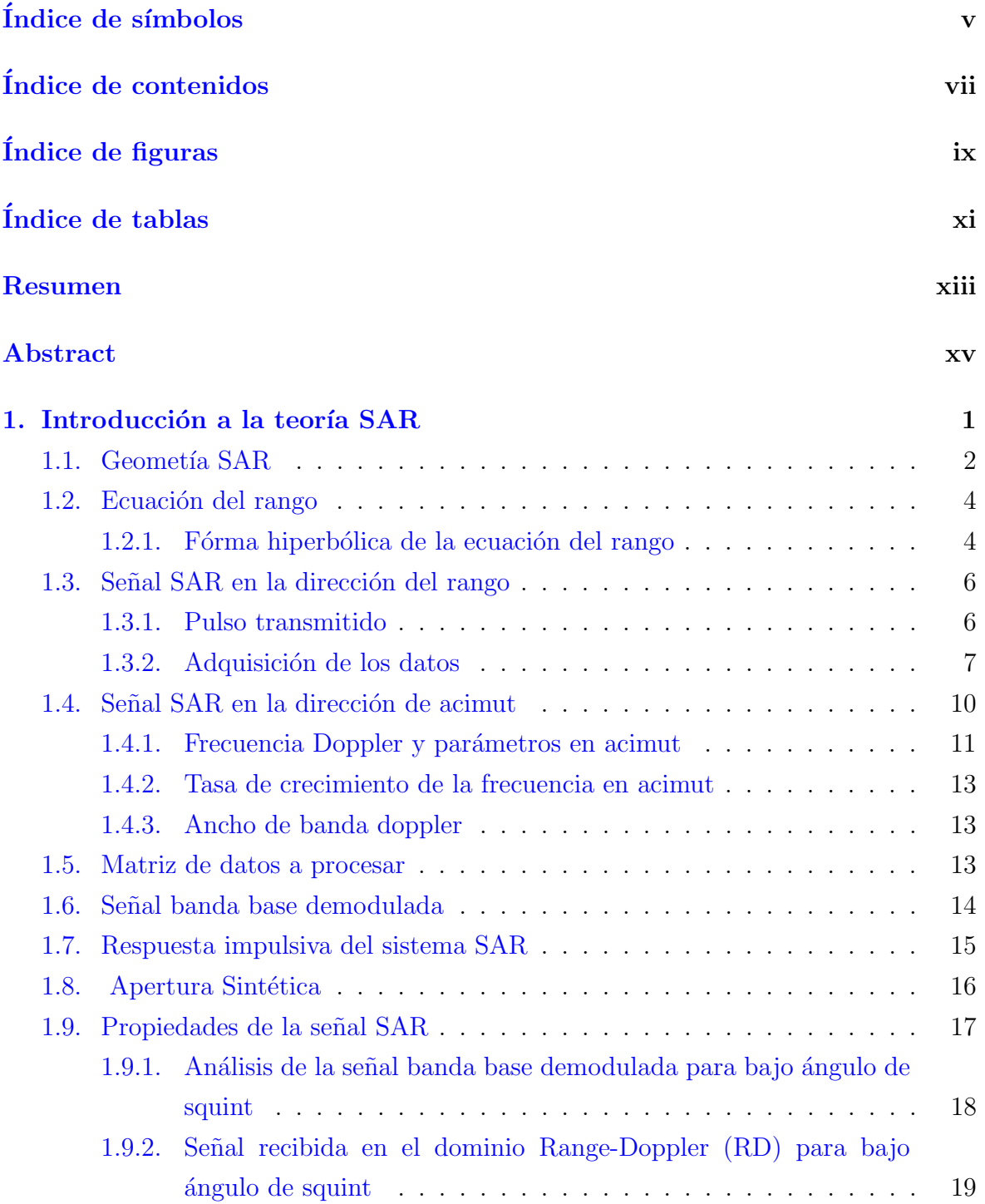

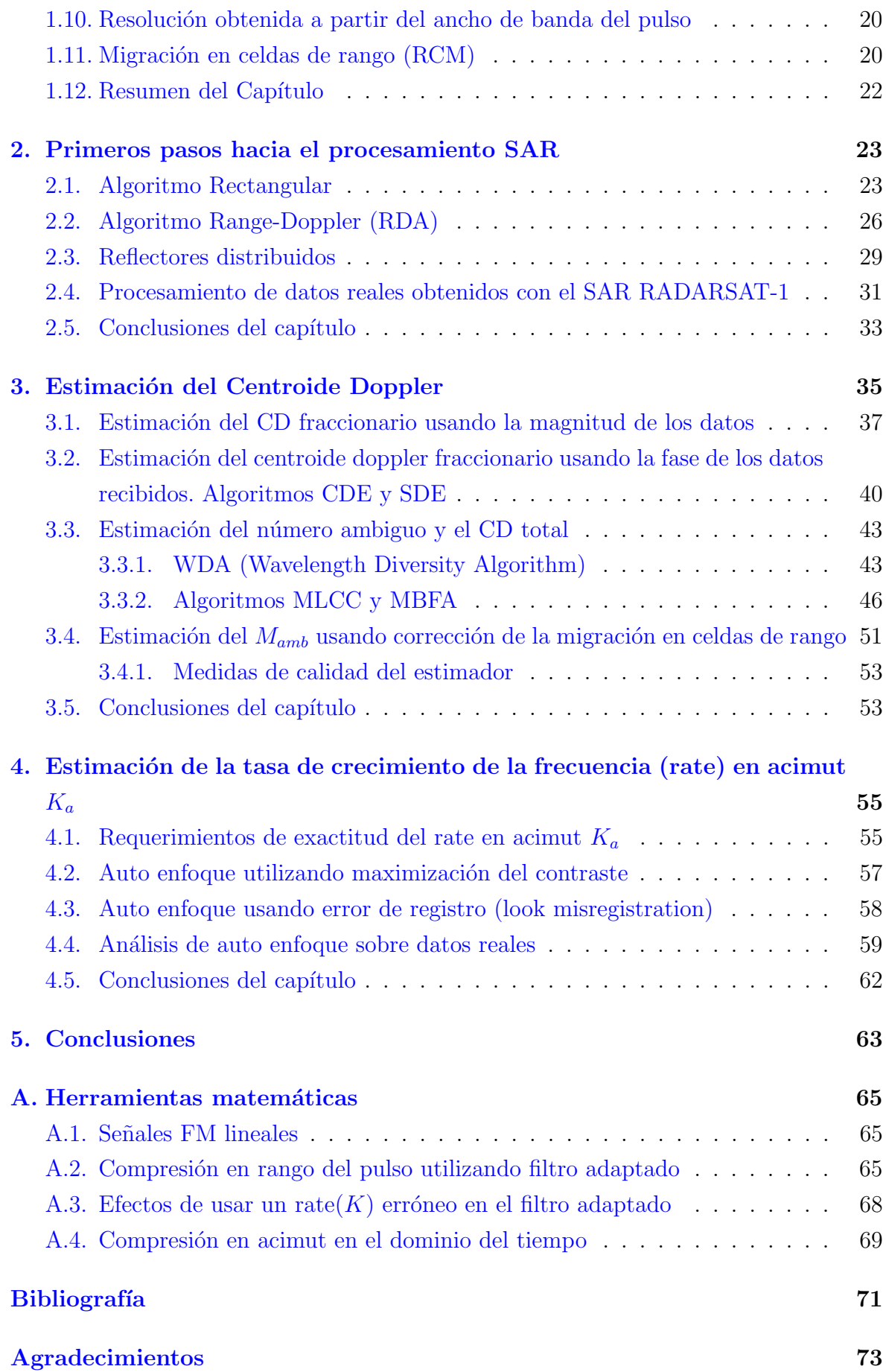

# <span id="page-8-0"></span>´ Indice de figuras

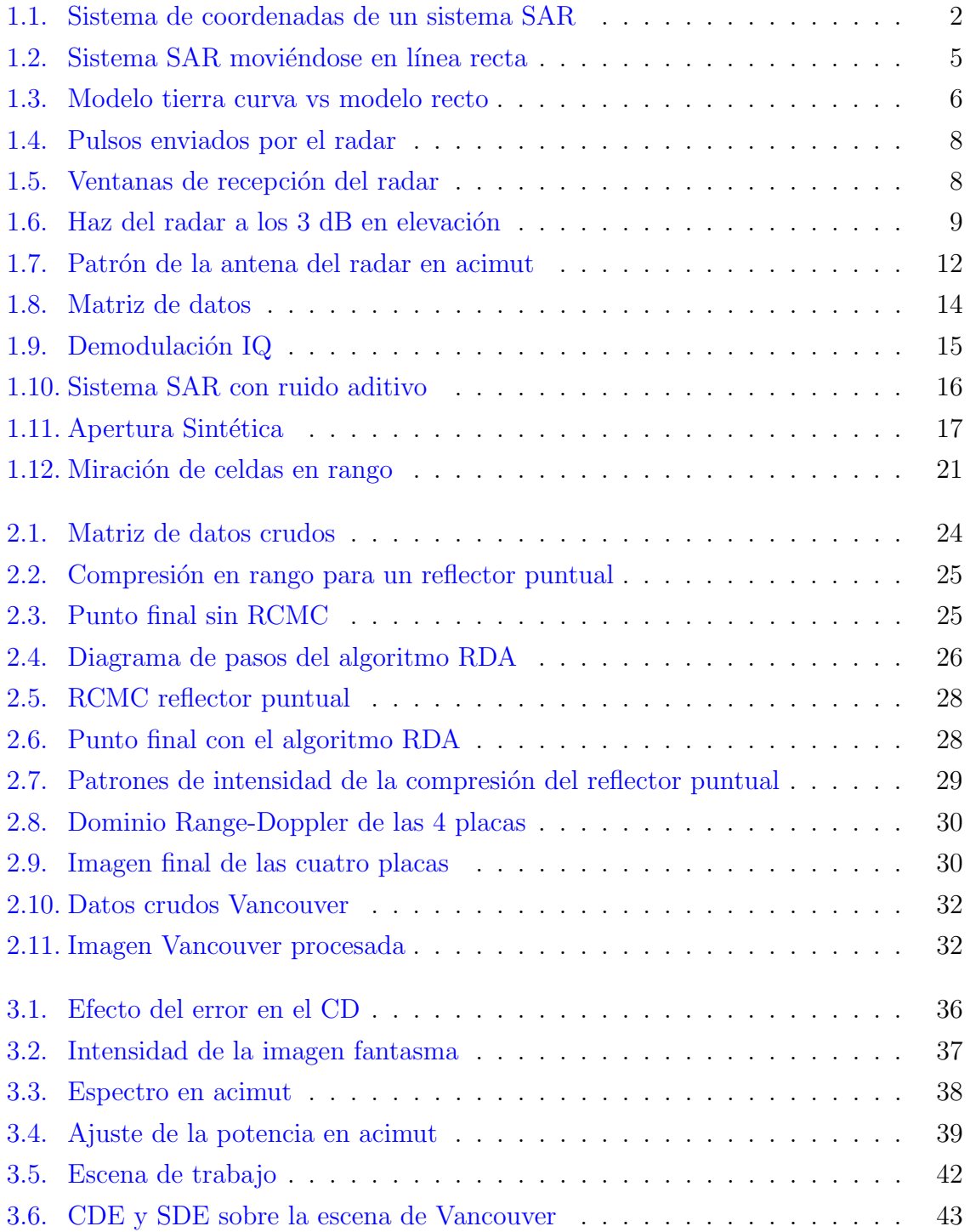

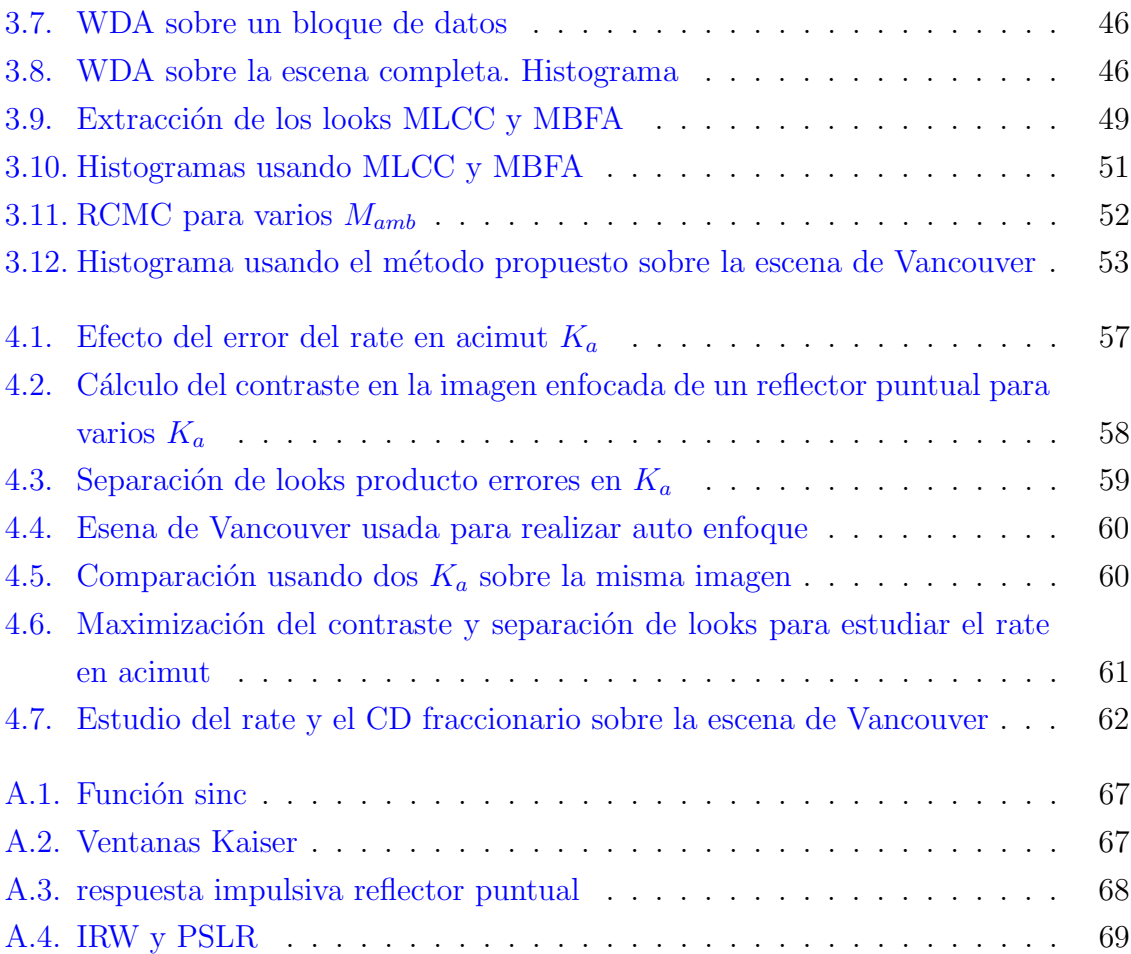

# <span id="page-10-0"></span>Índice de tablas

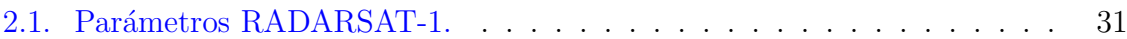

## <span id="page-12-0"></span>Resumen

Debido al cercano lanzamiento de un satélite SAOCOM por parte de CONAE que lleva como instrumento un radar de apertura sint´etica SAR (Synthetic Aperture Radar) y el desarrollo por parte del Ministerio de Defensa de VANT (Veh´ıculo Aero No Tripulado) con este tipo de radares, se ve la necesidad de comenzar a desarrollar conocimientos básicos en esta materia que ayude en el futuro al diseño de mejores algoritmos de obtención de imágenes con esta tecnología.

Una imagen SAR es una imagen de la reflectividad radar del terreno u objeto en particular. Dicha imagen se obtiene mediante el procesamiento de múltiples ecos radar de un mismo escenario obtenidos desde distintos puntos de observación y conociendo tanto el movimiento del radar como del escenario (usualmente fijo). Con el conocimiento exacto del movimiento del radar, podemos construirnos en forma sintética una antena más grande, implicando mejor resolución.

Esta técnica es conocida como radar de apertura sintética, la cual además de usar el conocimiento de la variación de la fase de la señal trasmitida de un punto sobre el terreno usa técnicas de enfoque y filtro adaptado para obtener imágenes con buena resolución.

Esta tesis se enfoca en entender los conocimiento básicos de la técnica SAR, realizando simulaciones de escenarios SAR de blancos puntuales y distribuídos con el objetivo de desarrollar un procesador que obtenga una imagen de estos escenarios. Además se realizó el estudio del centroide doppler (CD) utilizando varios algoritmos. Algunos de estos algoritmos estiman el CD fraccionario (CDE, SDE, ajuste senoidal) y los otros el CD ambiguo (WDA, MLCC, MBFA). Por otro lado se estudió cómo utilizando técnicas de auto enfoque se logra determinar la tasa de crecimiento de la frecuencia en acimut para poder implementar la compresión en acimut con los parámetros correctos. Utilizando el estudio del CD y de la tasa de crecimiento de la frecuencia en acimut, se implementó el algoritmo RDA, se validó y verificó su correcto funcionamiento usando datos simulados y datos reales respectivamente.

Palabras clave: RADAR DE APERTURA SINTÉTICA (SAR), ALGORITMO RANGE-DOPPLER (RDA), MIGRACIÓN DE CELDAS EN RANGO (RCM), FILTRO ADAP-TADO

## <span id="page-14-0"></span>Abstract

Due to the forthcoming launch of a SAOCOM satellite by CONAE that carries as instrument a SAR synthetic aperture radar and the development by the Defense Ministry of UAV (Unmanned Aerial Vehicle) with this type of radars we see the need to start developing knowledge in this field to improve the design of algorithms to obtain better images with this technology.

An image SAR is an image of the reflectivity radar of the terrain or an object in particular. This image is obtained through the processing of multiple radar echoes of the same scenes obtained from different points of view and knowing both the movement of the radar and the scene (Usually fixed). With the exact knowledge of the radar movement, we can construct a bigger antenna in a synthetic form, implying better resolution. This technique is known as SAR Synthetic Aperture Radar, which in addition use the knowledge of the variation of the phase of the signal transmitted from a point on the terrain, and uses techniques of approach and matched filter to obtain images with good resolution.

This thesis focuses on understanding the basic knowledge of technology SAR, performing simulations of SAR scenes of point and distributed targets with the aim of developing a processor that obtains an image of these scenes.

In addition, we performed the Doppler centroid (CD) study using several algorithms. Some of these algorithms estimate the fractional CD (CDE, SDE, sinusoidal fit) and others the ambiguous CD (WDA, MLCC, MBFA). On the other hand we study how auto-focus techniques determine the rate of growth of the azimuth frequency in order to implement the azimuth compression with the correct parameters. Using the study of the CD and the rate of growth of the azimuth frequency, the RDA algorithm was implemented and its correct operation was validated and verified using simulated data and real data respectively.

Keywords: SYNTHETIC APERTURE RADAR, RANGE DOPPLER ALGORITHM, RANGE CELL MIGRATION, MATCHED FILTER

# <span id="page-16-0"></span>Capítulo 1 Introducción a la teoría SAR

Un sistema SAR está conformado por un radar que se encuentra en movimiento, por lo general sobre aviones o satélites. El radar emite pulsos (ondas electromagnéticas en el rango de las microondas) hacia la zona que se desea iluminar, estos pulsos son reflejados por los objetos de la zona y recibidos posteriormente por la antena del radar, ver figura [1.1.](#page-17-1) Una de las caracteísticas de estos sistemas es la capacidad de producir imágenes de alta resolución a partir de las señales recibidas por una antena de tamaño relativamente pequeño.

Existen diferentes modos de operación de un SAR  $[1]$ , entre ellos podemos encontrar el modo StripMap, en el cual la dirección de apuntamiento de la antena es constante respecto a la dirección de movimiento del radar. Este modo será utilizado durante este trabajo. Los sistemas SAR trabajan con ondas electromagnéticas (OEM) en la banda de las microondas debido a las ventajas que esta banda nos brinda para la mayoría de los usos que se les dan a los SAR. Entre estas ventajas encontramos:

- Las OEM de estos sistemas SAR atraviesan las nubes y las lluvias con pocas pérdidas.
- El radar posee su propia fuente de iluminación, por lo que no necesita que sea de día para poder medir. Es un radar activo<sup>[1](#page-16-1)</sup>.
- Las microondas son reflejadas y dispersadas por los blancos de forma diferente a las ondas del espectro visible. Aportando información complementaria y algunas veces mejor discriminación de superficie que los sensores ópticos.

Los rangos de frecuencia más usados son: banda X  $(8-12 \text{ MHz})$ , banda C  $(4-8 \text{ MHz})$ y banda L (1-2 MHz). Si bien, la forma en la que se dispersan las OEM dependen de

<span id="page-16-1"></span><sup>&</sup>lt;sup>1</sup>Existen configuraciones de SAR donde uno es activo y el otro pasivo. Pero en este trabajo supondremos un único radar activo

<span id="page-17-1"></span>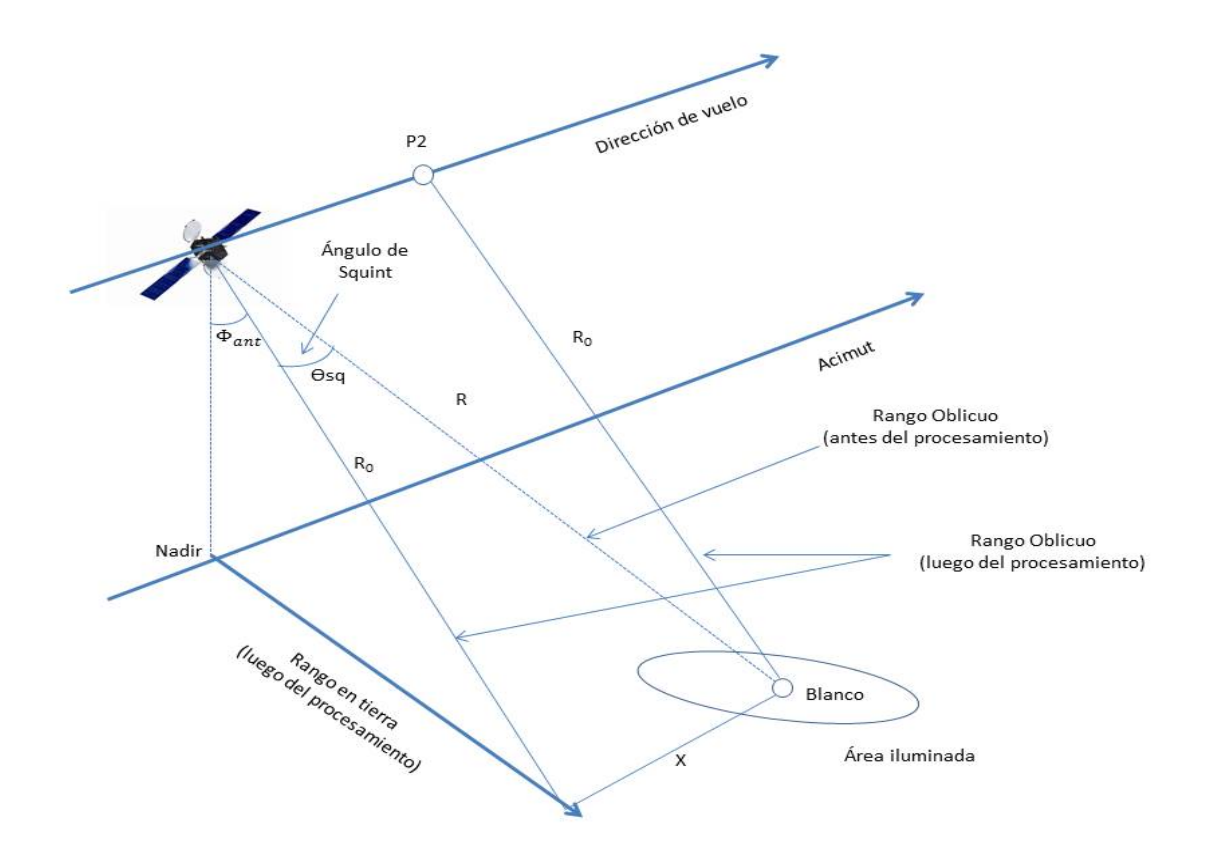

Figura 1.1: Sistema de coordenadas de un sistema SAR.

la longitud de onda, se demuestra que las resoluciones geométricas de la imagen SAR no dependen de las mismas <sup>[2](#page-17-2)</sup> [\[1\]](#page-86-1).

## <span id="page-17-0"></span>1.1. Geometía SAR

En la figura [1.1](#page-17-1) se observa un modelo simple de geometría SAR, y sus principales parámetros. A continuación se describe qué significa cada uno de los parámetros:

- Blanco: Es un punto hipotético sobre la superficie terrestre donde el sistema SAR está iluminando.
- Area iluminada: Esta área esta determinada por el patrón de radiación de la antena, es la proyección sobre la superficie terrestre donde los patrones de antena en acimut y elevación no decrecen más de 3 dB respecto a su máxima ganancia.
- Nadir: Es el punto de la superficie terrestre justo debajo del radar.
- Velocidades: Existen dos sistemas para considerar velocidades. El primero es la velocidad de la plataforma  $V_s$  y el segundo es la velocidad de la zona iluminada

<span id="page-17-2"></span><sup>&</sup>lt;sup>2</sup>Se verá más adelante que las resoluciones dependen del ancho de banda de las señales recibidas.

 $V_g$  respecto de la superficie terrestre. Si el radar se encuentra en un avión, las velocidades  $V_g$  y  $V_s$  son prácticamente iguales. No ocurre lo mismo en el caso de que el radar esté sobre un satélite debido a la curvatura de la tierra y su movimiento de rotación.

- Acimut: Se define como la dirección de la velocidad de la plataforma. Puede ser considerado como un vector paralelo al movimiento del sistema.
- Plano de cero Doppler: Es el plano que contiene el radar y es perpendicular a la velocidad de la plataforma. La intersección de este plano con el suelo es denominada l´ınea de cero Doppler. Cuando esta l´ınea cruza el blanco la velocidad radial relativa del sistema respecto del blanco es cero.
- $\Phi_{ant}$ : Es el ángulo entre la línea nadir y la proyección del rango en el plano de cero doppler  $(R<sub>o</sub>)$ , ver figura [1.1.](#page-17-1) A este ángulo también se le conoce como ángulo de elevación.
- **Rango de acercamiento máximo**: La distancia entre el radar y el blanco se denomina rango oblicuo. La distancia proyectada sobre la superficie de la tierra entre el radar y el blanco se denomina rango terrestre. El rango oblícuo varía con el tiempo mientras la plataforma está en movimiento. El rango oblicuo de máximo acercamiento  $R_o$ , se define como la distancia que existe entre el radar y el blanco cuando la línea de cero Doppler cruza a este último. De ahora en adelante al rango oblicuo se le llamar´a rango al no ser que se especifique lo contrario.
- **Tiempo de cero Doppler**  $\eta_o$ : Es el tiempo medido desde algún origen arbitrario cuando ocurre el máximo acercamiento. Para el desarrollo de este trabajo posicionaremos el sistema de referencia en la posición de cero doppler, por lo que  $\eta_o = 0.$
- **Posición de máximo acercamiento**: Es la posición del radar cuando se encuentra en el rango de acercamiento máximo o tiempo de cero doppler. En la figura [1.1](#page-17-1) se representa con el punto  $P_2$ . No necesariamente el blanco está iluminado en este punto, debido a que el haz del radar puede tener squint.
- Ancho de haz: El haz del radar puede ser visto como un cono y el área iluminada como su proyección sobre la tierra. El haz tiene dos dimensiones significativas: el ancho angular en los planos de acimut y elevación. En cada plano, se define el ancho del haz como el ´angulo dentro del cual el haz mantiene una potencia apartada, como mucho, 3 dB por debajo del pico de máxima radiación.
- **Distancia en acimut** X: Es la distancia en la dirección acimut entre el blanco y el sistema radar.
- **Tiempo de cruce del centro del haz**  $\eta_c$ : Es la diferencia entre el tiempo cuando la l´ınea de cero Doppler cruza el blanco y el tiempo cuando el centro del haz cruza el blanco. Se define positivo cuando la línea de cero Doppler cruza el blanco primero que el centro del haz. En otras palabras, es la distancia en acimut entre el radar y el reflector que se encuentra en el eje de apuntamiento del haz dividida por la velocidad del sistema.
- **Angulo de squint**  $\theta_{sq}$ : El ángulo de squint  $\theta_{sq}$  que forman el vector de rango oblícuo (distancia entre el sistema y el blanco) y el plano de cero Doppler. Hay que tener en cuenta que debido al ancho del haz dado por los 3dB, este ángulo de squint tendrá una ligera variación mientras el blanco esté iluminado. Debido a esto podemos definir el ángulo de squint cuando  $\eta = \eta_c$  y lo denominaremos ángulo de squint centrado  $(\theta_{sqc})$ .
- Rango cruzado: Es la dirección ortogonal a la línea de apuntamiento del haz. Solamente cuando el ángulo de squint es cero, el rango cruzado y el eje de acimut son paralelos. Cuando hablamos de resolución en acimut nos estaremos refiriendo a la resolución en rango cruzado, pero en modo StripMap no existen muchas diferencias entre las resoluciones en los dos ejes si se supone ángulo de squint peque˜no y as´ı lo supondremos en este trabajo salvo que se diga lo contrario.

## <span id="page-19-0"></span>1.2. Ecuación del rango

Uno de los parámetros más importantes en el procesamiento SAR es el rango (distancia entre la plataforma y el blanco en cada instante de tiempo). Este último varía con el tiempo en acimut y se define utilizando la denominada ecuación del rango. Este cambio del rango durante el movimiento de la plataforma genera que la energía de un mismo reflector se mueve por diferentes celdas de rango entre pulso y pulso. Esto último se denomina migración de celdas en rango (RCM) y se verá en próximas secciones. En el caso de satélites es muy complicado obtener con precisión el rango. Para eso deberíamos ser capaces de modelar el movimiento del sensor más el movimiento del blanco sobre la superficie terrestre. Una alternativa es usar un modelo hiperbólico para el rango basado en la geometría de la figura [1.1](#page-17-1) redefiniendo la velocidad del sensor.

#### <span id="page-19-1"></span>1.2.1. Fórma hiperbólica de la ecuación del rango

Si asumimos que la línea de vuelo del sensor localmente es recta y que la superficie de la tierra localmente es plana y no rota. Podemos apoyarnos de la figura [1.2](#page-20-0) para escribir el rango en función del tiempo en acimut como:

<span id="page-20-0"></span>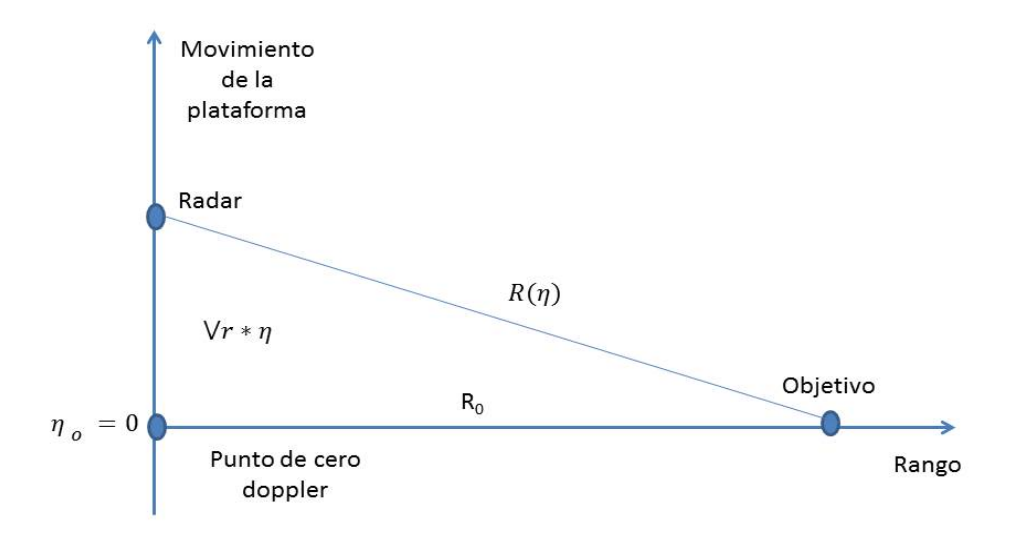

Figura 1.2: Modelo simplificado del Sistema SAR, donde se supone movimiento en línea recta y que la tierra no rota. La velocidad de rotación de la tierra está tomada en cuenta en  $V_r$ .

<span id="page-20-1"></span>
$$
R^2(\eta) = R_o^2 + V_r^2 \eta^2 \tag{1.1}
$$

donde  $R_o$  es el rango de acercamiento máximo,  $V_r$  es la velocidad relativa entre de la plataforma y el reflector. Este es un buen modelo para el caso de aviones, donde la altura del avión sobre la superficie terrestre permite que las suposiciones del modelo se cumplan, debido a que las distancias son mas cortas que en el caso de satélites y que la velocidad relativa entre el avión y la superficie terrestre no está afectada por la rotación de esta última.

En la figura [1.3](#page-21-2) se observa a la izquierda un modelo geométrico en el cual se ha tenido en cuenta la curvatura terrestre. La velocidad  $V<sub>s</sub>$  es la de la plataforma en su órbita,  $V_g$  es la velocidad del haz en la superficie terrestre, la cual es diferente a  $V_s$  para el caso de satélites,  $\theta_{sq}$  es el ángulo de squint del haz. La imagen de la derecha en la figura [1.3](#page-21-2) muestra un modelo geométrico donde se asume tierra plana sin movimiento de rotaci´on. La forma de pasar del modelo curvo al recto es manteniendo la distancia CA y CB de la imagen (a) invariable y haciendo que  $V_s = V_g$  [\[1\]](#page-86-1). Se observa que  $\theta_r > \theta_{sq}$ debido a que  $X_r > X_g$ . Una aproximación de la velocidad efectiva del radar  $V_r$  es:

$$
V_r \approx \sqrt{V_s V_g} \tag{1.2}
$$

Las velocidades  $V_s$  y  $V_g$  varían con la posición de la órbita del satélite y varían

<span id="page-21-2"></span>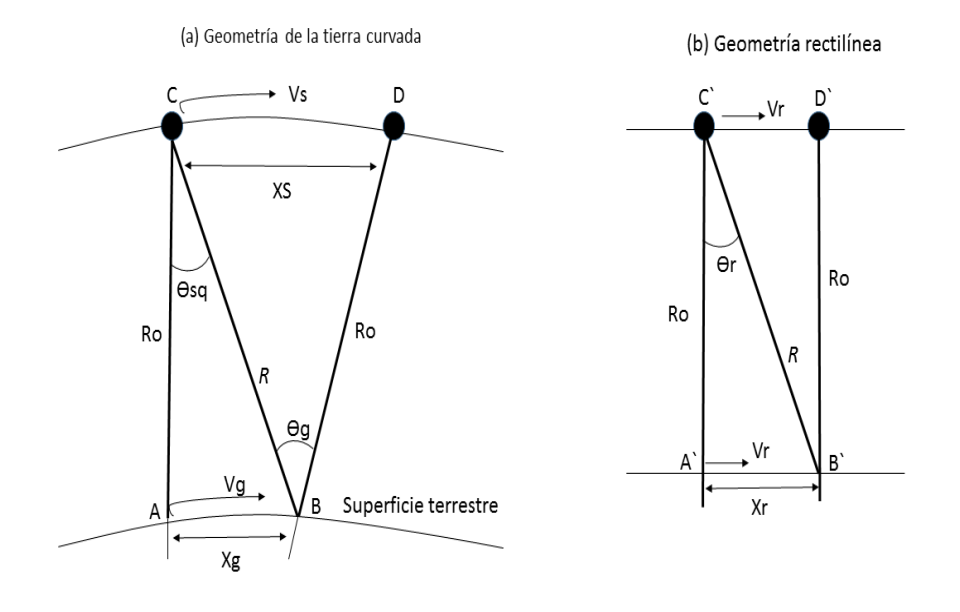

Figura 1.3: (a) Se observa la geometría curva de la tierra.(b) Se observa la geometría usando un modelo rectilíneo.

también en función del rango. Estas variaciones se deben a la velocidad de rotación y la forma del planeta Tierra. Es por esto que  $V_r$  varía con el tiempo en acimut y con el rango, y tiene que ser calculada constantemente sobre cada órbita. En próximos capítulos se verá cómo  $V_r$  cambia en función del rango dentro del mismo haz. Esta variación de  $V_r$  es muy importante a la hora de enfocar los datos en acimut como se verá en próximas secciones. Al igual que  $V_r$ ,  $\theta_r$  no es un ángulo físco, pero funciona como si lo fuera para todo el análisis futuro, ya que se trabajará con el modelo hiperbólico del rango que supone geometría recta. Por brevedad  $\theta_r$  se denominará angulo de squint, se puede demostrar que la relación entre  $\theta_{sq}$  y  $\theta_r$  es [\[1\]](#page-86-1):

$$
\theta_r \approx \frac{V_s}{V_g} \theta_{sq} \tag{1.3}
$$

## <span id="page-21-0"></span>1.3. Señal SAR en la dirección del rango

#### <span id="page-21-1"></span>1.3.1. Pulso transmitido

Los pulsos que emite el radar son linealmente modulados en frecuencia, a estos últimos se los denomina chirp  $3$ . Los chirps son enviados hacia la zona que queremos iluminar. Cada pulso tiene una duración  $T_p,$ una frecuenia central  $f_c$ y una taza

<span id="page-21-3"></span> $3$ Se denomina chirp debido a la similitud con el chillido de los pájaros

de variación de la frecuencia  $K_r$ . La forma matemática que describe al chirp (pulso transmitido) está dada por la ecuación [1.4.](#page-22-1)

<span id="page-22-1"></span>
$$
A_{pul}(\tau) = w_r(\tau) \cos\{j2\pi(f_c\tau + \frac{K_r\tau^2}{2})\}
$$
\n(1.4)

donde  $\tau$  es la variable de tiempo de emisión del pulso, también se conoce como tiempo rápido y  $w_r(\tau) = rect(\frac{\tau}{T})$  $(\frac{\tau}{T_p})$ , donde rect es la función rectángulo. Se puede obser-var en la ecuación [1.4](#page-22-1) que la frecuencia de la onda depende linealmente con el tiempo. Se define el ancho de banda de la señal como  $B = K_r T_p$ .

Cuando la señal es recibida por el radar y demodulada (ver sección [1.6\)](#page-29-0), el parámetro  $B$  pone una cota inferior a la velocidad de muestreo de la señal por parte de la electrónica del radar con el objetivo de evitar el fenómeno conocido como ALIASING. Algo a tener en cuenta es que la frecuencia instantánea  $f$  de la OEM transmitida cambia a medida que se propaga, por lo que la longitud de onda  $\lambda_{inst} = \frac{c}{l}$  $\frac{c}{f}$  varía con la frecuencia instant´anea. A no ser que se diga lo contrario, llamaremos longitud de onda  $\lambda$  a la definida en la frecuencia central,  $\lambda = c/f_c$ , donde c es la velocidad de la luz en el medio de propagación.

El radar emite pulsos coherentes  $4$  como muestra la figura [1.4.](#page-23-0) Estos pulsos están separados por un tiempo denominado  $PRI = \frac{1}{PRF}$ , donde  $PRF$  es la frecuencia de repetición de los pulsos. Cuando el radar no está emitiendo, puede recibir los ecos de los pulsos, para ello abre las denominadas ventanas de recepción, ver figura [1.5,](#page-23-1) las cuales tienen una duración  $T_v$  siempre menor a PRI.

A modo de ejemplo calculemos el tiempo que se demora el sistema entre emitir un pulso y detectar su eco para el caso de un satélite a una distancia del blanco  $R = 650$  km y una  $PRF = 1700$  Hz. El tiempo buscado se puede determinar como  $t = \frac{2R}{c} = 4.3$  ms. Si queremos saber cuántas ventanas de recepción transcurrieron desde que se emitió el puslo hasta que se abriera la que recibe el eco correspondiente nos daría  $n = \left[\frac{t}{PRI}\right] + 1 = 8$ , donde la función [ ] redondea al entero inferior. Es decir, se abrieron 8 ventanas de recepción hasta que llegó el eco. No ocurre lo mismo para el caso de aviones, en los cuales cuando se transmite el pulso, el eco es detectado por la ventana de recepción inmediata.

#### <span id="page-22-0"></span>1.3.2. Adquisición de los datos

La figura [1.6](#page-24-0) muestra cómo se adquieren los datos en función del rango. El haz ilumina una sección del suelo entre los denominados rango cercano y rango lejano. También se observa un pulso en vuelo, el comienzo y fin del mismo. El tamaño de la sección iluminada en la superficie está determinada por el ángulo a los 3 dB en la

<span id="page-22-2"></span><sup>&</sup>lt;sup>4</sup>Coherentes en el formalismo SAR significa que el radar es capaz de determinar la fase de la señal recibida respecto de la señal emitida.

<span id="page-23-0"></span>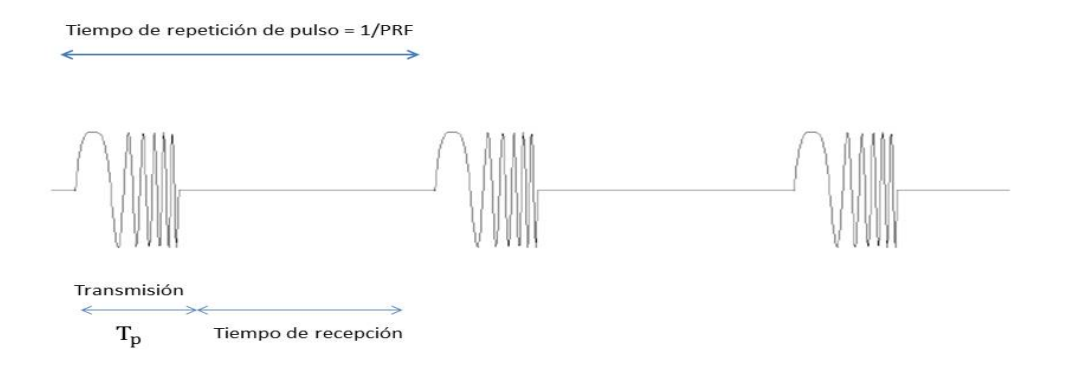

Figura 1.4: Pulsos enviados por el radar.

<span id="page-23-1"></span>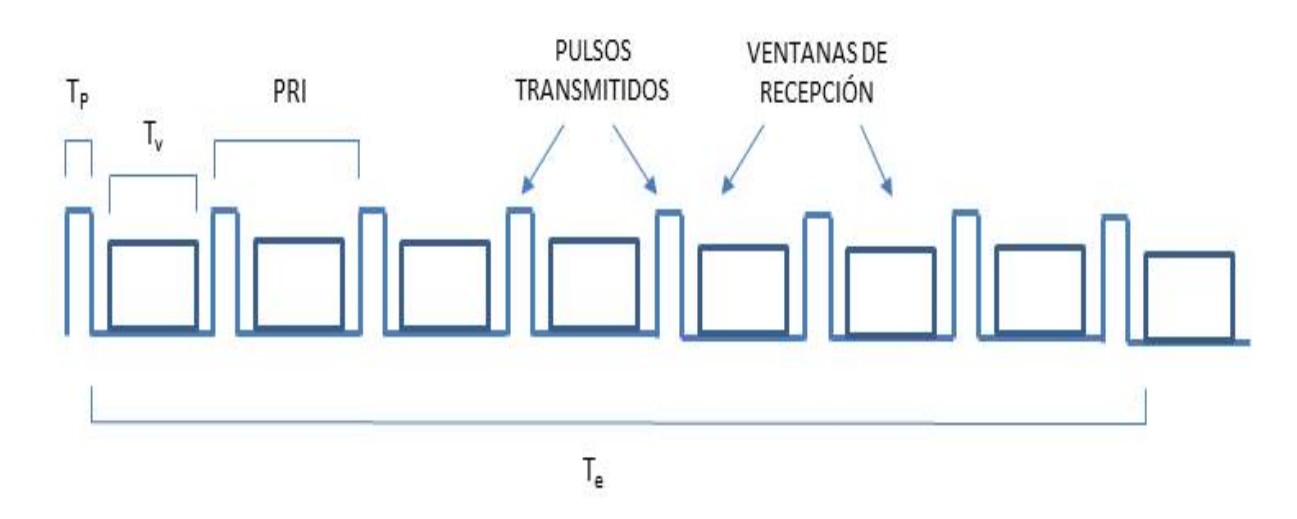

Figura 1.5: Ventanas de recepción del radar.

<span id="page-24-0"></span>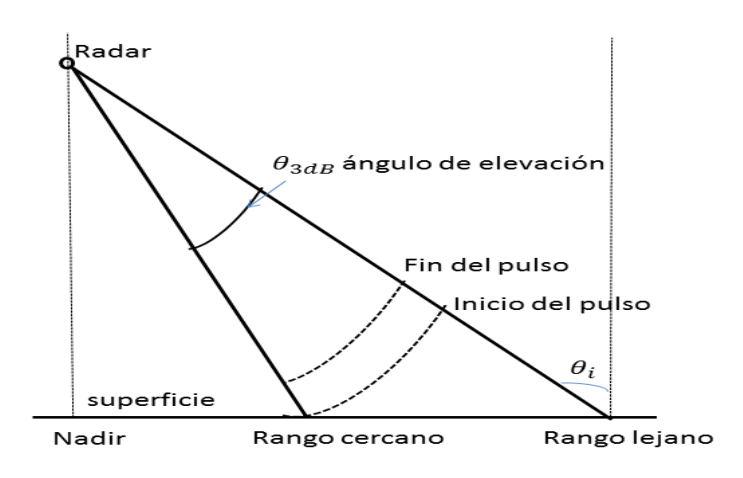

**Figura 1.6:** Ilustración del haz del radar entre los 3 dB en la dirección de elevación. También se observa un pulso en vuelo.

dirección de elevación de la antena del radar y por el ángulo que se forma entre la línea que une el radar con la superficie terrestre y el eje de apuntamiento del haz (ángulo de elevación). Los pulsos se expanden en forma esférica y el inicio del pulso llega al rango cercano primero que al rango lejano, por lo que no todos los reflectores sobre el área iluminada son alcanzados al mismo tiempo, pero sí todos los reflectores son iluminados durante un tiempo  $T_p$ . Si el ángulo de elevación es muy grande, aumentan los rangos cercanos y lejanos respectivamente dando como consecuencia la aparición de ambiguedades en rango, debido a que se pueden mezclar parte de un pulso en la llegada a la antena con otro pulso emitido con anterioridad. Estas características propias del uso del radar se estudian para cada aplicación en particular. La aparición de ambiguedades en rango son una de las cosas a tener en cuenta a la hora de usar una PRF determinada.

La señal reflejada por la superficie en cualquier instante es la convolución entre el pulso transmitido y la reflectividad del suelo  $(q_\tau(\tau))$ 

$$
A(\tau) = g_{\tau}(\tau) \otimes A_{pul}(\tau) \tag{1.5}
$$

Consideremos un reflector puntual situado a una distancia  $R_a$  respecto del radar. Supongamos que la reflectividad se puede escribir como  $g_r(\tau) = A_o^{\prime} \delta(\tau - 2\frac{R_a}{c})$  $\frac{\mathcal{U}_a}{c}$ ), donde  $A_o^\prime$  modela la sección eficaz del reflector. La señal recibida por el radar proveniente del reflector puntual es:

<span id="page-24-1"></span>
$$
A(\tau) = A'_o w_r(\tau - \frac{2R_a}{c}) \cos\{2\pi f_c(\tau - \frac{2R_a}{c}) + \pi K_r \frac{(\tau - \frac{2R_a}{c})^2}{2} + \Psi\}
$$
 (1.6)

donde Ψ es el cambio de fase obtenido a partir del proceso de scattering, y no constituye un problema si suponemos que  $\Psi$  es constante para cada reflector durante el tiempo de iluminación. La señal  $A(\tau)$  presenta un componente de alta frecuencia  $2\pi f_c \tau$ , el cual será eliminado por un proceso de demodulación por cuadratura que se verá más adelante. Por lo que, la máxima frecuencia de la señal demodulada será del orden del ancho de banda del pulso transmitido  $[1]$ . Otra característica de los datos recibidos es que presentan variaciones radiom´etricas. Los motivos de estas variaciones son varios, entre ellos se puede destacar que la potencia a la llegada a la antena es proporcional a  $\frac{1}{R^4}$  para un reflector puntual, y como  $\frac{1}{R^3}$  para reflectores distribuidos. Teniendo en cuenta lo anterior, en la mayoría de los diseños de antena, la ganancia en el ángulo de elevación más grande (dirección del rango lejano) es mayor que en el otro extremo (dirección rango cercano) para compensar esta variación. También la reflectividad del suelo cambia conforme varía el ángulo de incidencia  $\theta_i$ , ver figura [1.6.](#page-24-0) La calibración radiométrica de los datos se puede implementar en el procesador si se conocen las carácterísticas de la antena y de la geometría de la adquisición.

### <span id="page-25-0"></span>1.4. Señal SAR en la dirección de acimut

Hasta ahora hemos visto cómo son los pulsos que emite el radar hacia la superficie, y cómo estos últimos interactúan con los reflectores y regresan al radar. Debido al movimiento de la plataforma un relfector en la superficie será iluminado por cientos de pulsos. La intensidad de la señal que retorna al radar varía en función del patrón de antena en acimut, ver figura  $1.7$ . En la figura  $1.7$  se muestra la forma del patrón de antena en acimut para un caso de cero ángulo de squint. Se puede observar que cuando el sistema se encuentra en el punto A, en el cual el blanco no entra dentro del lóbulo principal, la intensidad de la señal es débil en comparación con el punto B, en el cual el blanco queda justo en el centro del lóbulo principal y la intensidad de la señal es máxima. Se puede demostrar que el patrón de intensidad de la antena para la señal solo de ida  $p_a(\theta)$  en acimut se puede aproximar a una función sinc como muestra a ecuación [1.7](#page-25-1)  $[1, 2]$  $[1, 2]$  $[1, 2]$ .

<span id="page-25-1"></span>
$$
p_a(\theta) \approx sinc(\frac{L_a\theta}{\lambda})
$$
\n(1.7)

donde  $\theta$  es el ángulo medido a partir del eje de apuntamiento del radar y  $L_a$  es la longitud de la antena del radar en la dirección de acimut. Debido a que la señal tiene una ida y una vuelta, el patrón total de la antena en función de  $\theta$  será el cuadrado de  $p_a$ . Suele expresarse este patrón en función del tiempo en acimut ( $\eta$ ) como:

$$
w_a(\eta) \approx p_a^2(\theta(\eta))\tag{1.8}
$$

En el caso general el eje de apuntamiento del radar no tiene por qué ser perpendicular a la dirección de movimiento del satélite ( $\theta_{r,c} \neq 0$ ). El tiempo  $\eta_c$  en el modelo de geometría rectilínea está dado por:

$$
\eta_c = -\frac{R_o \tan(\theta_{r,c})}{V_r} = -\frac{R(\eta_c) \sin(\theta_{r,c})}{V_r} \tag{1.9}
$$

donde  $R(\eta_c)$  es el rango del reflector mientras es iluminado por el haz. Como el ángulo  $θ$  se estima a partir del eje central del haz, entonces  $θ(η) = θ<sub>r</sub>(η) − θ<sub>r,c</sub>$ . Usando la aproximación de que  $\theta$  es pequeño el patrón en acimut se escribe como:

$$
w_a(\eta - \eta_c) = sinc^2\left\{\frac{L_a(\theta_r(\eta) - \theta_{r,c})}{\lambda}\right\} \approx p_a^2\left\{\arctan\left(\frac{V_r(\eta - \eta_c)}{R_o}\right)\right\}
$$
(1.10)

Siguiendo el razonamiento anterior y teniendo en cuenta que  $R_a$  en la ecuación [1.6](#page-24-1) cambia en función del tiempo en acimut  $\eta$ . Se obtiene que la señal recibida por el radar para un blanco puntual a una distancia  $R_o$  de acercamiento máximo y un rango  $R(\eta)$ que varía usando la ecuación [1.1](#page-20-1) es:

$$
A(\tau,\eta) = A'_o \quad w_r(\tau - \frac{2R(\eta)}{c})w_a(\eta - \eta_c)\cos\{2\pi f_c(\tau - \frac{2R(\eta)}{c}) + K_r\frac{(\tau - \frac{2R(\eta)}{c})^2}{2} + \Psi\}
$$
(1.11)

Esta es la parte real de la señal recibida de un reflector puntual teniendo un rango de acercamiento máximo  $R_o$  y el rango dado por la ecuación [1.1.](#page-20-1)

#### <span id="page-26-0"></span>1.4.1. Frecuencia Doppler y parámetros en acimut

Debido al movimiento relativo entre el radar y la superficie terrestre, toda OEM emitida por el radar retorna con un corrimiento en la frecuencia debido al efecto Doppler. Este es el mismo fen´omeno que observamos cuando una ambulancia pasa enfrente de nosotros con la sirena encendida. Si la distancia entre el radar y los reflectores disminuye, la frecuencia de la señal recibida aumenta. Ocurre lo contrario cuando el radar se aleja. Este cambio de frecuencia se puede calcular usando la siguiente relación:

<span id="page-26-1"></span>
$$
f_{dop} = -\frac{2}{\lambda} \frac{dR(\eta)}{d\eta} \tag{1.12}
$$

donde  $R(\eta)$  es la distancia entre el radar y el reflector. Tres parámetros importantes en el eje de acimut son: el tiempo de exposición  $T_a$ , la velocidad de crecimiento de la frecuencia doppler  $K_a$  y el ancho de banda doppler. Estos parámetros dependen del ángulo de squint y están definidos cuando  $\eta = \eta_c$ .

<span id="page-27-0"></span>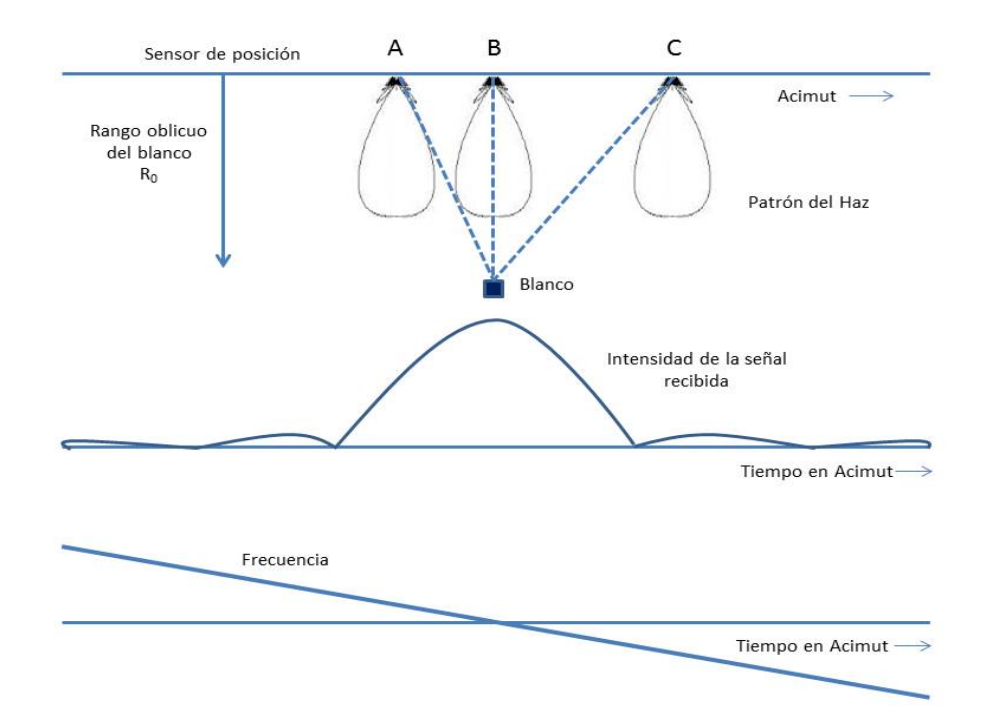

Figura 1.7: Patrón de la antena del radar en acimut.

#### Centroide Doppler

Se define frecuencia del centroide doppler  $(f_{\eta_c})$  como la frecuecia doppler justo cuando el eje de apuntamiento del haz está sobre el reflector, en otras palabras es cuando  $\eta = \eta_c$ . Si evaluamos la relación anterior en la ecuación [1.12](#page-26-1) y asumimos que  $R(\eta)$  esta dado por la ecuación [1.1,](#page-20-1) obtenemos que el centroide doppler se calcula de la siguiente manera:

$$
f_{\eta_c} = -\frac{2}{\lambda} \frac{dR(\eta_c)}{d\eta} = -\frac{2V_r^2 \eta_c}{\lambda R(\eta_c)} = +\frac{2V_r \sin(\theta_{r,c})}{\lambda} \tag{1.13}
$$

Este parámetro veremos que es esencial para la corrección de la migración en celdas de rango (RCMC) producto del movimiento de la plataforma. También es importante para la compresión en acimut usando un filtro adaptado. Se dedicará un capítulo entero a estudiar el centriode doppler  $(CD)$ , ver capítulo [3.](#page-50-0)

#### Tiempo de exposición

El tiempo de exposición  $T_a$  se define como el tiempo en el cual un blanco puntual se encuentra dentro de los 3 dB del patrón de antena en acimut y se calcula como:

$$
T_a = 0,886 \frac{\lambda R(\eta_c)}{L_a V_r \cos(\theta_{r,c})}
$$
\n
$$
(1.14)
$$

donde  $0.886\lambda/L_a$  es el ancho del haz en acimut expresado en radianes  $(\theta_{bw})$  asumien-

do una antena rectangular con alimentación uniforme  $[1]$ . Por otro lado el producto  $\theta_{bw}R(\eta_c)^{-5}$  $\theta_{bw}R(\eta_c)^{-5}$  $\theta_{bw}R(\eta_c)^{-5}$  es la proyección de este ancho sobre la tierra en unidades de distancia. El térmno  $1/\cos(\theta_{r,c})$  es debido a que existe un efecto de estiramiento de la proyección debido al ángulo de squint que en general  $\theta_{r,c} \neq 0$ .

#### <span id="page-28-0"></span>1.4.2. Tasa de crecimiento de la frecuencia en acimut

Otro par´ametro importante es la tasa de crecimiento de la frecuencia doppler en acimut  $K_a$  y está dada por la derivada negativa de la frecuencia doppler evaluada en  $\eta = \eta_c$ :

$$
K_a = \frac{2}{\lambda} \frac{d^2 R(\eta)}{d\eta^2} = \frac{2V_r^2 \cos^2(\theta_{r,c})}{\lambda R(\eta_c)} = \frac{2V_r^2 \cos^3(\theta_{r,c})}{\lambda R_o}
$$
(1.15)

En próximas secciones se demostrará que la señal en acimut presenta características de chirp al igual que en el rango. Por lo que los mismos mecanismos de compresión que se apliquen en rango, serán aplicados en acimut.

#### <span id="page-28-1"></span>1.4.3. Ancho de banda doppler

Teniendo  $T_a$  y  $K_a$  podemos calcular el ancho de banda doppler  $\Delta f_{dop}$  como :

$$
\Delta f_{dop} = T_a K_a = 0,886 \frac{2V_r \cos(\theta_{r,c})}{L_a} \tag{1.16}
$$

Debido a que la señal en acimut tiene forma de chirp y la compresión se realiza con un filtro adaptado (ver apéndice  $\bf{A}$ ) el ancho de banda doppler es inversamente proporcional a la resolución, por lo que mientras mayor sea  $\Delta f_{dop}$ , mejor resolución tendremos. Por otro lado hay que tener en cuenta que una de las restricciones que debe tener la PRF es que tiene que ser mayor que  $\Delta f_{dop}$  para controlar ambiguedades en acimut debido a aliasing $|1|$ .

## <span id="page-28-2"></span>1.5. Matriz de datos a procesar

Cuando una ventana de recepción se abre, capta todas la energía proveniente del exterior, en particular recibe el eco de algún blanco determinado. Este proceso continúa durante un tiempo  $T$  en el cual se abrieron  $m = \frac{T}{PRI}$  ventanas de recepción, cada una de estas ventanas se pueden ver como filas de una matriz que tiene  $n = T_r f_s$  columnas, donde  $T_r$  es el tiempo de duración de la ventana de recepción y  $f_s$  es la frecuencia de sampleo del conversor analógico digital del radar. De la manera anterior es como se

<span id="page-28-3"></span><sup>&</sup>lt;sup>5</sup>Se supone que  $\theta_{bw}$  es chico por lo que  $2sin(\frac{\theta_{bw}}{2}) \approx \theta_{bw}$ 

<span id="page-29-1"></span>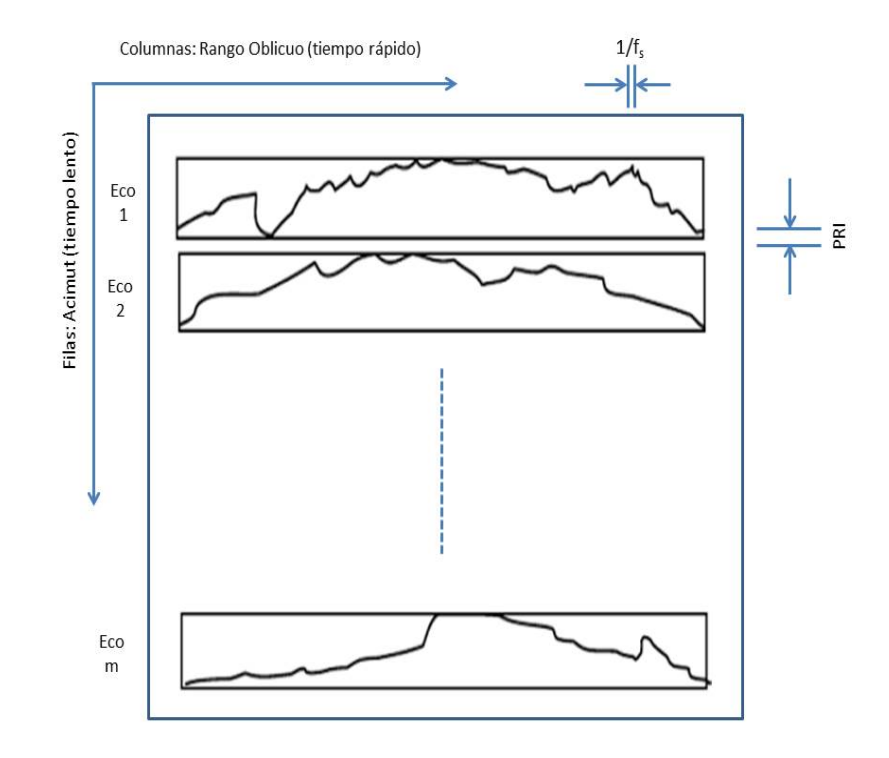

Figura 1.8: Matriz de datos a procesar. Cada rectángulo representa una ventana de recepción

guardan los datos para ser procesados posteriormente, ver figura [1.8.](#page-29-1) Podemos ver que la señal en rango llega de forma continua al radar y es digitalizada, pero en acimut llega de forma discreta debido a que transcurren *PRI* segundos entre que se abren dos ventanas de recepción contiguas. Al eje de las columnas se le denomina tiempo rápido ( $\tau$ ), mientras que al eje de las filas tiempo lento ( $\eta$ )<sup>[6](#page-29-2)</sup>.

## <span id="page-29-0"></span>1.6. Señal banda base demodulada

Como se mencionó con anterioridad, la señal que llega al radar presenta una componente de alta frecuencia, la cual se elimina mediante un proceso denominado demodulación por cuadratura IQ  $\left[1\right]$ <sup>[7](#page-29-3)</sup>, en el cual se lleva la señal a su banda base. En la figura  $1.9$  se observa el proceso de demodulación IQ en el cual, la señal que llega al radar se multiplica por las funciones  $-sin(2\pi f_o\tau)$  y  $cos(2\pi f_o\tau)$ . El resultado de cada multiplicación anterior se hace pasar por un filtro pasabajos para eliminar las altas frecuencias y luego se convierte de analógico a digital usando un ADC para cada canal. Los canales I e Q representa la parte real e imaginaria de la señal banda base demodulada respectivamente.

<span id="page-29-3"></span><span id="page-29-2"></span> $6A$  las filas en la matriz de datos las llamaremos líneas en acimut, y a las columnas líneas en rango  $7$ No necesariamente se utiliza demodulación IQ. El satélite SAOCOM utiliza un único conversor ADC y lleva la señal a una frecuencia intermedia. Luego con procesamiento digital se lleva la señal a banda base.

<span id="page-30-1"></span>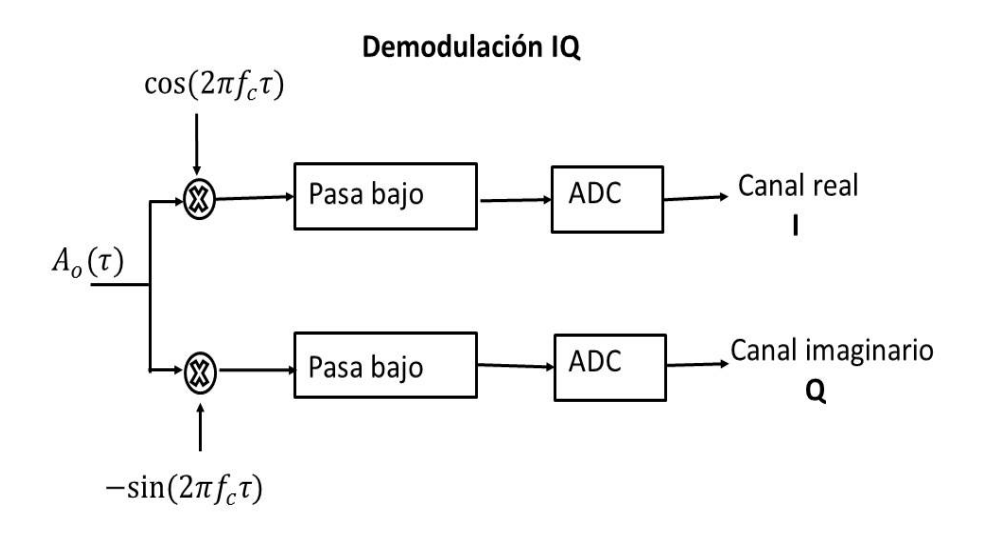

Figura 1.9: Diagrama de la demodulación IQ. La señal que llega al radar se multiplica por una función seno en un canal y por una función coseno en otro canal, luego se filtra con un pasabajos la señal de cada canal para eliminar altas frecuencias y finalmente se digitaliza usando ADC.

La señal demodulada recibida por un blanco puntual puede ser representada en forma compleja por:

<span id="page-30-2"></span>
$$
A_o(\tau, \eta) = A_o w_r(\tau - \frac{2R(\eta)}{c}) w_a(\eta - \eta_c) e^{\frac{-j4\pi R(\eta)}{\lambda}} e^{j\pi K_r(\tau - \frac{2R(\eta)}{c})^2}
$$
(1.17)

donde  $A_o$  es un coeficiente complejo  $A_o = A'_o e^{j\Psi}$  y  $A'_o$  es el coeficiente real en [1.6.](#page-24-1) Una vez demodulada, la señal es muestreada a una frecuencia  $f_s \geq B$  para satisfacer el criterio de Nyquist [\[1\]](#page-86-1), donde B es el ancho de banda del chirp transmitido.

### <span id="page-30-0"></span>1.7. Respuesta impulsiva del sistema SAR

Si  $A<sub>o</sub>$  es ignorado, la ecuación [1.17](#page-30-2) es la respuesta impulsiva de un reflector puntual con amplitud unidad. Entonces la respuesta impulsiva del sensor SAR esta dada por:

$$
h_{imp}(\tau,\eta) = w_r(\tau - \frac{2R(\eta)}{c})w_a(\eta - \eta_c)e^{\frac{-j4\pi R(\eta)}{\lambda}}e^{j\pi K_r(\tau - \frac{2R(\eta)}{c})^2}
$$
(1.18)

Por lo que, para modelar la señal recibida en banda base por la superficie terrestre, la reflectividad del suelo  $(g(\tau, \eta))$  se convoluciona<sup>[8](#page-30-3)</sup> con la respuesta impulsiva en las dos dimensiones, ver figura [1.10:](#page-31-1)

<span id="page-30-3"></span> $8$ Se supone un sistema lineal y variable con el tiempo rápido, en especial con el rango R.

$$
A_{bb}(\tau,\eta) = g(\tau,\eta) \otimes h_{imp}(\tau,\eta) + n(\tau,\eta) \tag{1.19}
$$

<span id="page-31-1"></span>donde  $n(\tau, \eta)$  es el ruido presente en todos los sistemas reales debido a la electrónica y la radiación externa. El ruido proveniente de la electrónica puede ser modelado como ruido gaussiano blanco.

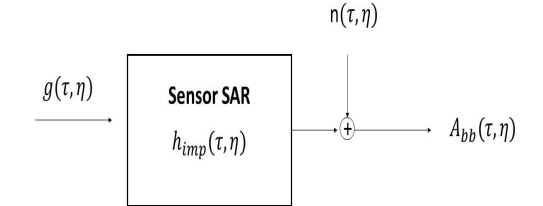

Figura 1.10: Modelo del sistema SAR con ruido aditivo.

### <span id="page-31-0"></span>1.8. Apertura Sintética

La resolución en acimut de un radar convencional antes del procesamiento está dada por el ancho del haz  $(\theta_{bw})$  en acimut. El truco del procesamiento de la señal es sintetizar un ancho de haz pequeño.  $\theta_{bw}$  depende de la longitud de la antena en acimut  $L_a$  y de la longitud de onda  $\lambda$ . Estos parámetros son fijos para un sistema determinado. Para mejorar la resolución en acimut es necesario reducir el ancho del haz efectivo. La forma de conseguir esto último es sintetizar una longitud de antena mayor a la física. De aquí proviene el concepto de apertura sintética. Cuando se utiliza la historia de fase de cada reflector en el procesador se logra mejorar considerablemente la resolución en acimut, por lo que se puede pensar que se sintetizó una mayor longitud de antena. Se define apertura sintética a la distancia que recorre el sistema SAR mientras ilumina a un blanco puntual en particular. En otras palabras, es la velocidad de la plataforma multiplicada por el tiempo de exposición de un reflector puntual  $d_{AS}$  $V_rT_a = \frac{0.886R(\eta_c)\lambda}{L_c\cos(\theta_{rc})}$  $\frac{D,886R(\eta_c)}{L_a cos(\theta_{r,c})}$ , ver figura [1.11.](#page-32-1)

<span id="page-32-1"></span>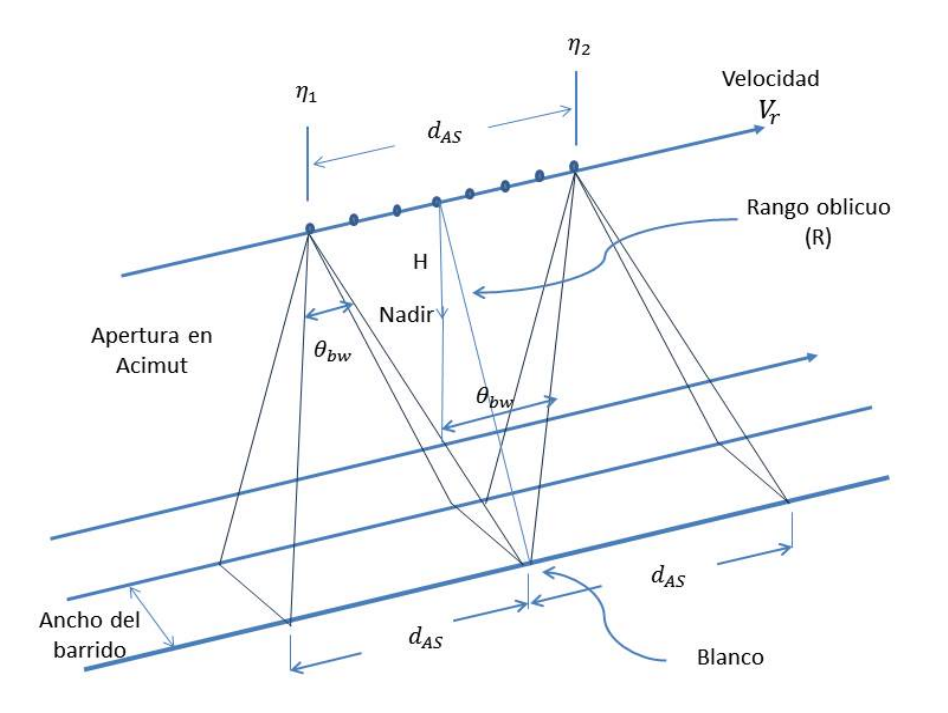

Figura 1.11: Apertura Sintética.

## <span id="page-32-0"></span>1.9. Propiedades de la señal SAR

En esta sección estudiaremos los diferentes dominios en los que podemos trabajar con la se˜nal SAR para obtener mejor resultado a la hora de enfocar. Estos dominios son el Range-Doppler (frecuencia en acimut y tiempo en rango), y el dominio frecuencia en acimut y frecuencia en rango. También se verá cómo ocurre la migración en celdas de rango de la energía de un reflector puntual. La mayoría de los algoritmos SAR trabajan en el dominio de las frecuencia por razones de eficiencia a la hora de implementar el filtro adaptado, ver apéndice [A.](#page-80-0) También se verá que se puede mejorar la eficiencia si trabajamos en el dominio Range–Doppler a la hora de hacer la corrección de la migración en celdas de rango (RCMC).

Cuando se comenzó a realizar digitalmente el procesamiento SAR a fines de la década del 70, se asumía bajo ángulo de squint, por lo que las propiedades de la señal y como consecuencia de los filtros adaptados adquirían una forma simple de representar [\[3\]](#page-86-3). Ahora se verán algunas de estas características.

## <span id="page-33-0"></span>1.9.1. Análisis de la señal banda base demodulada para bajo ángulo de squint

Veremos cómo a partir de la fase de la señal banda base demodulada se llega a que en acimut presenta características de chirp. También veremos otra forma de calcular la frecuencia doppler. Si llamamos  $\phi(\tau, \eta)$  a la fase de la ecuación [1.17](#page-30-2) nos queda:

<span id="page-33-3"></span>
$$
\phi(\tau, \eta) = -\frac{4\pi R(\eta)}{\lambda} + \pi K_r (\tau - \frac{2R(\eta)}{c})^2
$$
\n(1.20)

Derivando la expresión anterior en la dirección de acimut se obtiene que la frecuencia en acimut se escribe:

$$
f_{\eta} = \frac{1}{2\pi} \frac{d\phi(\tau, \eta)}{d\eta} = -\frac{2}{\lambda} \frac{dR(\eta)}{d\eta} - \frac{2K_r(\tau - \frac{2R(\eta)}{c})}{c} \frac{dR(\eta)}{d\eta}
$$
(1.21)

donde se identifica el término  $f_r = K_r(\tau - \frac{2R(\eta)}{c})$  $\frac{\ell(\eta)}{c}$ ) como la frecuencia banda base del chirp en rango.

Teniendo en cuenta la relación  $c = f_o \lambda$  la ecuación anterior se puede escribir como:

<span id="page-33-1"></span>
$$
f_{\eta} = -\frac{2}{c} \frac{dR(\eta)}{d\eta} (f_c + f_r) \tag{1.22}
$$

El término  $f = f_c + f_r$  es la frecuencia instantánea transmitida en rango. Si asumimos  $\theta_{r,c} \approx 0$  de la ecuación [1.1](#page-20-1) se puede obtener a primer orden:

$$
R(\eta) = \sqrt{R_o^2 + V_r^2 \eta^2} \approx R_o + \frac{V_r^2 \eta^2}{2R_o}
$$
\n(1.23)

Sustituyendo  $R(\eta)$  en la ecuación [1.22](#page-33-1) obtenemos:

<span id="page-33-2"></span>
$$
f_{\eta} = -\frac{2}{c} \frac{V_r^2 \eta}{R_o} f \tag{1.24}
$$

De la ecuación [1.24](#page-33-2) vemos que la frecuencia de la señal en acimut depende linealmente con el tiempo, por lo que tiene característica de chirp. Si usamos la definición de centroide doppler y sustituimos  $\eta = \eta_c$ , la frecuencia del centroide doppler nos queda:

$$
f_{\eta_c} = -\frac{2}{c} \frac{V_r^2 f \eta_c}{R_o} \tag{1.25}
$$

Del resultado anterior concluimos que el centroide doppler depende linealmente con la frecuencia instantánea de la señal transmitida. Este resultado será la base del algoritmo WDA (Wavelength Diversity Algoritm) como se verá en el capítulo [3.](#page-50-0) Si en la ecuación [1.20](#page-33-3) no se hubiese tenido en cuenta el término proveniente de la migración en celdas de rango  $\pi K_r(\tau - \frac{2R(\eta)}{c})$  $\frac{l(\eta)}{c}$ <sup>2</sup>, se hubiese obtenido que el centroide doppler se calcula como:

$$
f_{\eta_c} = -\frac{2}{c} \frac{V_r^2 f_c \eta_c}{R_o} = -K_a \eta_c \tag{1.26}
$$

donde  $K_a$  es la tasa de variación de la frecuencia en acimut, y está dada por :

$$
K_a \approx \frac{2V_r^2}{\lambda R_o} \tag{1.27}
$$

Se concluye que debido a la existencia de RCM, el centroide doppler es función lineal de la frecuencia instantánea f. Esta propiedad es característica de todos los sistemas SAR, debido a que es inevitable la migración de celdas en rango.

## <span id="page-34-0"></span>1.9.2. Señal recibida en el dominio Range-Doppler (RD) para bajo ángulo de squint

El dominio Range-Doppler es aquel en el cual el eje del rango se expresa en función del tiempo  $(\tau)$  o distancia y el eje de acimut se expresa en función de la frecuencia  $(f_n)$ . Este dominio se obtiene calculando la Transformada de Fourier (TF) en acimut de la ecuación [1.17.](#page-30-2) La TF anterior involucra integrales tipo Fresnel, las cuales no tienen solución analítica, pero un resultado aproximado puede ser obtenido aplicando el principio de la fase estacionaria (POSP)[\[1\]](#page-86-1). La forma de relacionar el tiempo en acimut  $\eta$  y la frecuencia  $f_{\eta}$  en forma aproximada [\[1\]](#page-86-1) es:

$$
f_{\eta} \approx -K_a \eta \tag{1.28}
$$

La señal recibida en el dominio Range-Doppler para bajo ángulo de squint, ignorando una constante multiplicativa, se escribe como:

$$
A_{rd}(\tau, f_{\eta}) \approx w_r(\tau - \frac{2R_{rd}(f_{\eta})}{c})W_a(f_{\eta} - f_{\eta_c}) e^{\frac{-j4\pi R_o}{\lambda}} e^{j\pi \frac{f_{\eta}^2}{K_a}} e^{j\pi K_r(\tau - \frac{2R_{rd}(f_{\eta})}{c})^2}
$$
(1.29)

donde  $W_a(f_\eta-f_{\eta_c})$  es la envolvente del espectro en acimut y  $R_{rd}$  es el rango en este nuevo dominio, y se expresa como:

$$
R_{rd}(f_\eta) \approx R_o + \frac{\lambda^2 R_o}{8V_r^2} f_\eta^2 \tag{1.30}
$$

el cual tiene forma de parábola en  $f<sub>\eta</sub>$ . Se puede ver que todos los blancos puntuales con igual  $R<sub>o</sub>$  se superponen en el dominio RD. Gracias a esta última propiedad la corrección de la migración de celdas en rango (ver sección [1.11\)](#page-35-1) se efectúa de forma eficiente en este dominio.

## <span id="page-35-0"></span>1.10. Resolución obtenida a partir del ancho de banda del pulso

En la dirección del rango, la señal recibida tiene características de chirp, debido a que el propio pulso enviado las tenía. A raiz de esta propiedad, se puede obtener buena resolución en rango aplicando un filtro adaptado, ver Apéndice [A.](#page-80-0) En la dirección acimutal el ancho de haz está dado por  $\theta_{bw} = \frac{0.886\lambda}{L_c}$  $\frac{886\lambda}{L_a}$  [\[1\]](#page-86-1). Antes del procesamiento SAR, la resolución en acimut es la proyección del ancho del haz sobre la tierra:

$$
\rho_a' = R(\eta_c)\theta_{bw} = \frac{0,886R(\eta_c)\lambda}{L_a} \tag{1.31}
$$

donde $\rho_a'$ se denomina la resolución real de apertura del radar. Esta resolución es del orden de cientos de metros para el caso de radares en aviones y muchos kilómetros para el caso de satélites. Debido a que la señal en acimut presenta características de chirp, podemos aplicar un filtro adaptado para obtener buena resolución. En unidades de distancia, la resolución teórica máxima obtenible en acimut para ángulo de squint peque˜no en unidades de distancia, se estima como:

<span id="page-35-2"></span>
$$
\rho_a \approx \frac{0,886V_r}{\Delta f_{dop}} = \frac{L_a}{2} \tag{1.32}
$$

El resultado anterior nos dice que la resolución máxima en acimut que podemos obtener en unidades de distancia es la mitad de la longitud de la antena y es independiente del rango, de la velocidad del radar y de  $\lambda$ . En la práctica muchas veces no se procesa toda la apertura sintética para atenuar ambiguedades en acimut, y también se utilizan funciones de peso (ventanas) junto con el filtro adaptado, lo cual degra-da la resolución, ver apéndice [A.](#page-80-0) En la ecuación  $1.32$  se supuso un patrón de antena plano. La mayoría de las antenas reales presentan un patrón de intensidad en acimut no uniforme, lo cual pesa los datos recibidos actuando similar a una ventana.

### <span id="page-35-1"></span>1.11. Migración en celdas de rango (RCM)

Como se vió en secciones anteriores, el rango instantáneo  $R(\eta)$  varía conforme el radar se mueve, teniendo esta variación forma hiperbólica con  $\eta$ . La separación entre muestras en rango es $\frac{c}{2f_s}$ , donde $f_s$ es la frecuencia de muestreo. Esto significa que en la matriz de datos obtenida de todas las ventanas de recepción, la energía de los ecos migra entre las celdas en rango durante el tiempo de exposición del reflector. Debido a esto último se utiliza el término MIGRACIÓN EN CELDAS DE RANGO, ver figura  $1.12$ .

Si escribimos  $R(\eta)$  en su expansión en Taylor alrededor del tiempo  $\eta_c$  se obtiene:
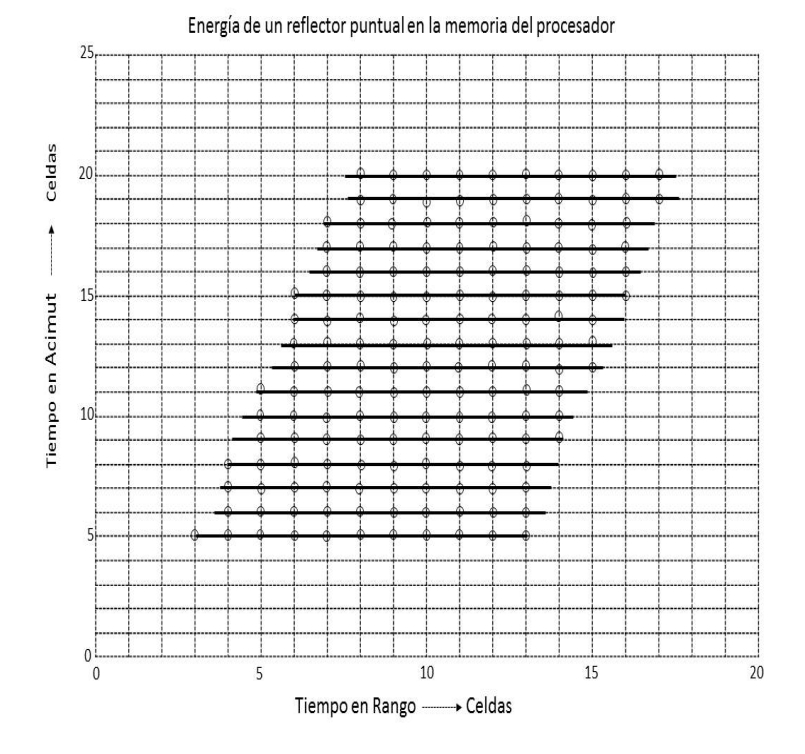

Figura 1.12: Energía de un reflector puntual. Si pensamos la imagen como una matriz, cada línea horizontal se corresponde a un acimut, y cada línea vertical a un mismo rango. Se observa cómo la energía migra en celdas en rango.

<span id="page-36-0"></span>
$$
R(\eta) = R(\eta_c) + \dot{R}(\eta_c)(\eta - \eta_c) + \frac{\ddot{R}(\eta_c)(\eta - \eta_c)^2}{2} + \dots
$$
 (1.33)

Si escribimos  $\dot{R}(\eta_c) = -\frac{\lambda}{2}$  $\frac{\lambda}{2} f_{\eta_c}$  y  $\ddot{R}(\eta_c) = \frac{\lambda}{2} K_a$ . Tomando términos hasta segundo órden en la ecuación  $1.33$  nos queda:

$$
R(\eta) \approx R(\eta_c) - \frac{\lambda}{2} f_{\eta_c}(\eta - \eta_c) + \frac{\lambda}{4} K_a (\eta - \eta_c)^2
$$
\n(1.34)

La contribución de los términos de tercer orden en adelante no aportan debido a que sus valores son menores al tamaño de las celdas en rango. La migración de celdas en rango también ocurre en el dominio RD y va a tener la forma dada por la ecuación [1.30.](#page-34-0) Esta migración es propia de todos los sistemas SAR y es necesario corregirla para obtener mayor ancho de banda en acimut y por lo tanto mejor resolución usando el filtro adaptado para comprimir en acimut. Existen varias formas de realizar la RCMC, una de ellas es interpolar en dominio RD. Otra manera es usando el formalismo chirp scaling [\[1\]](#page-86-0).

#### 1.12. Resumen del Capítulo

En este capítulo se dio una breve introducción a la teoría SAR. En primer lugar se vió la geometría y las diferentes definiciones de los parámetros involucrados. Se estudió el modelo hiperbólico para la ecuación en rango y se pasó de asumir tierra curva a asumir un modelo rectangular local (los parámetros de este modelo cambian con la latitud y longitud en la que se encuentre el satélite, para el caso de aviones el modelo es bastante cercano a la realidad  $[1]$ ). Se explicó cómo son los pulsos transmitidos por el radar (chirps) y la forma de la señal que retorna producto de la interacción con la superficie terrestre. Debido al movimiento de la plataforma y del patrón de antena en acimut, se vió cómo se construye la señal reflejada a lo largo de las dimensiones del rango y del acimut, y cómo mediante un proceso de demodulación IQ se eliminan las componentes de altas frecuencias y se obtiene la señal banda base. Se vió cómo se almacenan los datos en la memoria y cómo estos están muestreados a una tasa  $f_s$  en rango y PRF en acimut. Se introdujo el concepto de apertura sintética y se calculó la resolución máxima que se podría llegar a tener en acimut usando filtro adaptado para la compresión. Se vieron algunas propiedades de la señal banda base demodulada en el dominio RD y cómo el centroide doppler dependía de la frecuencia instantánea en rango debido a la existencia de la migración en celdas de rango. Por último se estudió el concepto de migración en celdas de rango.

### Capítulo 2

## Primeros pasos hacia el procesamiento SAR

En la actualidad existen varios algoritmos de procesamiento SAR, los cuales se diferencian en eficiencia computacional y resolución de la imagen final. Entre estos algoritmos encontramos el Range Doppler Algorithm(RDA), Chirp Scaling, Omega-K, Back Projection, Rectangular [\[1\]](#page-86-0), entre otros. El algoritmo RDA fue desarrollado en la década del 70 para analizar los datos obtenidos por el satélite SEASAT. El algoritmo realiza operaciones en el dominio de la frecuencia tanto en rango como en acimut para lograr mayor eficiencia. El nombre Range Doppler proviene del hecho de que la corrección de la migración de celdas en rango (RCMC) se realiza en el dominio del tiempo para el eje del rango y en el dominio de la frecuencia para el eje de acimut. En este capítulo veremos cómo implementar el algoritmo Rectangular y el algoritmo Range-Doppler. Además se procesarán varias imágenes, entre ellas datos simulados y datos reales.

#### 2.1. Algoritmo Rectangular

Debido a que la señal recibida por el radar tiene características de chirps en ambas direcciones, podemos aplicar filtros adaptados, ver apéndice [A.](#page-80-0)

Con el simulador SIMSAR<sup>[1](#page-38-0)</sup> se simuló un reflector puntual en las coordenadas  $X =$ 15000 m,  $Y = 216930$  m y  $Z = -630000$  m. El radar inicialmente se encontraba en  $X = 0, Y = 0, Y = 0$ . La antena del radar mide 9.97 m en acimut y tiene un ángulo de elevación  $\Phi_{ant} = 19^{\circ}$ , una velocidad  $V_r = 7500$  m/s y un ángulo  $\theta_{r,c} = 0$ . El tiempo de duración del chirp es de  $T_p = 14,5*10^{-6}$  s, el ancho de banda  $B = 50$  MHz, la frecuencia de la portadora de  $f_c = 1,275$  GHz, el tiempo de repetición de pulsos  $PRI = 7,14*10^{-4}$ s y una frecuencia de muestreo en rango  $f_s = 60$  MHz. En la figura [2.1](#page-39-0) se observa

<span id="page-38-0"></span><sup>1</sup>El simulador SIMSAR fue desarrollado en Invap y permite silular un reflector puntual

la matriz de datos crudos obtenida mediante la simulación del reflector puntual. Se procedi´o a comprimir en rango los datos usando un filtro adaptado, ver figura [2.2.](#page-40-0) Se puede observar que existe la migración en rango del reflector debido al movimiento del radar tal como se explicó en el capítulo [1.](#page-16-0) Cada celda en la memoria del procesador tiene un tamaño en rango  $\Delta R_d = \frac{c}{2d}$  $\frac{c}{2f_s} = 2.5$  m y en acimut  $\Delta X_d = V_r * PRI = 5.35$  m. La máxima migración de celdas en rango que se observa en la figura  $2.2$  es de apenas 17 celdas correspondiendose a 42.5 m aproximadamente. A continuación se realizó la compresión en acimut sin corregir la migración en rango. En la figura [2.3](#page-40-1) se observa que la energía del reflector se comprimió en acimut pero no se distingue bien el reflector, estos es debido a que no se realizó la corrección de la migración, por lo que la energía del reflector estaba distribuída en varias celdas en rango. Este algoritmo en particular se denomina Rectangular y aunque no brinda buena resolución es útil si se quiere hacer una implementación rápida  $[1]$ .

<span id="page-39-0"></span>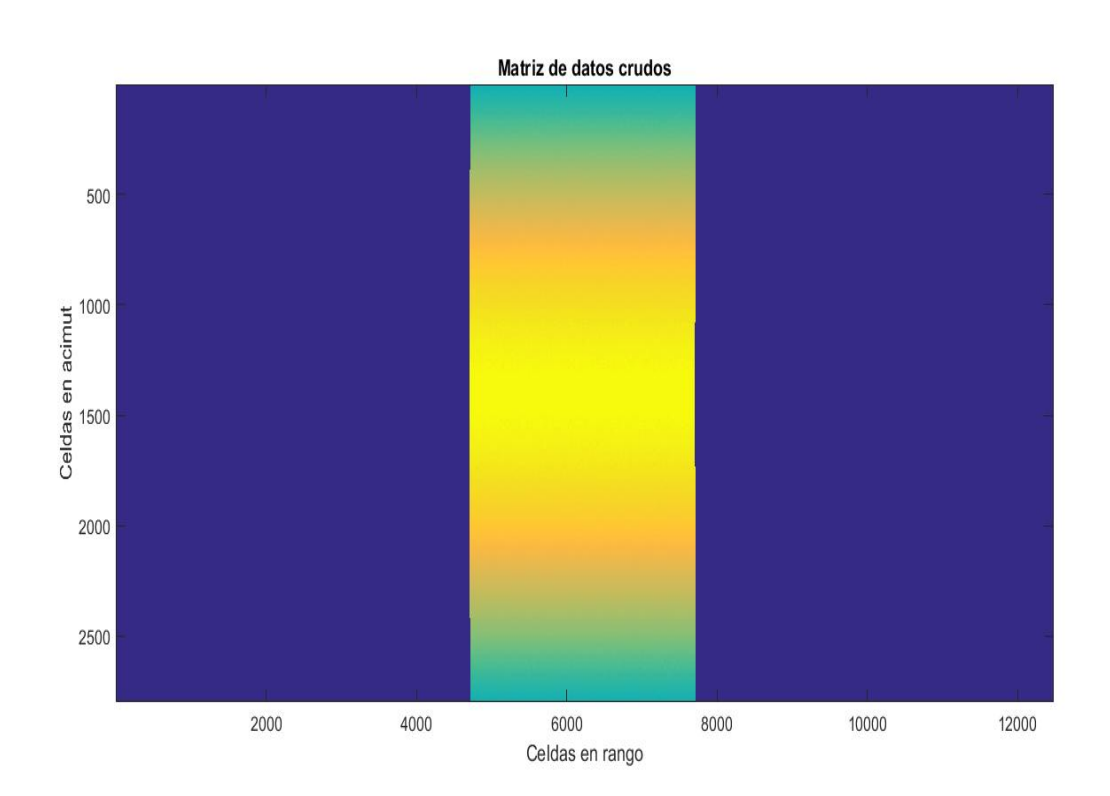

Figura 2.1: Matriz de datos crudos. Cada fila representa una ventana de recepción.

<span id="page-40-0"></span>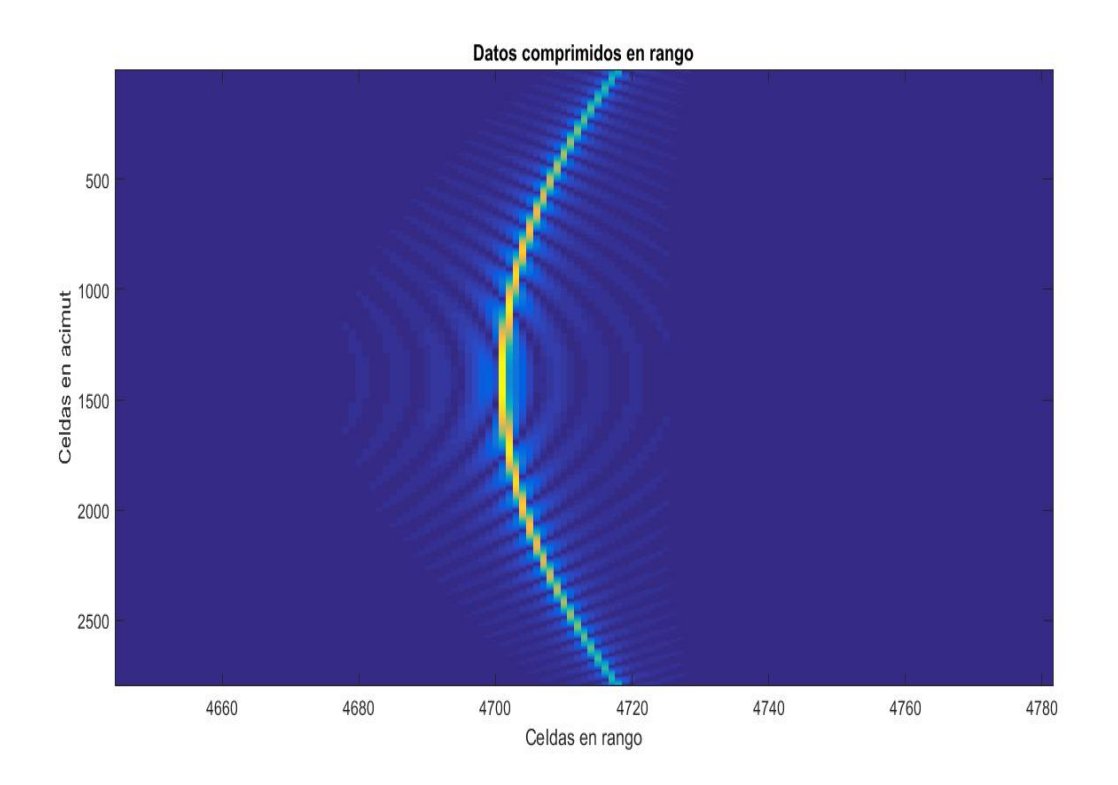

Figura 2.2: Compresión en rango para un reflector puntual. Se puede observar la migración en celdas de rango.

<span id="page-40-1"></span>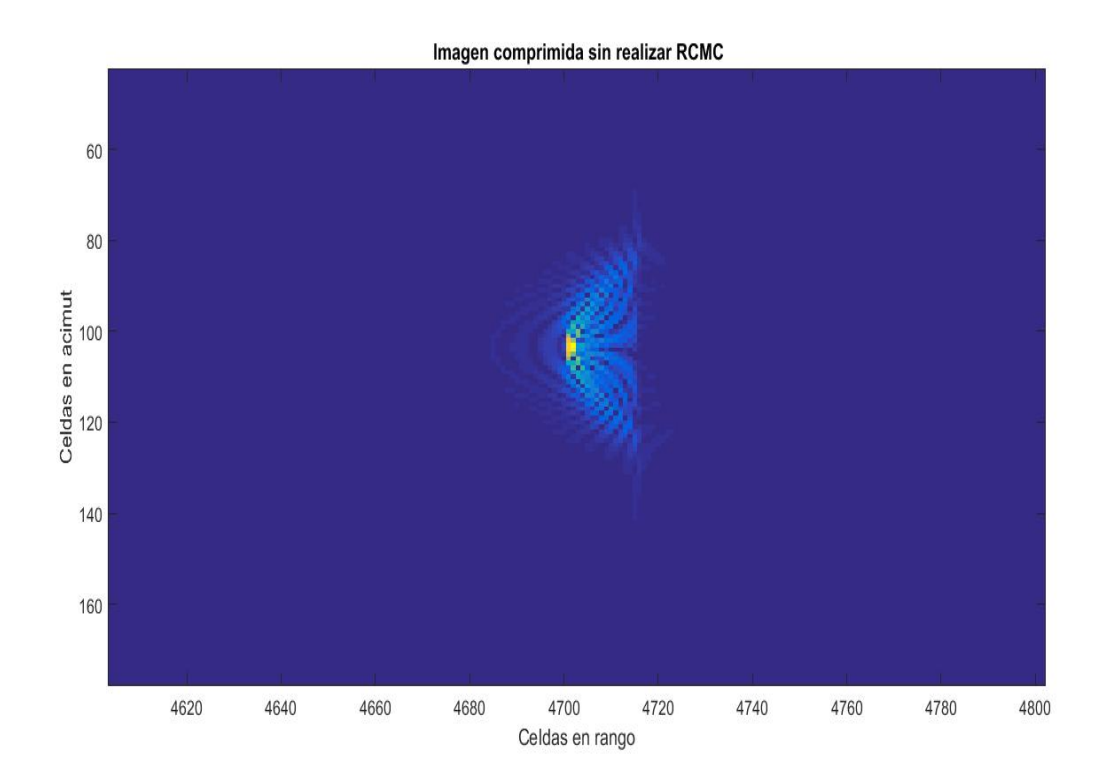

Figura 2.3: Imagen después de la compresión en acimut sin RCMC.

#### 2.2. Algoritmo Range-Doppler (RDA)

A diferencia del algoritmo Rectangular, el RDA corrige la migración en celdas de rango para poder obtener mayor energía en la posición del blanco a la hora de comprimir en acimut. La primera imagen digital obtenida con un SAR satelital fue procesada usando este algoritmo en 1978 [\[1\]](#page-86-0). Y hoy en la actualidad se sigue usando. Una particularidad de este algoritmo es que la corrección de la migración se implementa en el dominio RD (Range-Doppler). En este dominio, todos los reflectores con el mismo rango de acercamiento máximo  $R<sub>o</sub>$  y diferentes posiciones de acimut están representados por la misma curva, haciendo de esta forma más fácil corregir la migración. El nombre Range-Doppler se debe a que la RCMC se realiza en este dominio. En la figura [2.4](#page-41-0) se observan los pasos básicos del algoritmo RDA. A continuación se detalla cada uno de ellos:

<span id="page-41-0"></span>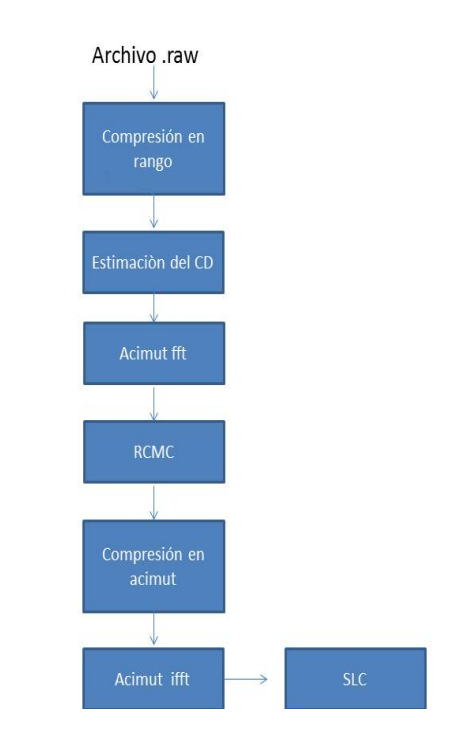

Figura 2.4: Pasos básicos del algoritmo RDA.

- lace Cuando se reciben los datos crudos, lo primero que se realiza es una compresión en rango usando un filtro adaptado, ver Apéndice [A.](#page-80-0) Para implementar el filtro adaptado lo único que necesitamos saber es el rate  $K_r$  y el tiempo de duración del chirp transmitido.
- El segundo paso consiste en estimar el valor del centroide doppler (CD) utilizando los datos comprimidos. Existen varios algoritmos, entre ellos se encuentran el WDA, MLCC, MBFA, CDE, SDE , etc. Cada uno de los algoritmos anteriores se explican el el capítulo  $3 \text{ y}$  $3 \text{ y}$  por el momento supondremos que el CD es conocido.
- El tercer paso es aplicar la transformada de Fourier en acimut para llevar los datos al dominio Range-Doppler, en el cual la corrección de la migración en celdas de rango (RCMC) se puede implementar eficientemente.
- El cuarto paso es la corrección de migración de celdas en rango (RCMC). Para  $lograr$  esto último se utiliza interpolación y la ecuación [1.30.](#page-34-0)
- El quinto paso es la compresión de los datos en acimut. Como la geometría de la adquisición es conocida podemos encontrar la función de cómo varía la fase de los objetos que iluminamos en la dirección del acimut. Como estamos en el dominio RD, la compresión en acimut puede implementarse mediante la multiplicación de cada columna de la matriz de datos por el correspondiente n´ucleo del filtro adaptado que depende de la frecuecnia en acimut  $f_n$ . Tener en cuenta que  $f_n$ depende del CD total, tanto a la hora de comprimir en acimut como para realizar la migración de celdas en rango.
- El último paso es aplicar la transformada inversa de Fourier a los datos en acimut. Por lo que la imagen final se encuentra en el dominio tiempo en acimut, tiempo en rango. Cuando nos encontramos en esta etapa, a la matriz de datos se le denomina SLC, del inglés Simple Look Complex.

Realizando la corrección de la migración a los datos simulados de un reflector puntual ya usado al inicio del cap´ıtulo, se obtiene lo que se observa en la figura [2.5.](#page-43-0) Se puede ver que la línea de energía está paralela al eje de acimut. A continuación se comprime en acimut usando el filtro adaptado. En la figura [2.6](#page-43-1) se observa la imagen SLC del reflector puntual. Para verificar que se realizó bien la compresión se muestra en la figura [2.7](#page-44-0) los cortes en rango y acimut de la imagen final. Tanto en rango como en acimut las celdas son 10 veces más chicas que lo que se mencionó anteriormente. Esto ´ultimo es debido a que se interpol´o alrededor del pico m´aximo para lograr un mayor detalle del patrón de intensidades. Podemos notar que en el patrón en rango, la distancia entre el lóbulo principal y el lóbulo secundario es  $-13,26dB$  como predice la teoría, ver apéndice [A.](#page-80-0) En cambio, la separación entre los lóbulos principal y secundario en el patrón en acimut es mayor a −13,26. Esto último se debe a que los datos en acimut están pesados por el patrón de antena, lo cual es similar a aplicar una ventana a la hora de realizar el filtro adaptado, ver apéndice [A.](#page-80-0)

<span id="page-43-0"></span>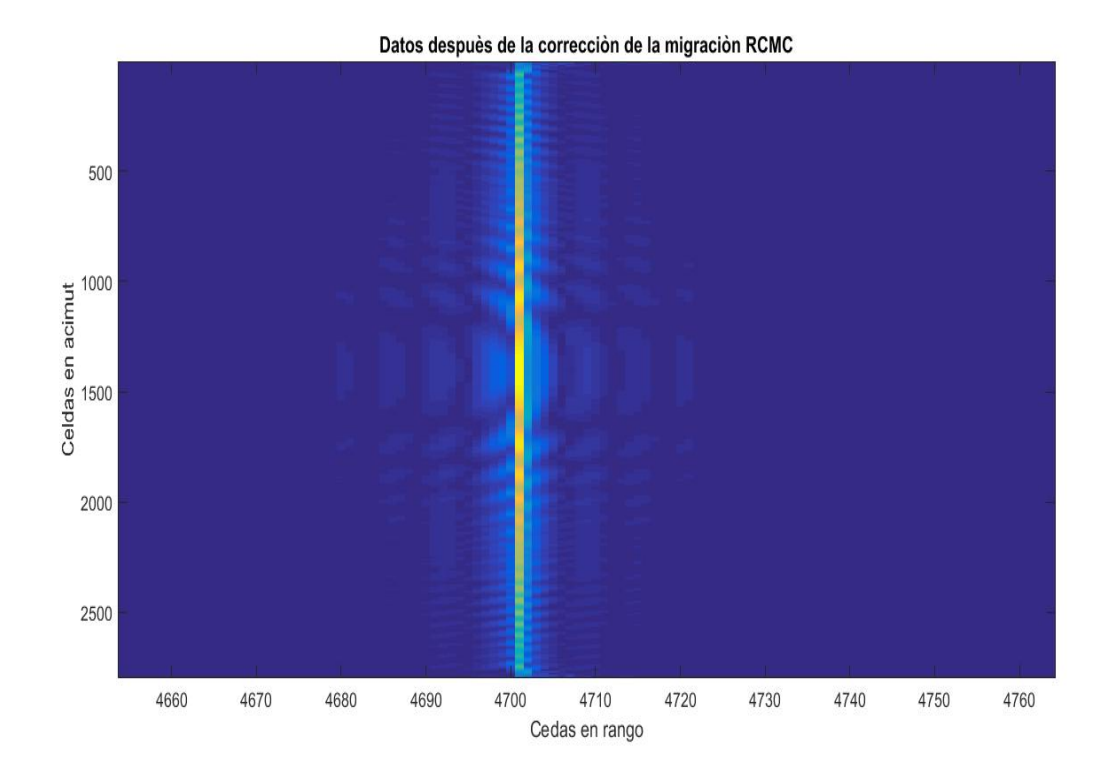

Figura 2.5: Se observa la corrección de la migración en celdas de rango de un reflector puntual.

<span id="page-43-1"></span>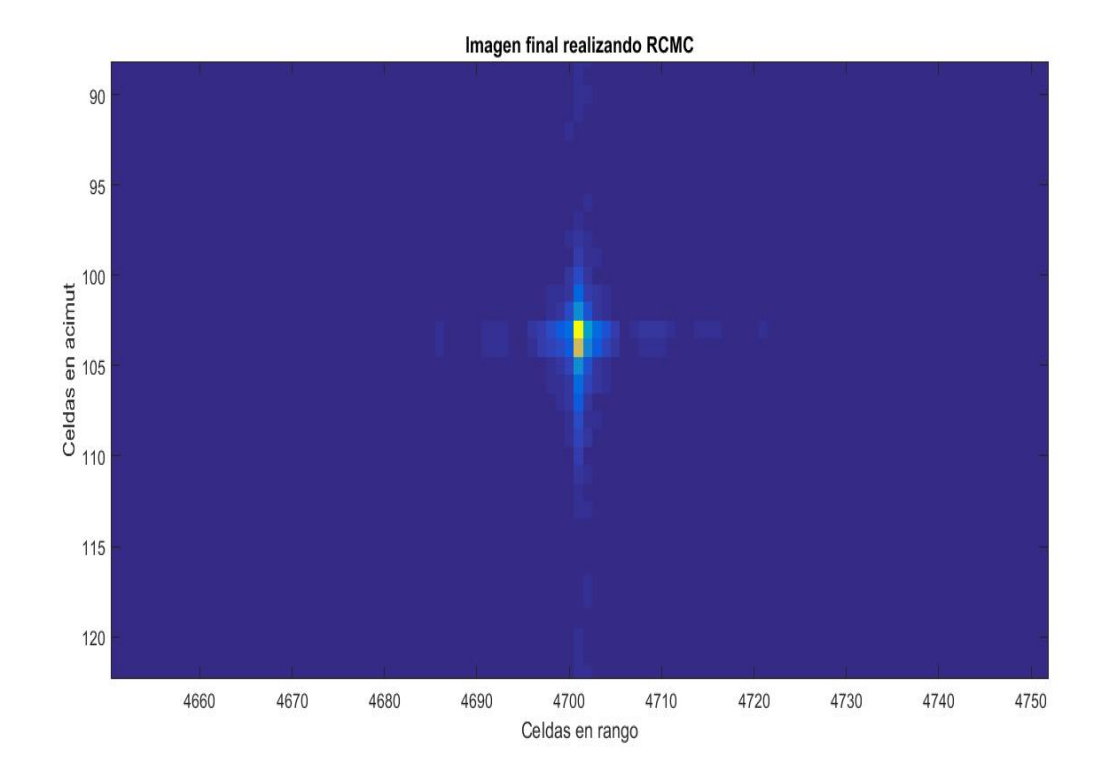

Figura 2.6: Imagen final de un reflector puntual usando el algoritmo RDA.

<span id="page-44-0"></span>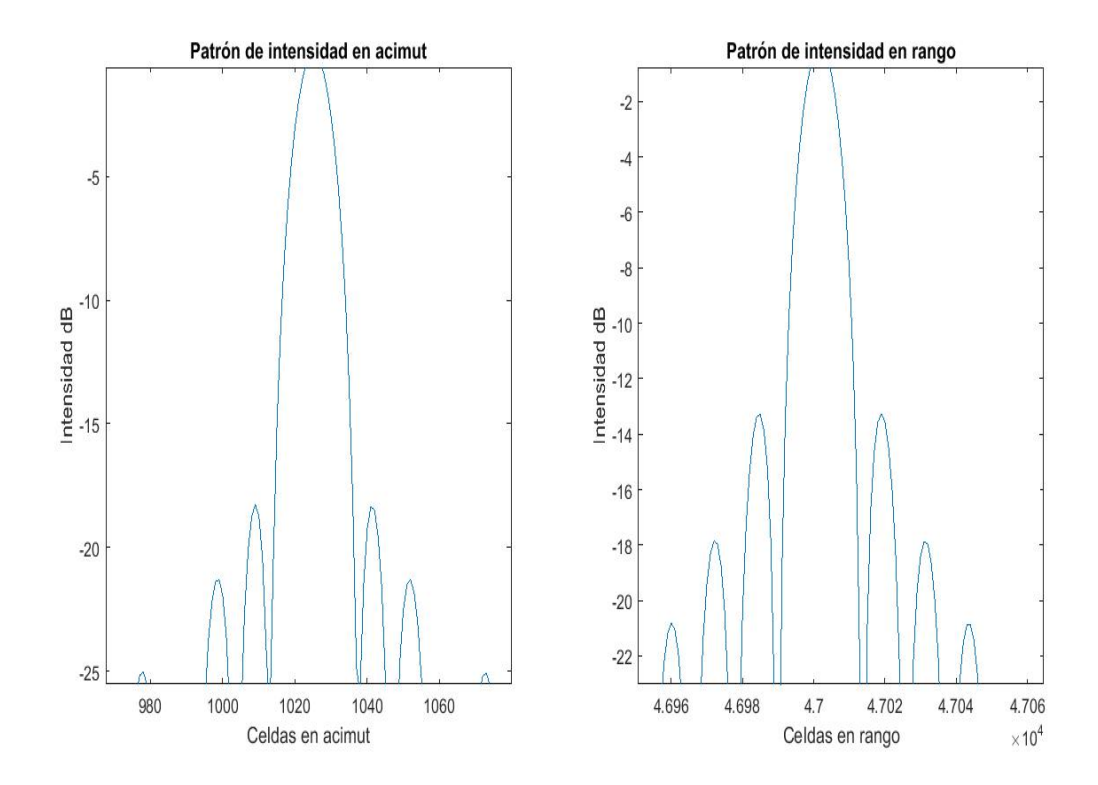

Figura 2.7: Patrones de intensidad de la compresión del reflector puntual. A la izquierda se observa el patrón en acimut, y a la derecha el patrón en rango. A los 3 dB del lóbulo principal en ambos patrones la resolución es de 10 celdas en rango y 10 celdas en acimut aproximadamente. Este resultado es el que esperábamos obtener a partir de la teoría, por lo que se verificó la correcta compresión del procesador.

#### 2.3. Reflectores distribuidos

Una de las modificaciones que se le realizó al simulador SIMSAR–RD en este trabajo [2](#page-44-1) fue la posibilidad de simular varios reflectores distribuidos separados entre ellos. A continuación simularemos 4 placas de 10 celdas en acimut y 5 celdas en rango aproximadamente. Todos las placas tienen distinta pocisión en acimut, pero si se enumeran del 1 al 4, la número 1 y la número 2 estaán al mismo rango de acercamiento máximo. Lo mismo ocurre para la placa número 3 y número 4. La razón de este estudio es poder comprobar que efectivamente la energía de todos los blancos al mismo rango de acercamiento m´aximo est´an solapados en el dominio Range-Doppler. Luego de comprimir los datos en rango, aplicamos la FFT en la dirección de acimut para trabajar en el dominio RD. En la figura [2.8](#page-45-0) se observa la energía de los planos en el dominio RD después de realizada la compresión en rango. Se puede notar que solamente existen dos curvas correspondiendose cada una a la energía de dos planos al mismo  $R<sub>o</sub>$  respectivamente. Luego de la interpolación y la compresión en acimut se obtiene la imagen SLC de las cuatro placas, ver figura [2.9.](#page-45-1)

<span id="page-44-1"></span> ${}^{2}$ El simulador SIMSAR–RD fue desarrollado en Invap y permite simular un único reflector distribuido

<span id="page-45-0"></span>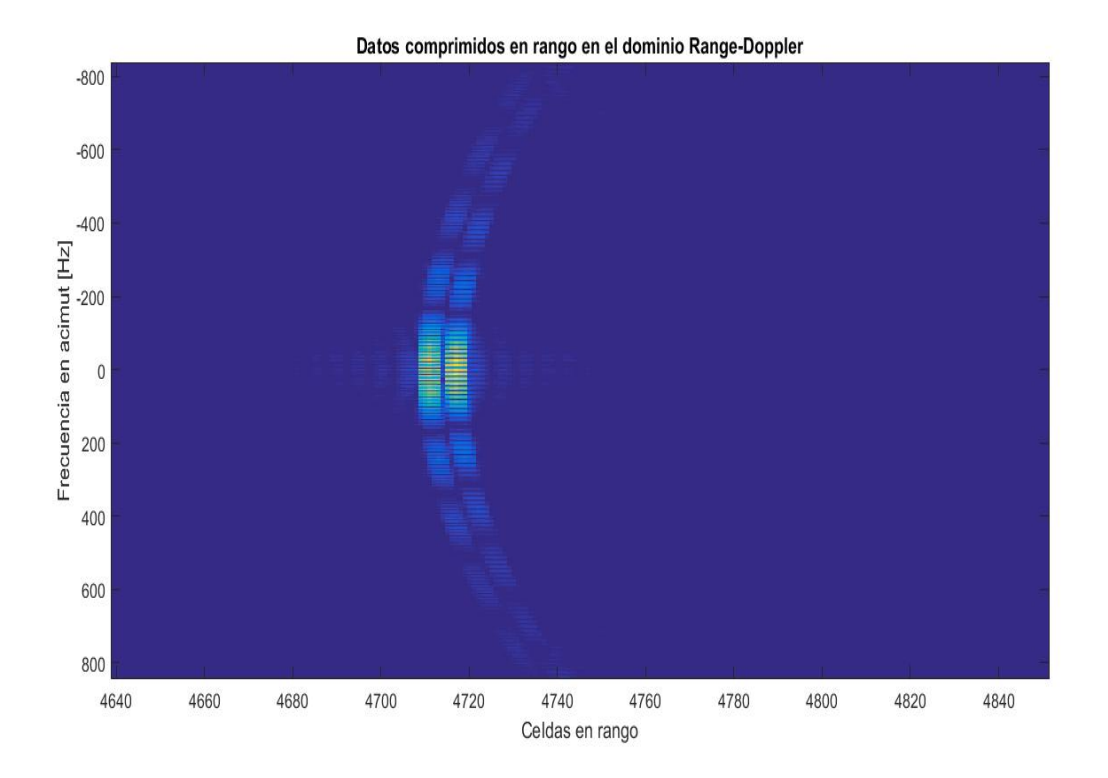

Figura 2.8: Energía de las cuatro placas en el dominio RD. Se observa que solamente existen dos curvas debido a que todos los reflectores al mismo  $R_o$  presentan la misma migración en celdas de rango en este dominio.

<span id="page-45-1"></span>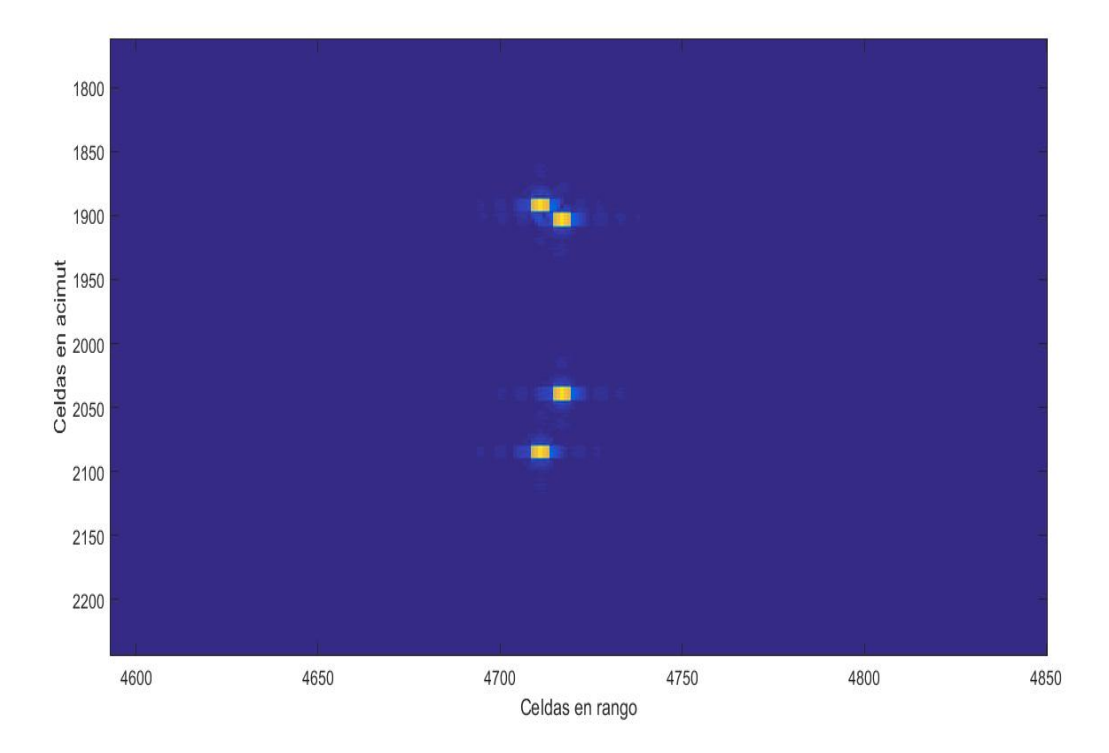

Figura 2.9: Imagen SLC de las cuatro placas usando el algoritmo RDA.

### 2.4. Procesamiento de datos reales obtenidos con el SAR RADARSAT-1

Hasta ahora hemos procesado datos simulados. El objetivo de esta sección es procesar datos reales. Contamos con los datos obtenidos por el satélite SAR RADARSAT-1 sobre la zona de Vancouver <sup>[3](#page-46-0)</sup>, Canadá, el 16 de junio de 2002. Los principales paráme-tros de la adquisición se muestran en la tabla [2.1.](#page-46-1) Los datos crudos de la adquisición se observan en la figura [2.10.](#page-47-0) Para procesar estos datos necesitamos saber el valor del centroide doppler  $(f_{\eta_c})$  y el rate en acimut  $K_a$ , estos dos parámetros se estiman en los capítulos  $3 \times 4$  $3 \times 4$  $3 \times 4$  respectivamente. Aquí utilizaremos esos resultados  $4$  para poder implementar la RCMC y la compresión en acimut. Utilizando el algoritmo RDA se procesan los datos crudos y se obtiene la imagen final que se observa en la figura [2.11.](#page-47-1)

<span id="page-46-1"></span>

| Parámetros                                 | Valor   | Unidad de medida |
|--------------------------------------------|---------|------------------|
| Frecuencia de muestreo $(f_s)$             | 32.317  | <b>MHz</b>       |
| Ancho de banda del pulso transmitido $(B)$ | 30.10   | MHz              |
| Frecuencia central $(f_c)$                 | 5.3     | GHz              |
| Frecuencia de repetición de pulsos $(PRF)$ | 1256.98 | Hz               |
| Velocidad efectiva del satélite $(V_r)$    | 7062    | $\mathbf{m}$     |
| Rango de la primera muestra $(R)$          | 988.650 | km               |

Tabla 2.1: Parámetros RADARSAT-1.

<span id="page-46-2"></span><span id="page-46-0"></span><sup>&</sup>lt;sup>3</sup>Los datos son propiedad de la Estación Espacial Canadiense

<sup>&</sup>lt;sup>4</sup>Tanto el CD como el rate  $K_a$  del chirp en acimut varía con el rango, por lo que esta variación hay que tenerla en cuenta a la hora de realizar la RCMC y la compresión en acimut

Imagen de datos crudos de Vancouver

<span id="page-47-0"></span>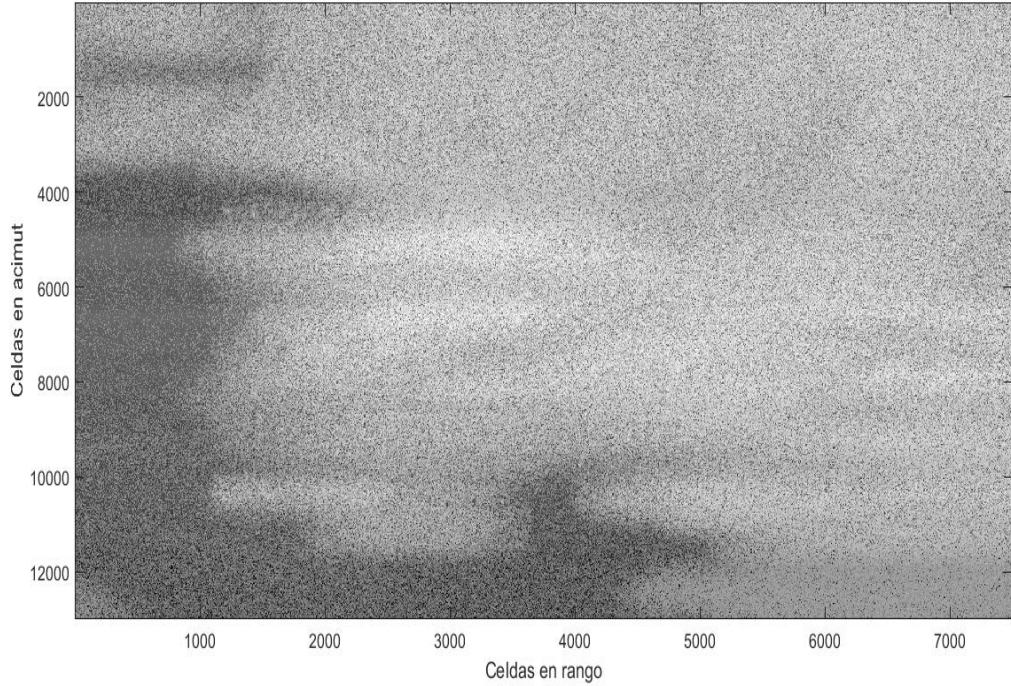

Figura 2.10: Imagen de datos crudos de Vancouver.

<span id="page-47-1"></span>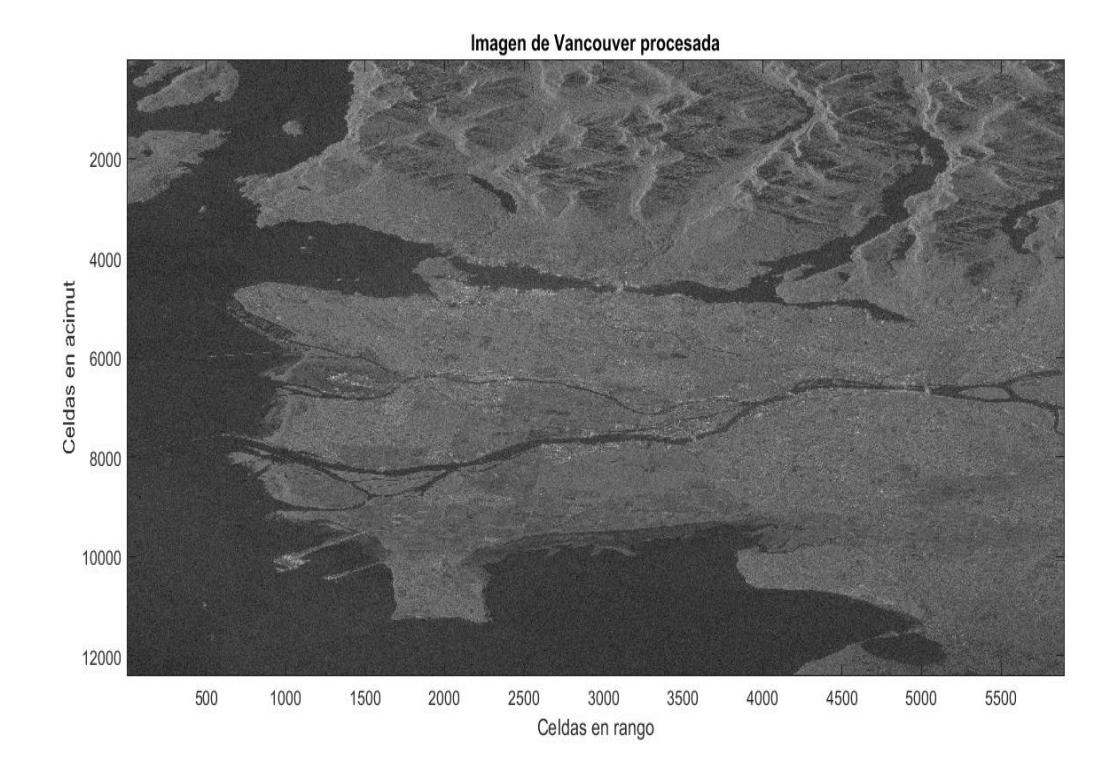

Figura 2.11: Imagen procesada usando el algoritmo RDA. Se utilizó un filtro pasabajo para disminuir el speckle sobre la imagen.

#### 2.5. Conclusiones del capítulo

En este capítulo se implementó el algoritmo rectangular como primera aproximación para obtener una imagen SAR. Se utilizó los datos simulados de un reflector puntual para verificar el funcionamiento de este algoritmo. Se observó que al no realizar la RCMC la energía del reflector no se alinea resultando en un ensanchamiento de la respuesta impulsiva del filtro adaptado en acimut. Por otro lado se implementó el algoritmo RDA en el cual sí se realiza la RCMC mediante interpolación. Utilizando este algoritmo se procesó los datos simulados de un reflector puntual y se validó el correcto funcionamiento del procesador. Además se procesó una imagen de datos reales obtenidos por el satélite RADARSAT-1, y de esta forma se verificó el funcionamiento del procesador. Cada imagen que se mostró fue obtenida usando nuestro procesador.

# <span id="page-50-0"></span>Capítulo 3 Estimación del Centroide Doppler

Una parte importante y fundamental dentro del procesamiento SAR es la estimación del Centroide Doppler (CD). El CD es importante a la hora de realizar la corrección de la migración en celdas de rango y para centrar la frecuencia del filtro adaptado en la compresión en acimut. El CD se define como la frecuencia doppler justo cuando el blanco se enuentra en el eje de apuntamiento de la antena o en su dirección de máxima ganancia [\[1\]](#page-86-0). Debido a que la señal en acimut es adquirida a una frecuencia dada por la PRF , solamente vamos a poder observar frecuencias entre [-PRF/2 , PRF/2] o de [0 , PRF] en dependencia de la interpretación que se haga del espacio digital de frecuencias . Si el módulo del CD es mayor a la PRF se presenta el problema de aliasing por lo mencionado anteriormente. No obstante el ancho de banda en acimut es prácticamente ilimitado producto del patrón de antena en esa dirección, por lo que siempre existirá aliasing en acimut, solo que en algunas ocasiones este aliasing se notará más que otras dependiendo del valor del CD. Habiendo dicho lo anterior podemos separar el CD en dos componentes, una parte fraccionaria  $f'_{\eta_c}$ , que se encuentra dentro del intervalo [0 PRF] y una parte ambigua que es múltiplo de la PRF, ver ecuación [3.1.](#page-50-1)

<span id="page-50-1"></span>
$$
f_{\eta_c} = f'_{\eta_c} + M_{amb} * PRF \tag{3.1}
$$

donde  $M_{amb}$  es el número ambiguo. Una pobre estimación de este parámetro arribaría al desenfoque y la disminución de la relación señal-ruido de la imagen final  $[4]$ . Para obtener buena calidad en la imagen debemos estimar de forma correcta este parámetro. En la figura [3.1](#page-51-0) se muestran las imágenes finales obtenidas usando el algoritmo RDA sobre la misma escena, pero con diferentes CD para realizar la compresión en acimut, se observa que a medida que el error aumenta aparece una imagen fantasma corrida. En la figura [3.2](#page-52-0) se observan los patrones de intensidad de las imagenes de la figura [3.1](#page-51-0) realizando un corte en rango (manteniendo el rango constante). Se observa c´omo aumenta la intensidad del objeto fantasma para el corte en particular. Calcular el CD no es algo trivial debido a que, por un lado, no se tiene mucha exactitud de la posición y orientación del satélite o de la dirección de apuntamiento de la antena, por lo que esto último complica la implementación de un modelo geométrico para el CD. Por otro lado se ha comprobado que el CD depende mucho del contenido de la escena. Una forma de hacer la estimación es usando los datos recibidos. Si se usan estos datos existen dos caminos distintos. Uno es usar la magnitud de la señal [\[1\]](#page-86-0) y otra es usar la fase  $[[5], [6], [7]]$  $[[5], [6], [7]]$  $[[5], [6], [7]]$  $[[5], [6], [7]]$  $[[5], [6], [7]]$  $[[5], [6], [7]]$  $[[5], [6], [7]]$ . En este capítulo se estudiarán varios algoritmos de estimación del CD usando los datos recibidos.

<span id="page-51-0"></span>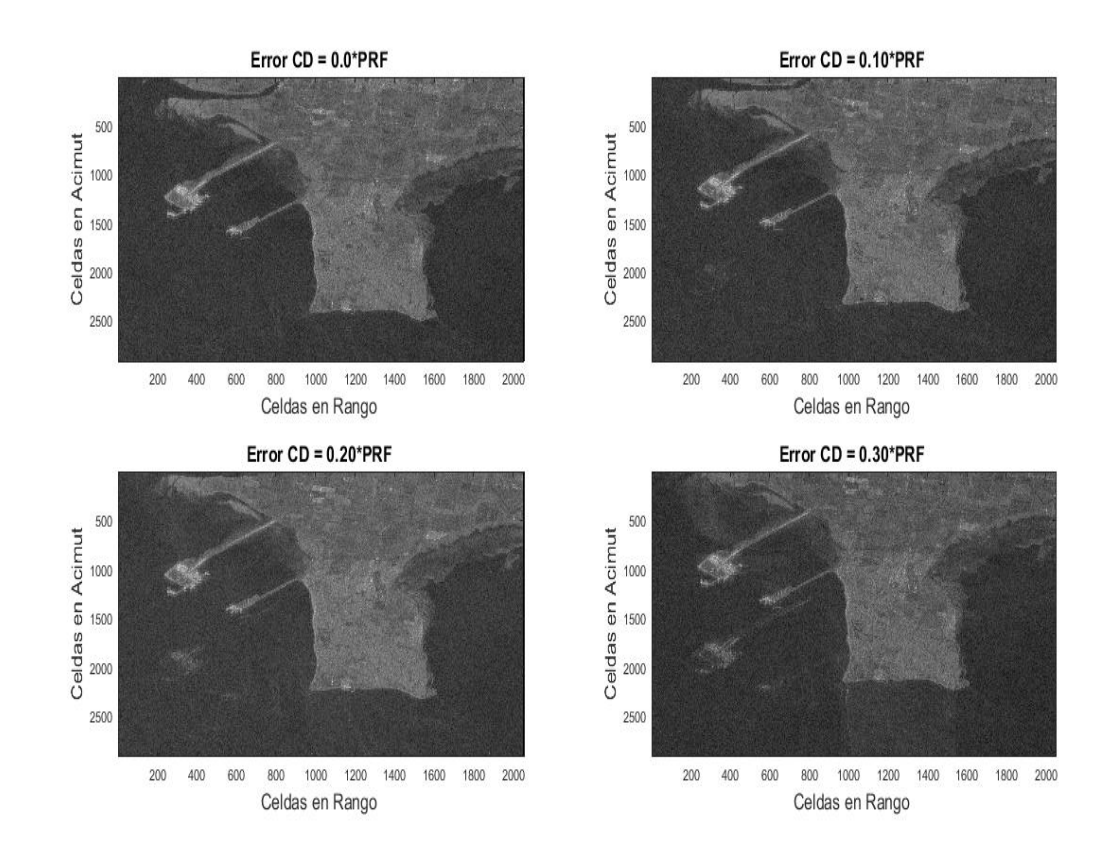

Figura 3.1: Efecto en la imagen final de tener error en el CD. Se observa cómo aparece una imagen fantasma que se intensifica a medida que el error aumenta.

<span id="page-52-0"></span>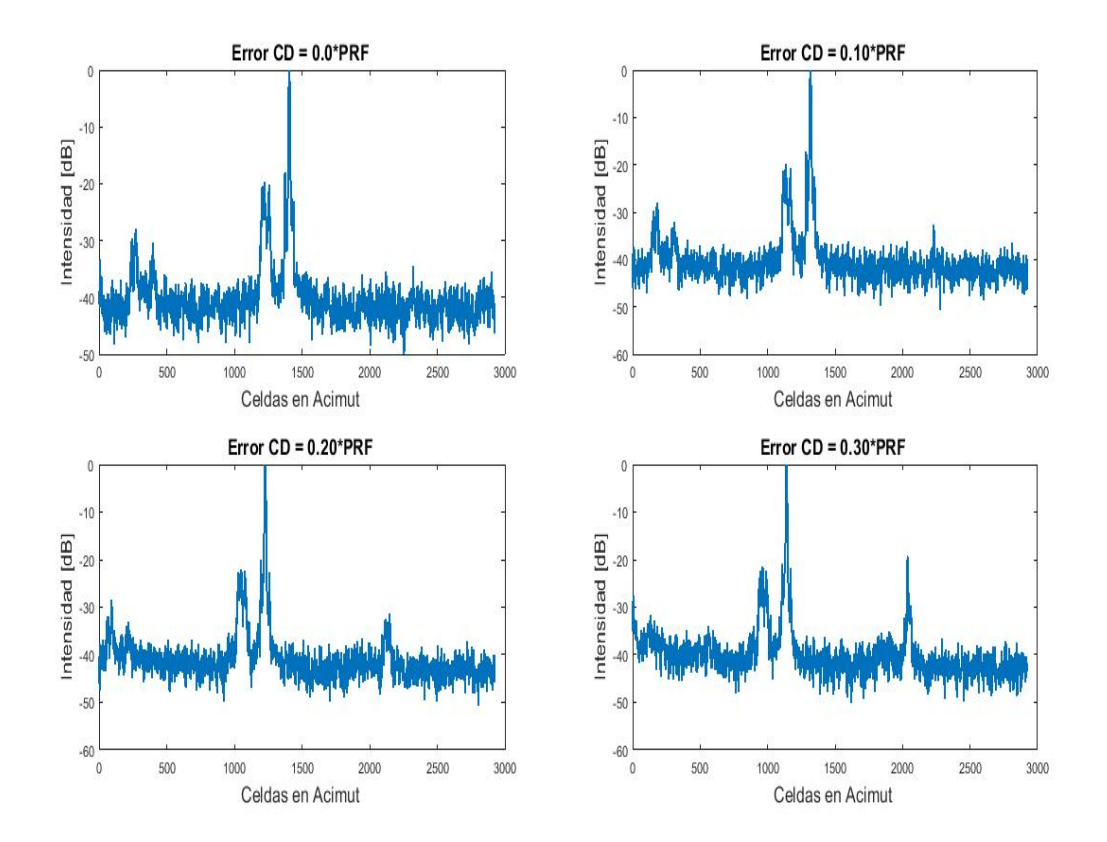

Figura 3.2: Patrón de intensidades de la figura anterior. Se seleccionó la celda 352 en rango y se realizó un corte en rango. Se observa cómo aumenta la relación entre la intensidad de la imagen fantasma y la imagen real. La separación en número de celdas en acimut es aproximadamente 900 muestras para las cuatro im´agenes.

### 3.1. Estimación del CD fraccionario usando la magnitud de los datos

Si se usa el modelo propuesto en el capítulo [1,](#page-16-0) la señal SAR está descripta por la ecuación [1.19.](#page-31-0) El espectro de los datos complejos en la dirección acimutal será  $S(f_{\eta})\,=\,G(f_{\eta})H_{imp}(f_{\eta})\,+\,N(f_{\eta})\,$ , donde $G(f_{\eta}),H_{imp}(f_{\eta})\,$ y $\,N(f_{\eta})\,$ son el espectro de la reflectividad del suelo, de la respuesta impulsiva del sistema SAR y del ruido blanco respectivamente.  $N(f_n)$  es plano por lo dicho anteriormente.  $G(f_n)$  lo supondremos plano debido a que los terrenos son suficientemente irregulares [\[1\]](#page-86-0).  $|H_{imp}f_{\eta}|^2$  tiene forma aproximadamente de función senoidal de un único período y su máximo centrado en el centroide doppler [\[1\]](#page-86-0).

Para determinar el CD fraccionario, basta con mirar el máximo de  $|S(f_n)|^2$ . Este método fue el primero usado para estimar el CD fraccionario y hoy en dia se sigue usando [\[8\]](#page-86-5). Debido a que existe mucho ruido en el espectro de una sola línea, la busqueda del valor máximo traería mucho error, por lo que es necesario promediar el espectro en varias líneas en rango para disminuir el ruido y para aumentar la relación señal-ruido, <span id="page-53-0"></span>ver figura [3.3.](#page-53-0)

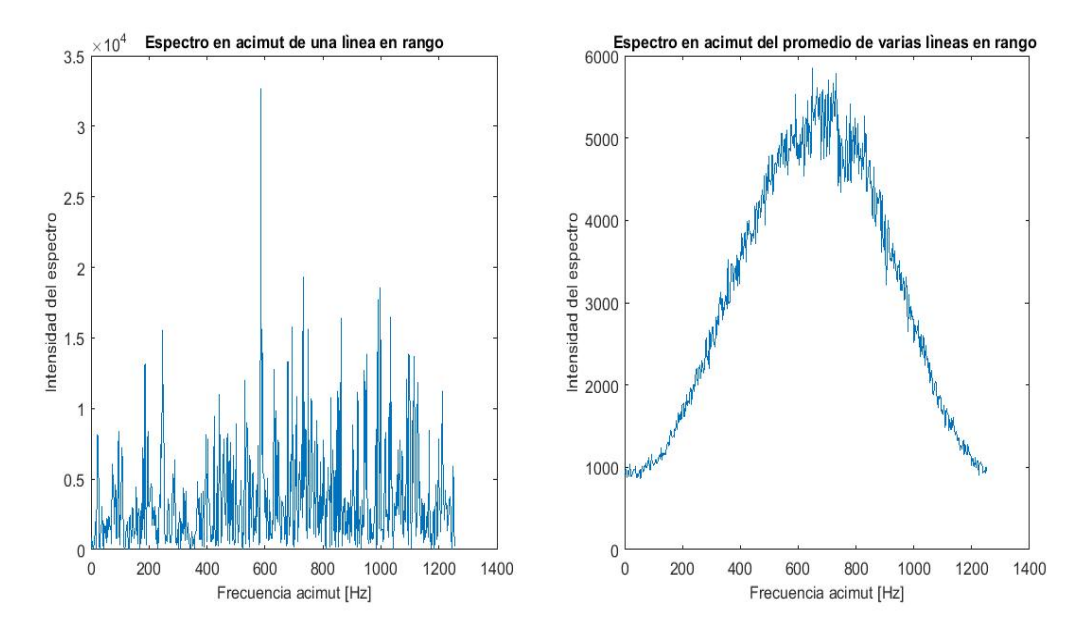

Figura 3.3: A la izquierda se observa el módulo cuadrado del espectro en acimut de una línea en rango de un subbloque de datos crudos. A la derecha se observa el m´odulo cuadrado del espectro del promedio de varias líneas en rango del mismo subbloque.

Hay que tener mucho cuidado a la hora de elegir una ventana de estimación sobre los datos, porque se puede agarrar parcialmente un blanco, lo cual sesga el valor estimado de CD fraccionario, siendo el algoritmo muy sensible a las inhomogeneidades de la escena. Para reducir el sesgo en vez de usar los datos crudos se aplica el estimador sobre los datos comprimidos en acimut y rango [\[9\]](#page-86-6).

Debido a que  $(|H_{imp}f_{\eta}|^2)$  tiene forma de función seno, y que el espectro de los datos en acimut es aproximadamente const \*  $H_{imp}f_{\eta} + const$ , tiene sentido ajustar una función seno más una constante [\[1\]](#page-86-0). En especial se puede hacer el siguiente análisis. Si escribimos la serie exponencial de Fourier  $SS(f_n) = \sum_{n=-\infty}^{\infty} C_n exp(\frac{2\pi j n f_n}{PRF})$  del valor absoluto al cuadrado del espectro en acimut, y nos quedamos sólo con los coeficientes  $-1$  $-1$ , 0 y 1<sup>1</sup>, obtendríamos en desarrollo de senos y cosenos la siguiente ecuación:

<span id="page-53-3"></span>
$$
SS(f_{\eta}) = C_o + 2Re(C_1)cos(\frac{2\pi f_{\eta}}{PRF}) + 2Im(C_1)sin(\frac{2\pi f_{\eta}}{PRF}), 0 \le f_{\eta} < PRF
$$
 (3.2)

Entonces el CD fraccionario se calcula buscando el máximo de  $SS(f_n)$ , dando como resultado:

<span id="page-53-4"></span>
$$
f'_{\eta_c} = \frac{arg(C_1)}{2\pi} PRF
$$
\n(3.3)

Esta estimación se justifica para escenas donde la radiometría  $2$  es razonable-

<span id="page-53-1"></span><sup>&</sup>lt;sup>1</sup>En la serie exponencial de Fourier se cumple  $C_1^* = C_{-1}$ 

<span id="page-53-2"></span><sup>2</sup>Se refiere a escenas donde no hay cambios considerables de intensidades como sucede entre agua

mente uniforme  $[10]$ . Se demostró experimentalmente que para los datos del satélite RADARSAT-1 este estimador funciona correctamente [\[10\]](#page-86-7). En la figura [3.4](#page-54-0) se observan los ajustes de la potencia del espectro para dos escenas que presentan diferente radiometrías. Se observa que el ajuste dado por la ecuación [3.2](#page-53-3) es más preciso en la que presenta radiometría uniforme, al contrario de la otra escena en donde el ajuste no queda exactamente sobre los puntos. Los pasos del algoritmo son:

- Segmentar los datos de toda la escena en bloques<sup>[3](#page-54-1)</sup>.
- Sobre cada bloque anterior calcular la transformada de Fourier en la dirección de acimut.
- Elevar al cuadrado el resultado anterior y promediar los datos en la dirección del rango. Después de esto queda un arreglo de longitud igual al de los datos en acimut.
- Calcular la tranformada de Fourier del resultado anterior y extraer los coeficientes  $C_o$  y  $C_1$ .
- Por último calcular el valor del CD fraccionario usando la ecuación  $3.3$ .

<span id="page-54-0"></span>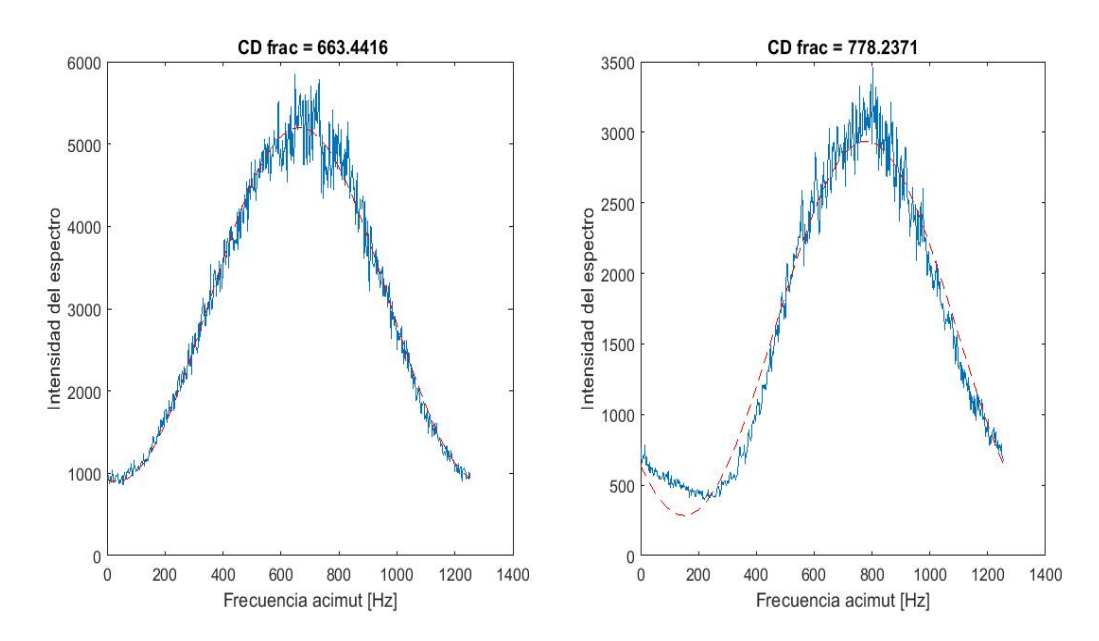

Figura 3.4: A la izquierda se observa el ajuste de la potencia del espectro promediado en líneas de rango de una escena de radiometría constante. A la derecha se observa el ajuste de la potencia del espectro promediado en líneas de rango de una escena de radiometría variable, en la cual existe tierra y agua.

y tierra o viceversa

<span id="page-54-1"></span> ${}^{3}$ La segmentación depende del tamaño de la escena original. En el caso de satélites la misma puede ser cientos de kilómetros en rango.

### 3.2. Estimación del centroide doppler fraccionario usando la fase de los datos recibidos. Algoritmos CDE y SDE

En 1989 Madsen propone usar la fase de los datos complejos y trabajar en el dominio del tiempo para ambas direcciones [\[5\]](#page-86-2). Usa el hecho de que la transformada de Fourier de la autocorrelación  $(R_o(k))$  de una señal definida en potencia, que representa un proceso estoc´astico estacionario es igual a la la densidad espectral de potencia (DEP) [\[5\]](#page-86-2). Si  $h_o(n) = h'(nT)$  es un proceso estocástico, su función de autocorrelción será  $R_o(k) = E\{h_o(k+m)h_o^*(m)\},$  donde E representa el valor esperado. De la igualdad anterior tenemos que  $DEP_o(f) = F\{R_o(k)\}\.$  Si el espectro está corrido, podemos escribir la DEP de la siguiente manera  $DEP_h(f) = DEP_o(f - f'_{\eta_c})$ , la función de correlación cambia a  $R_h(k) = e^{j2\pi kT f'_{nc}} R_o(k)$ . Por lo que en la fase de la autocorrelación se puede determinar el  $f'_{\eta_c}$  como sigue:

<span id="page-55-0"></span>
$$
f'_{\eta_c} = \frac{1}{2\pi kT} arg(\widehat{R}_h(k))
$$
\n(3.4)

donde  $\widehat{R}_h(k)$  se estima como  $\widehat{R}_h(k) = \frac{1}{N_x} \sum_{m=1}^{N_x} h(k+m)h^*(m)$ . Es decir, solo con calcular la fase de la la transformada de Fourier de la autocorrelación en acimut podemos determinar, en función del rango el CD fraccionario. Este algoritmo se denomina CDE (Correlation Doppler Estimator). Adaptando la ecuación [3.4](#page-55-0) a nuestro problema, el proceso h(n) representa cada columna de la matriz de datos, el tiempo T representa la PRI y f la frecuencia en acimut  $f_n$ . Se demuestra que el retardo  $k = +1$  es la mejor opci´on a la hora de implementar el algoritmo debido a que el estimador presenta la menor desviación estandar ( $\sigma$ ) [\[5\]](#page-86-2). En este algoritmo también existe sesgo en el estimador debido a las irregularidades radiom´etricas de las escenas y de la captura parcial de blancos intensos en la ventana de estimación. Se demuestra que la desviación estándar del estimador sobre un bloque de datos de dimensiones  $N_x$  muestras en acimut y  $N_r$ muestras en rango es  $\sigma\{f'_{\eta_c}\}=0,3407\frac{PRF}{\sqrt{N_xN}}$  $N_xN_r$ √ SC ,donde SC es el contraste de la escena  $SC = \frac{\langle I^2 \rangle}{\langle I \rangle^2}$  $\frac{\langle I^2 \rangle}{\langle I \rangle^2}$ , e *I* es la magnitud del pixel de la imagen [\[5\]](#page-86-2), ver apéndice [A.](#page-80-0) Los pasos del algoritmo CDE son:

- Segmentar la escena total en bloques de estimación con  $N_x$  y  $N_r$  muestras en acimut y rango respectivamente.
- Para cada bloque. Sobre cada l´ınea en rango(rango constante) estimar la autocorrelación  $\widehat{R}_h(1) = \frac{1}{N_x} \sum_{m=1}^{N_x} h(1+m)h^*(m)$ .
- Calcular el  $f'_{\eta_c} = \frac{1}{2\pi PRI} arg(\widehat{R}_h(1))$  para cada celda en rango.
- Promediar los  $f'_{\eta_c}$  encontrados para cada celda de rango.

Para disminuir el sesgado del estimador, Madsen propone un algoritmo no lineal basado en la ley arcoseno [\[11\]](#page-87-0) de procesos gaussianos [\[5\]](#page-86-2), y llega a:

<span id="page-56-1"></span>
$$
f'_{\eta_c} = \frac{1}{2\pi k P R I} arg\{\frac{1}{2} (sin(\frac{\pi}{2}\hat{R}_{sI,sI}(k)) + sin(\frac{\pi}{2}\hat{R}_{sQ,sQ}(k)) + \frac{1}{2} (sin(\frac{\pi}{2}\hat{R}_{sQ,sI}(k) - sin(\frac{\pi}{2}\hat{R}_{sI,sQ}(k)))\}
$$
(3.5)

donde  $\widehat{R}_{sx,sy}(k) = \frac{1}{N_r}$ 1  $\frac{1}{N_x} \sum_{i=1}^{N_x} \sum_{j=1}^{N_r} sx(i+k, j)sy(i, j)$  es la correlación signo cruzada entre la magnitud x e y,  $N_x$ ,  $N_r$  son las dimensiones del bloque de estimación, s representa el signo y xy toman los valores  $QQ, II, QI, IQ$ . Las variables I y Q están relacionadas con el proceso estocástico gaussiano de la siguiente manera  $h(k) = I(k) + jQ(k)^4$  $h(k) = I(k) + jQ(k)^4$ . Para este estimador también se utiliza  $k = 1$  [\[5\]](#page-86-2). Resumiendo lo dicho anteriormente, los pasos del algoritmo son los siguientes:

- $\blacksquare$ <br> Se segmentan los datos de la escena total en bloques de estimación con  $N_x$  y<br>  $N_r$ muestras en acimut y rango respectivamente.
- Para cada bloque se calcula la correlación signo  $\widehat{R}_{sx,sy}(k) = \frac{1}{N_r}$ 1  $\frac{1}{N_x} \sum_{i=1}^{N_x} \sum_{j=1}^{N_r} sx(i+1,j)sy(i,j),$ donde  $x, y$  toman los valores  $QQ, II, QI, IQ$ .
- Se sustituyen las correlaciones anteriores en la ecuación  $3.5$  y se estima el CD fraccionario.

Este m´etodo se denomina SDE (Sign Doppler Estimation). Una diferencia fundamental entre estos dos algoritmos es el tipo de operaciones que realizan. El algoritmo CDE realiza  $8 * N_x * N_r$  multiplicaciones de números reales y la misma cantidad de sumas reales. El algoritmo SDE utiliza  $8 * N_x * N_r$  comparaciones de signo y la misma cantidad de adiciones de la unidad (se puede implementar como un contador). Este ´ultimo m´etodo no es simplemente m´as eficiente computacionalmente hablando, sino que requiere menos memoria , por lo que es usado para implementaciones en tiempo real  $[5]$ . En el momento que se presentó el algoritmo SDE en 1989 no se había encontrado una expresión teórica para la desviación estándar  $[5]$ . En la figura [3.5](#page-57-0) se muestra la escena que se utilizará para aplicar todos los algoritmos de estimación del CD (es una parte de toda la escena de Vancouver). Esta escena está comprimida en rango, no en acimut. Los estimadores del CD fraccionario usando la magnitud o la fase pueden ser aplicados a los datos crudos o a los datos comprimidos en rango. Si se usan los datos crudos el efecto de sesgado disminuye, pero se hace difusa la dependencia del CD con el rango [\[1\]](#page-86-0).

<span id="page-56-0"></span><sup>4</sup> I e Q son la parte real e imaginaria de cada celda en la matriz de datos

<span id="page-57-0"></span>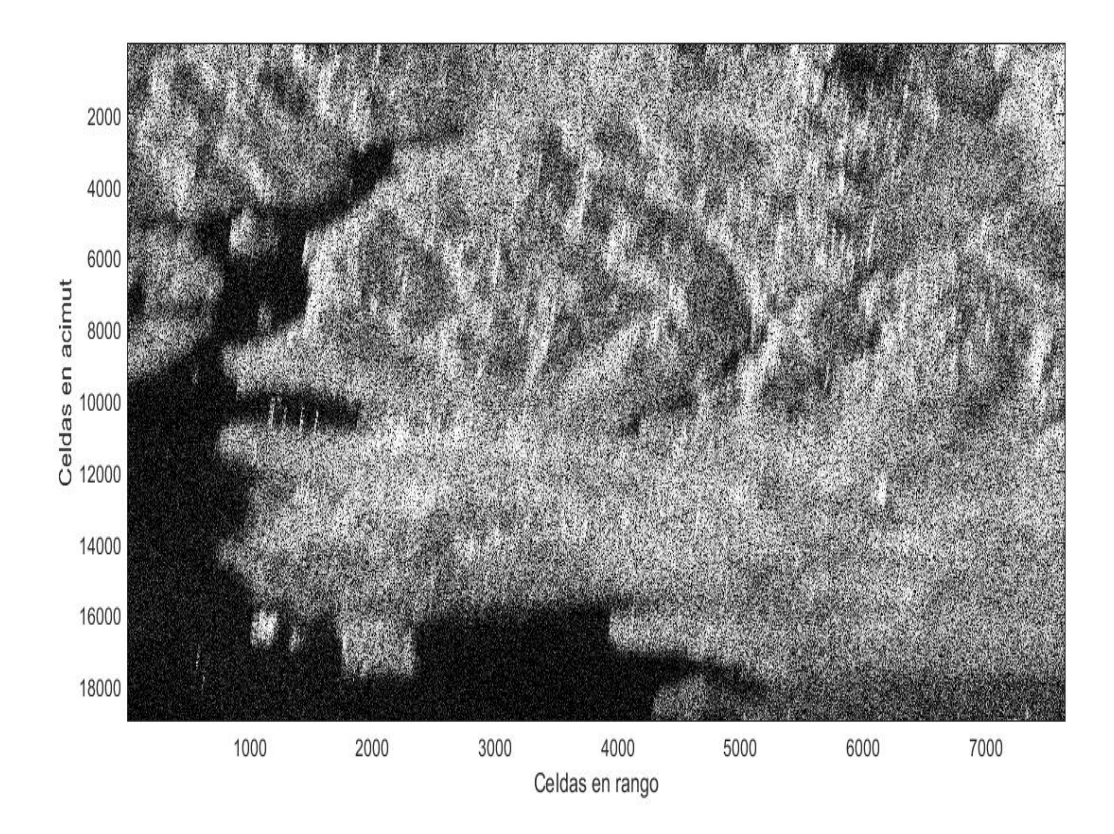

Figura 3.5: Datos crudos comprimidos solamente en rango. Esta escena será la usada para aplicar los distintos algoritmos de estimación del CD durante este capítulo.

Si dividimos la escena de Vancouver en bloques de tamaño  $N_r = 655$  y  $N_x = 1024$ , y aplicamos los algoritmos CDE y SDE se obtienen los resultados que se observan en la figura [3.6.](#page-58-0) Se puede apreciar la similitud entre los valores de los dos algoritmos. También se aprecian algunos saltos del valor del CD fraccionario y se sabe que estos cambios tienen que ser suaves en acimut y rango  $[10]$ , por lo que se utilizará algún criterio que se verá en la sección  $3.4.1$  para eliminar esos bloques.

<span id="page-58-0"></span>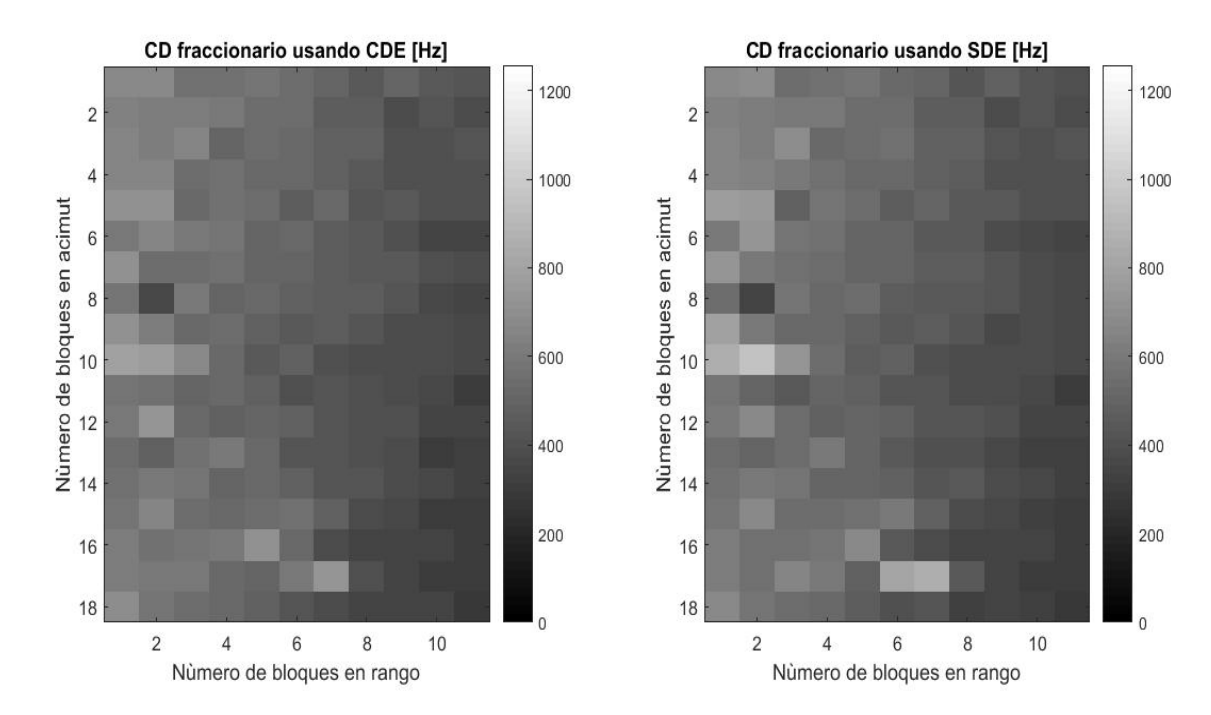

Figura 3.6: A la izquierda se observa el valor del CD fraccionario en escala de grises estimado usando el algoritmo CDE. A la derecha se observa la estimación del CD fraccionario usando el algoritmo SDE. Se puede notar la semejanza de los resultados de los dos algoritmos.

#### 3.3. Estimación del número ambiguo y el CD total

La estimación del CD total es muy importante a la hora de realizar la RCMC, debido a que la fórmula que involucra esta migración en celdas de rango en el dominio Range-Doppler depende del CD total, por lo que si cometemos el error estimando el CD total, el ancho de banda en acimut de los datos se reducen, significando esto último un ensanchamiento de la respuesta impulsiva del filtro adaptado, por lo cual se degrada la resolución. Es decir si tenía un reflector puntual y se sabe que tiene que ocupar una celda en acimut luego de la compresión, debido al error en el CD total y a la RCMC, queda que ocupa dos celdas o más en acimut  $[1]$ . En esta sección se estudiarán algoritmos de estimación del CD total usando la fase de los datos. También se verá un algoritmo propuesto por nosotros que utiliza la magnitud de los datos. Estos algoritmos se denominan DAR (Doppler Ambiguity Resolvers).

#### 3.3.1. WDA (Wavelength Diversity Algorithm)

Este fue el primer algoritmo tipo DAR que usa la fase de los datos. Fue desarrollado en 1991 por el Centro Aeroespacial Alemán. El algoritmo usa la particularidad de estos sistemas SAR en cuanto a que las OEM que transmiten presentan una banda de frecuencias (f) que están en el intervalo  $f_c-B/2 \le f \le f_c+B/2$ , como es el caso de los chirps,  $B$  es el ancho de banda del chirp y  $f_c$  es la frecuencia central. En el capítulo [1](#page-16-0)

se dedujo que el CD total dependía linealmente con la fecuencia instantánea en rango:

<span id="page-59-0"></span>
$$
f_{\eta_c} = -\frac{2}{c} \frac{V_r^2 \eta_c}{R_o} f = kf = kf_c + kf_r \tag{3.6}
$$

donde  $k = -\frac{2}{c}$ c  $V_r^2 \eta_c$  $\frac{d\bar{r}}{R_o}$  es la pendiente de la función lineal. El objetivo de este algoritmo es determinar el valor promedio de  $f_{\eta_c}$ , es decir en la frecuencia central  $f_c$  que está dado por:

$$
f_{\eta_c,o} = kf_c = -\frac{2V_r^2}{cR_o}\eta_c f_c
$$
\n(3.7)

Solo tenemos que calcular la pendiente k. Usando las ecuaciones [3.1](#page-50-1) y [3.6](#page-59-0) se llega a

<span id="page-59-1"></span>
$$
f'_{\eta_c} = f_{\eta_c} - M_{amb} * PRF = kf_o + kf_r - M_{amb} * PRF
$$
\n(3.8)

Después de la demodulación a banda base, la señal compleja tiene la frecuencia en rango dado por  $f_r$ , donde  $-B/2 < f_r < B/2$ , por lo que a partir de la ecuación [3.8](#page-59-1) se puede calcular la pendiente k como la derivada de la frecuencia fraccionaria:

$$
\frac{\partial f'_{\eta_c}}{\partial f_r} = \frac{\partial (kf_o + kf_r - M * PRF)}{\partial f_r} = k \tag{3.9}
$$

El algoritmo WDA trabaja en el dominio de la frecuencia en rango, lo cual se obtiene calculando la FFT en la dirección del rango de los datos. Se demuestra que la frecuencia en acimut de la señal comprimida en rango también es función lineal con la frecuencia instantánea en rago  $[12]$ , por lo que este algoritmo se puede aplicar sobre los datos comprimidos en rango. En los casos reales, debido a la variación del centroide doppler en la dirección de rango y acimut, los datos deben ser segmentados en bloques al inicio del algoritmo. Esta segmentación trae consigo el problema de agarrar parcialmente blancos intensos en acimut y rango. Este problema se reduce trabajando con los datos comprimidos en rango [\[6\]](#page-86-3). Experimentos con diferentes plataformas [\[6\]](#page-86-3) han mostrado que el valor de  $f_{\eta_c,0}$  está sistematicamente corrido del valor verdadero. Este efecto se debe a que el ángulo de squint varía con la frecuencia instantánea de la onda transmitida en los sistemas SAR reales, y en la ecuación [3.6](#page-59-0) esta dependencia no se tuvo en cuenta. Por lo que hay que determinar una frecuencia  $5$  offset  $(f_{off})$  [\[6\]](#page-86-3) antes de estimar  $f_{\eta_c,o}$ . Los pasos del algoritmo son:

Segmentar los datos por bloques. El tamaño de los bloques varía en función de la escena y de la plataforma SAR que se usó. Por ejemplo para el caso de acimut la variacióm máxima que puede existir entre bloques es de  $10\%$  de la PRF  $[6]$ . A

<span id="page-59-2"></span> $5$ Esta frecuencia offset es particular de cada sistema SAR y depende de la electrónica y de las dimensiones de la antena del radar.

partir de este paso se trabaja con cada bloque por separado.

- Transformar los datos al dominio frecuencia en rango, tiempo en acimut.
- Calcular el CD fraccionario para cada frecuencia en rango usando el algoritmo CDE o SDE.
- Realizar el ajuste lineal y extraer el valor de la pendiente  $k$ .
- Calcular el valor de  $f_{\eta_c,o}$ ,  $f_{\eta_c,o} = k * f_c$ .
- Restarle a  $f_{\eta_c,o}$  la frecuencia  $f_{off}$ ,  $f_{CD} = f_{\eta_c,o} f_{off}$ .  $f_{CD}$  es la frecuencia doppler estimada a partir de la pendiente del ajuste lineal y la frecuencia  $f_{off}$ .
- Determinar el número ambiguo  $M_{amb} = round\{(f_{CD} f'_{\eta_c})/PRF\}$
- Por último el CD total que se reporta es <sup>[6](#page-60-0)</sup>  $f_{\eta_c} = f'_{\eta_c} + M_{amb} * PRF$ , donde  $f'_{\eta_c}$  se calculó usando alguno de los algoritmos que estiman CD fraccionario.

Se utilizó el bloque de fila número tres en acimut y columna número uno en rango de la escena de Vancouver, para realizar la estimación del número ambiguo del CD. En la figura  $3.7$  se observa el ajuste lineal usando la ecuación  $3.6$ . El valor del númro ambiguo fue de  $M_{amb} = -6$ , resultado que es correcto para esta escena [\[1\]](#page-86-0). Se usó  $f_{off} = 0$ <sup>[7](#page-60-1)</sup> Hz para este estudio en particular. En la literatura donde se procesan estos datos usando este algoritmo se usó  $f_{off} = 90$  Hz [\[1\]](#page-86-0). En la figura [3.8](#page-61-1) se observa el histograma de la estimación del número ambiguo usando el algoritmo WDA para la escena completa de Vancouver. La desviación estándar de este algoritmo se calcula como:

<span id="page-60-2"></span>
$$
\sigma\{f_{CD}\} = \sqrt{\frac{6}{\pi^2} \frac{PRF^2}{N_x N_r} SC \frac{f_c^2}{f_s \cdot B} (\frac{1}{m^2} + \frac{1}{4})}
$$
(3.10)

donde  $f_s$  es la frecuencia de muestreo en la dirección del rango,  $B$  es el ancho de banda del pulso transmitido,  $m$  está relacionado con la forma de la DEP en acimut, y depende de la relación entre el ancho de banda del sensor SAR en acimut y la PRF [\[6\]](#page-86-3), [\[13\]](#page-87-2). Para la mayoría de las plataformas satelitales se cumple  $0,3 \leq m \leq 0,9$  [\[6\]](#page-86-3), [\[13\]](#page-87-2). De la ecuación [3.10](#page-60-2) se observa que este algoritmo estima con menor desviación estándar para escenas de bajo contraste debido al término  $\sqrt{SC}$  [\[6\]](#page-86-3).

<span id="page-60-0"></span><sup>6</sup>Se reporta este valor debido a que el valor estimado a partir del ajuste lineal no es muy preciso y presenta mayor error que el valor del CD fraccionario

<span id="page-60-1"></span><sup>7</sup>Es un valor arbitrario. No hemos encontrado en la literatura el valor para el RADARSAT-1

<span id="page-61-0"></span>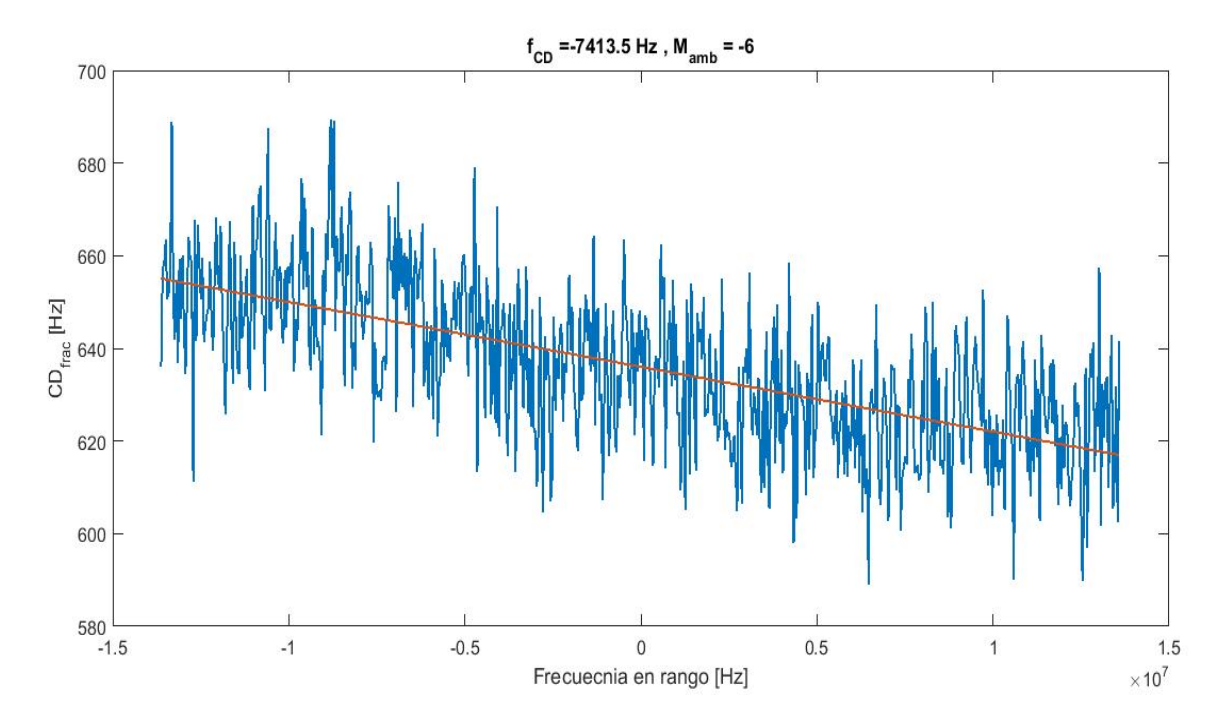

Figura 3.7: Ajuste lineal aplicando el algoritmo WDA sobre un bloque de datos de la escena de Vancouver.

<span id="page-61-1"></span>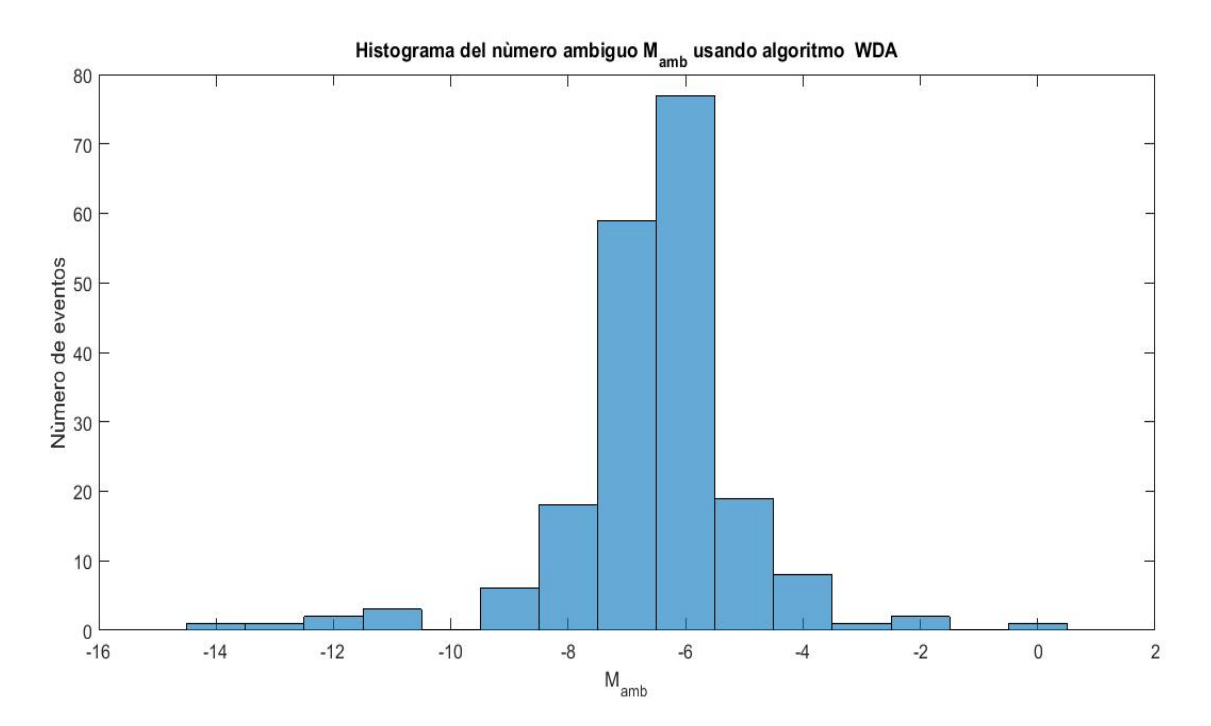

Figura 3.8: Histograma del número ambiguo  $M_{amb}$  usando algoritmo WDA sobre la escena de Vancouver.

#### 3.3.2. Algoritmos MLCC y MBFA

Otros dos algoritmos para la estimación del número ambiguo es el MLCC (Multilook Cross Correlation) y el MLBF(Multilook Beat Frecuency), los cuales actúan sobre los datos en el dominio del tiempo en ambas direcciones. Debido a que el algoritmo MLCC funciona mejor para escenas de bajo contraste [\[7\]](#page-86-4) y el algoritmo MLBF para escenas de alto contraste [\[7\]](#page-86-4), podemos usarlos para determinar el  $M_{amb}$  en la mayoría de los terrenos. Los dos algoritmos usan dos miradas en rango (looks) de los datos comprimidos en rango. En la próxima sección se verá como extraer los looks. Consideremos un reflector puntual. Si ignoramos la amplitud en la dirección del rango, las señales comprimidas en rango de dos looks  $S_1(\eta)$  y  $S_2(\eta)$  se escriben como :

<span id="page-62-0"></span>
$$
S_1(\eta) = w_a(\eta - \eta_c) exp(\frac{-j4\pi (f_c - \frac{\Delta f}{2})R(\eta)}{c})
$$
\n(3.11)

<span id="page-62-1"></span>
$$
S_2(\eta) = w_a(\eta - \eta_c) exp(\frac{-j4\pi (f_c + \frac{\Delta f}{2})R(\eta)}{c})
$$
\n(3.12)

donde  $\eta$  es el tiempo en acimut alrededor del CD,  $\eta_c$  es el tiempo del CD,  $w_a$  es la envolvente en acimut,  $f_c$  frecuencia central del chirp en rango,  $\Delta f$  separación en frecuencia entre los dos looks,  $R(\eta)$  rango instantáneo y c velocidad de la luz. Las fases de las ecuaciones [3.11](#page-62-0) y [3.12](#page-62-1) son diferentes debido al corrimiento  $\Delta f$ . Tanto  $S_1$  como  $S<sub>2</sub>$  representan los datos comprimidos en rango del reflector puntual suponiendo que para cada look la frecuencia central del chirp es de  $f_c + \frac{\Delta f}{2}$  $\frac{\Delta f}{2}$  y  $f_c - \frac{\Delta f}{2}$  $\frac{\Delta f}{2}$  respectivamente. El rango instantáneo puede ser escrito cómo  $R(\eta) \approx R_o + \frac{V_r^2}{2R_o}\eta^2$ , donde  $R_o$  es el rango de acercamiento máximo y  $V_r$  es la velocidad relativa entre el radar y el reflector. Ignorando términos constantes las ecuaciones  $3.11 \text{ y } 3.12$  $3.11 \text{ y } 3.12$  $3.11 \text{ y } 3.12$  pueden escribirse como:

<span id="page-62-4"></span>
$$
S_1(\eta) = w_a(\eta - \eta_c)exp(-j\pi K_{a_1}\eta^2)
$$
\n(3.13)

<span id="page-62-5"></span>
$$
S_2(\eta) = w_a(\eta - \eta_c)exp(-j\pi K_{a_2}\eta^2)
$$
\n(3.14)

donde  $K_{a_1} = \frac{2V_r^2*(f_c - \frac{\Delta f}{2})}{cR_o}$  $\frac{(f_c - \frac{\Delta f}{2})}{cR_o}$  y  $K_{a_2} = \frac{2V_r^2*(f_c + \frac{\Delta f}{2})}{cR_o}$  $\frac{(J_c + T_2)}{cR_o}$  son la velocidad de crecimiento de la frecuencia en acimut de los dos looks respectivamente. Restando los  $K_{a_{1,2}}$  se obtiene:

<span id="page-62-2"></span>
$$
K_{a_2} - K_{a_1} = \frac{2V_r^2 \Delta f}{cR_o} = K_{a_o} \frac{\Delta f}{f_c}
$$
\n(3.15)

donde  $K_{a_o}$  es la tasa de crecimiento de la frecuencia en acimut para un look centrado en  $f_c$  y está dado por :

<span id="page-62-3"></span>
$$
K_{a_o} = \frac{2V_r^2 f_c}{cR_o} = \frac{1}{2}(K_{a_1} + K_{a_2})
$$
\n(3.16)

#### Algoritmo MLCC

El algoritmo MLCC calcula el ángulo de la autocorrelación  $\phi = arg\{R(1) =$  $\sum_{\eta} S(1+m)S^*(m)$ } de los dos looks<sup>[8](#page-63-0)</sup>. Denotando  $\phi_{L_1}$  el ángulo de la autocorrelación del look uno y  $\phi_{L_2}$  el ángulo de autoccorelación del look dos, tenemos que:

$$
\phi_{L_1} = arg\{R_1(1)\} = \frac{2\pi K_{a_1}\eta_c}{PRF}
$$
\n(3.17)

$$
\phi_{L_2} = arg\{R_2(1)\} = \frac{2\pi K_{a_2}\eta_c}{PRF}
$$
\n(3.18)

Si restamos estos dos ángulos se obtiene:

<span id="page-63-1"></span>
$$
\Delta \phi = \phi_{L_2} - \phi_{L_1} = \frac{2\pi (K_{a_2} - K_{a_1}) \eta_c}{PRF}
$$
\n(3.19)

Usando  $3.15$  y  $3.16$ , la ecuación  $3.19$  se puede escribir cómo:

<span id="page-63-2"></span>
$$
\Delta\phi = 2\pi \frac{\Delta f}{f_c} \frac{K_{a_o} \eta_c}{PRF} = -2\pi \frac{\Delta f}{f_c} \frac{f_{\eta_c}}{PRF}
$$
(3.20)

donde se usó que  $f_{\eta_c} = -K_{a_o} \eta_c$ . De la ecuación [3.20](#page-63-2) se puede despejar  $f_{\eta_c}$  y obtener:

<span id="page-63-3"></span>
$$
f_{\eta_c} = -\frac{f_c P R F \Delta \phi}{2\pi \Delta f} \tag{3.21}
$$

Al igual que el algoritmo WDA  $\theta_{r,c}$  varía en función de la frecuencia instantánea en rango [\[1\]](#page-86-0), por lo que en este algoritmo también existe una frecuencia offset  $(f_{off})$  que sesga el estimador y hay que tenerla en cuenta [\[7\]](#page-86-4). Hasta ahora vimos cómo funciona el algoritmo para un reflector puntual. En las situaciones reales se tendrá presencia de múltiples reflectores y ruido, por lo que  $f_{\eta_c}$  determinada con la ecuación [3.21](#page-63-3) no será muy precisa, por lo que necesitamos calcular el CD fraccionario con otro algoritmo (CDE , SDE) o usando la relación  $f'_{\eta_c} = -\frac{PRF}{2\pi}$  $2\pi$  $\phi_{L_1} + \phi_{L_2}$  $\frac{1+\varphi_{L_2}}{2}$  [\[7\]](#page-86-4) y determinar el número ambiguo  $M_{amb}$  a partir de  $f_{\eta_c}$  [\[7\]](#page-86-4). En [7] se discute qué ocurre cuando se agregan varios reflectores al análisis anterior. Se llega a que mientras mayor sea el número de reflectores (bajo contraste) el algoritmo ofrece un mejor estimado del CD total. Los pasos del algoritmo son:

- Segmentar en bloques los datos comprimidos en rango.
- Aplicar la Transformada de Fourier en la dirección del rango a los datos de los bloques segmentados.

<span id="page-63-0"></span><sup>&</sup>lt;sup>8</sup>Aquí se está trabajando solamente con un reflector puntual y se supone que ocupa una única celda de rango

- Extraer dos looks de cada bloque, ver figura [3.9.](#page-64-0) El ancho de banda de los looks se elige en el rango  $0,25B < \Delta W < 0.4B$  para maximizar la relación señal ruido [\[7\]](#page-86-4), y la separación entre los looks aproximadamente  $\Delta f = \frac{1}{3}B$ . En [7] trabajan el espectro en el rango  $[0 \text{ B}]$ . En este trabajo se utilizó el rango  $[-B/2 \text{ B}/2]$  y con ello cambia la separación entre los looks.
- Regresar al dominio del tiempo en rango utilizando la antitransformada de Fourier de ambos looks.
- Calcular el ángulo  $\phi_L(\tau)$  para cada look en función del tiempo rápido  $\tau$ .
- Calcular  $f'_{\eta_c}(\tau)$  usando  $f'_{\eta_c}(\tau) = -\frac{PRF}{2\pi}$  $2\pi$  $\phi_{L_1}(\tau) + \phi_{L_2}(\tau)$  $\frac{1+\varphi_{L_2}(7)}{2}$  para cada rango. Tener en cuenta que pueden existir discontinuidades en  $\pm \frac{PRF}{2}$  $\frac{RF}{2}$  .
- Calcular  $\Delta\phi(\tau)$  y promediarlo sobre todas las celdas en rango, esto último nos da el valor de  $\Delta\phi$  en el rango medio.
- Calcular el primer estimado de  $f_{\eta_c}$  usando ecuación [3.21.](#page-63-3) Debido a que este estimado presenta mayor error que el CD fraccionario se calcula el número ambiguo  $M_{amb} = round(\frac{f_{\eta_c} - f'_{\eta_c}}{PRF})$  en el rango medio. Entonces usando la ecuación [3.1](#page-50-1) se estima el CD total.

<span id="page-64-0"></span>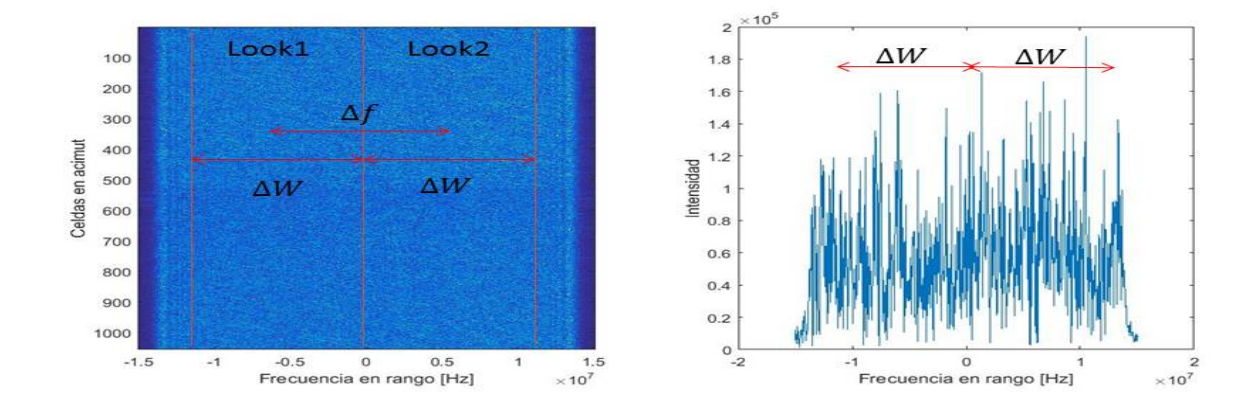

Figura 3.9: A la izquierda se grafica el valor absoluto de la transformada de Fourier en la dirección del rango de los datos comprimidos en rango. A la izquierda se observa una línea en acimut, en particular la línea número 550 de la imagen de la izquierda. En ambas imágenes se observan cúales son los dos looks dados por sus anchos de banda  $(\Delta W)$  y que separación existe entre ellos  $(\Delta f)$ .

#### Algoritmo MBFA

El algoritmo MBFA multiplica los dos looks dados por [3.13](#page-62-4) y [3.14](#page-62-5) de la siguiente manera:.

$$
S_b(\eta) = S_1(\eta)S_2^*(\eta) = |w_a(\eta - \eta_c)|^2 exp\{j\pi(K_{a_2} - K_{a_1})\eta^2\}
$$
(3.22)

donde  $S_b(\eta)$  se denomina señal batida (beat signal). Debido a que  $K_{a_2}$  y  $K_{a_1}$  son cercanas entre sí, el ancho de banda de la señal batida es chico en comparación con la PRF, por lo que si miramos la transformada de Fourier de  $S_b(\eta)$  se distinguirá este ancho de banda estrecho. Utilizando algunas de las ecuaciones que vimos para el algoritmo MLCC se llega que la frecuencia batida evaluada en  $\eta_c$  es:

$$
f_b = (K_{a_2} - K_{a_1})\eta_c = K_{a_o} \frac{\Delta f}{f_c} \eta_c = -\frac{\Delta f}{f_c} f_{\eta_c}
$$
\n(3.23)

Despejando de la ecuación anterior  $f_{\eta_c}$  se obtiene que el CD total es:

<span id="page-65-0"></span>
$$
f_{\eta_c} = -\frac{f_c}{\Delta f} f_b \tag{3.24}
$$

Los pasos del algoritmo son:

- Los cuatro primeros pasos de este algoritmo son los mismos que los cuatro primeros pasos del algoritmo MLCC.
- A partir de los dos looks en el dominio del tiempo en rango, se multiplica un look por el conjugado del otro look y se obtiene la matriz  $S_b(\tau, \eta)$ .
- Se calcula la FFT de  $S_b(\tau, \eta)$  en la dirección de acimut.
- Se promedia el resultado del punto anterior en rango y se extrae la posición en frecuencia del valor máximo. Esta frecuencia se corresponde a la  $f_{\eta_c}$  en el rango medio.
- Se calcula  $f_{\eta_c}$  usando [3.24.](#page-65-0)
- Se calcula el  $M_{amb}$  usando  $M_{amb} = round(\frac{f_{\eta_c} f'_{\eta_c}}{PRF})$ .
- Usando la ecuación  $3.1$  se calcula el CD total.

Una de las características de este algoritmo es que no depende de una frecuencia offset  $f_{off}$  [\[1\]](#page-86-0) como ocurría en los algoritmos WDA y MLCC. Por lo que se puede obtener un estimado de  $f_{off}$  calculando los valores del CD doppler usando MLBF y MLCC. Se ha demostrado que el algoritmo MLBF reporta un mejor estimado del CD para escenas con alto contraste [\[1\]](#page-86-0),[\[12\]](#page-87-1).

En la figura [3.10](#page-66-0) se observan los histogramas de la estimación del número ambiguo sobre la escena de Vancouver aplicando los algoritmos MLCC y MBFA. Se observa que los dos histogramas estiman mayor n´umero de veces el n´umero ambiguo −6.

<span id="page-66-0"></span>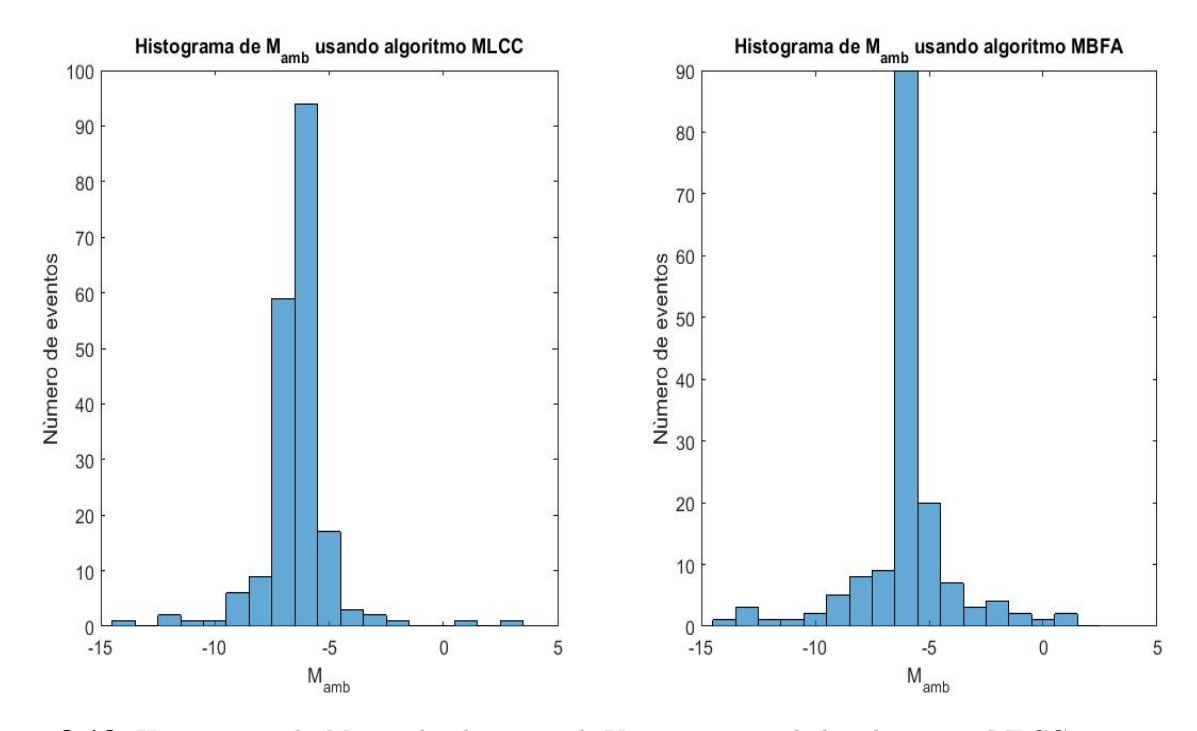

**Figura 3.10:** Histogramas de  $M_{amb}$  sobre la escena de Vancouver usando los algoritmos MLCC y MBFA.

### 3.4. Estimación del  $M_{amb}$  usando corrección de la migración en celdas de rango

Debido a que la migración en celdas de rango depende de la ubicación del centroide doppler, si se utiliza un  $M_{amb}$  diferente al de la escena, la energía de los reflectores no se alineará en acimut, por lo que la energía para cada rango no será la máxima posible. Esto último nos dice que si implementamos un método que realice la RCMC utilizando varios  $M_{amb}$  sobre la misma escena, el  $M_{amb}$  correcto será aquel que logre alinear la mayor cantidad de energía en acimut (realizar correctamente la RCMC). Para detectar el  $M_{amb}$  que realizó correctamente la RCMC se calcula la suma de intensidades de los pixeles para todas las celdas en un mismo rango. Este paso se repite para todos los rangos en una misma imagen y un mismo  $M_{amb}$ . A continuación se extrae el valor máximo de las sumas anteriores y se compara con las obtenidas usando todos los  $M_{amb}$ . El  $M_{amb}$  que presente la mayor contribución de energía en acimut será el correcto. Este m´etodo trabaja con los datos comprimidos en rango. Los pasos del algoritmo son:

El primer paso consiste en proponer varios (N)  $M_{amb}$ , los cuales se pueden obtener utilizando criterios de geometría de la adquisición.

- El segundo paso consiste en realizar la RCMC utilizando cada  $M_{amb}$ . De esta forma tenemos N imágenes corregidas en celdas de rango.
- Para cada imagen anterior se calcula la energía total en acimut en función del rango. Esto último se implementa sumando intensidades en la dirección de acimut para un mismo rango. Cuando se calculó la energía total para cada rango, se extrae el valor máximo que llamaremos  $I_{M_{amb}}$ , donde el subíndice se refiere al número ambiguo utilizado.
- Extraer el valor máximo de los  $I_{M_{amb}}$ .

A modo de ejemplo, en la figura [3.11](#page-67-0) se muestra la RCMC de un pedazo de la escena de Vancouver utilizando  $M_{amb} = -5$ , -6, -7, -9. Se observa que la energía solo se alinea correctamente cuando se utiliza  $M_{amb} = -6$ . En particular este método parece funcionar en escenas donde existe algún reflector que predomine sobre los demás. Un trabajo más sofisticado usando una idea similar está descripto en  $[14]$ .

<span id="page-67-0"></span>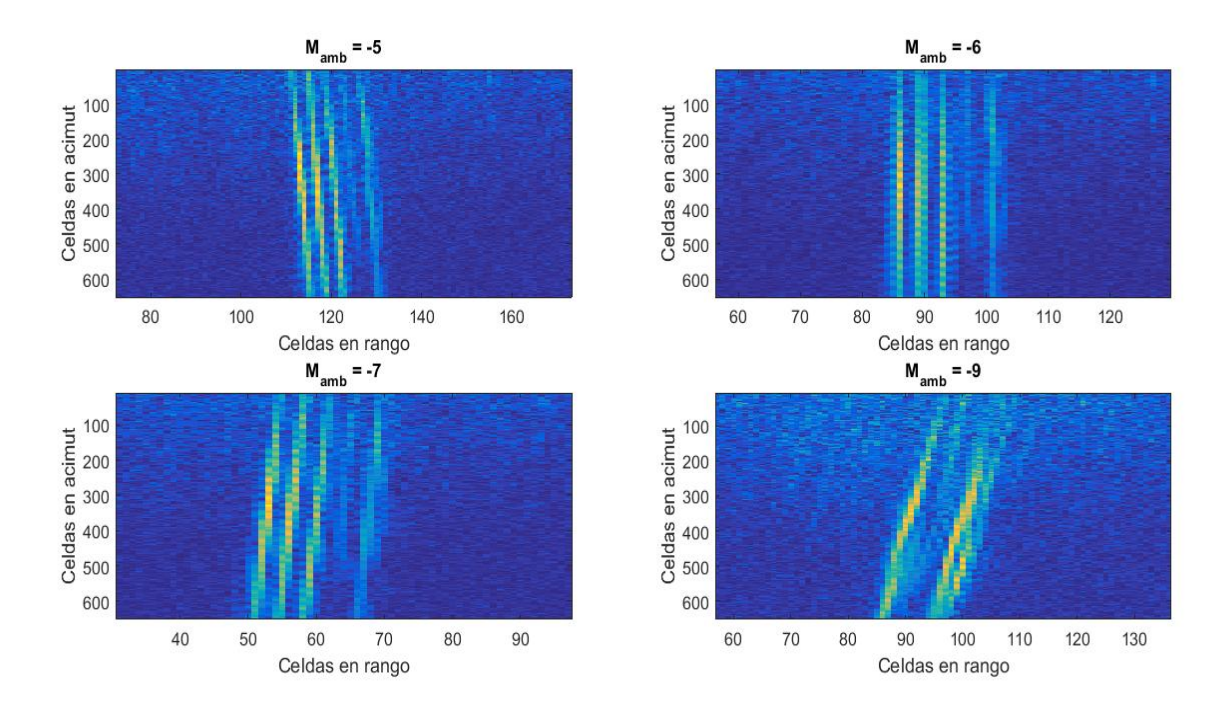

Figura 3.11: Se observa la RCMC para varios  $M_{amb}$  que se señalan en el título de cada imagen. La escena de estudio es un pedazo de la bahía de Vancouver. En especial la energía que se observa se corresponde a un barco. Se puede observar que solo para  $M_{amb} = -6$  la energía se alinea correctamente en acimut

Se utilizó este método sobre la escena de Vancouver tal como se venía haciendo hasta ahora. En la figura [3.12](#page-68-1) se pueden ver los resultados del histograma. Es notable el número de de bloques con  $M_{amb} = -6$  respecto a los anteriores histogramas.

<span id="page-68-1"></span>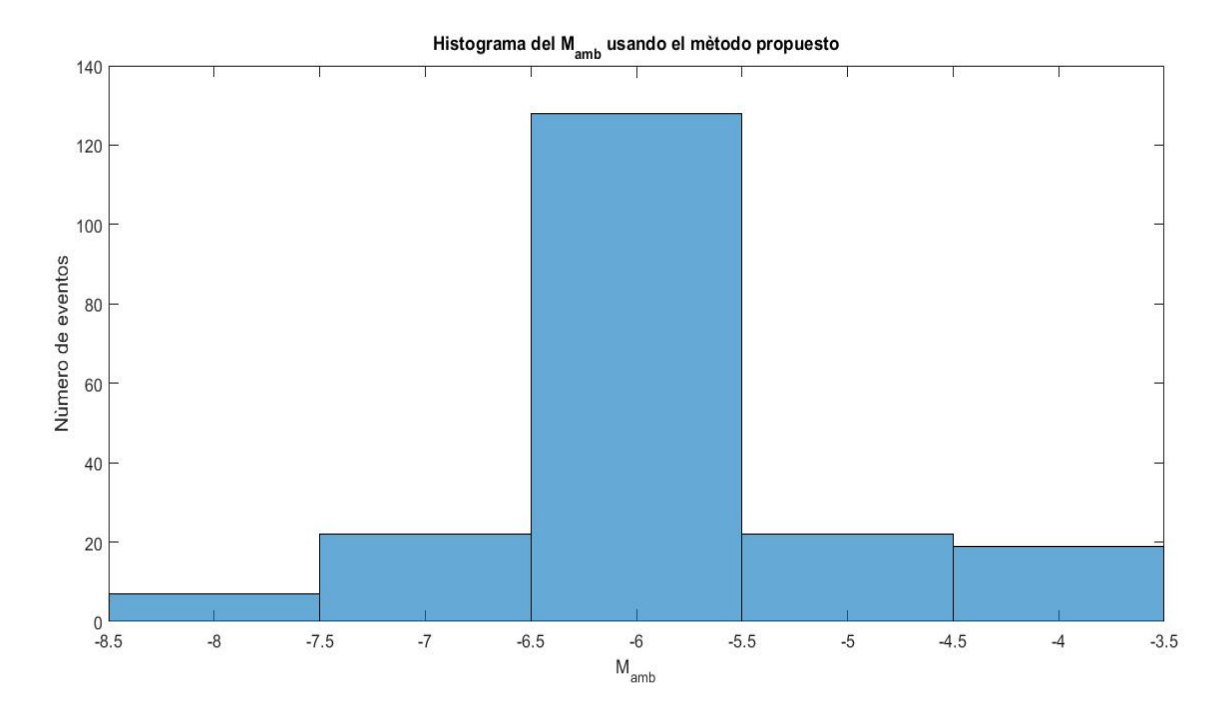

Figura 3.12: Histograma sobre la escena de Vancouver usando el método propuesto. Se puede observar que existe un mayor número de bloques con  $M_{amb} = -6$ .

#### <span id="page-68-0"></span>3.4.1. Medidas de calidad del estimador

La mayoría de los estimadores estudiados tienen preferencia en cuanto al contraste, algunos funcionan mejor para altos contrastes, mientras que otros para bajos. Algo importante a tener en cuenta es que las zonas donde la relación señal-ruido es muy baja o muy alta sesgan a los estimadores [\[10\]](#page-86-7). Otro factor importante que sesga a los estimadores son las discontinuidades radiométricas, como ocurre en la frontera de tierraagua [\[10\]](#page-86-7). En la escena de Vancouver usada en este trabajo existe bastante zonas de la forma tierra-agua, por lo que si se selecciona un bloque que contiene esta discontinuidad todos los estimadores presentarán sesgo en ese bloque. Esta es la principal razón de los saltos en los valores del CD fraccionario de la figura [3.6](#page-58-0) y también explica por qué los métodos que estiman el  $M_{amb}$  dan resultados diferentes al valor correcto  $M_{amb} = -6$ . Este valor lo tomamos de la referencia [\[1\]](#page-86-0) debido a que en la misma se procesa y se estudia la misma zona de Vancouver.

#### 3.5. Conclusiones del capítulo

En este cap´ıtulo se introdujo la necesidad de encontrar el centroide doppler para realizar la corrección de la migración en celdas de rango y la compresión en acimut. En acimut los datos son almacenados a una frecuencia PRF finita, y en situaciones pr´acticas el CD es varios m´ultiplos de la PRF. Por esta raz´on es conveniente escribir el CD como una parte fraccionaria y otra ambigua. Se estudiaron diferentes algoritmos para estimar el CD, tanto la parte fraccionaria, como la ambigua. Entre los algoritmos que se estudiaron para estimar el CD fraccionario se encuentran el SDE, CDE y el ajuste de la función seno. Para estimar el  $M_{amb}$  se estudiaron los algoritmos WDA, MLCC, MBFA y el propuesto por nosotros que utiliza la magnitud de los datos. Se utilizó una escena de Vancouver para aplicar estos algoritmos de estimación. La escena se dividió en bloques de 655 muestras en rango y 1024 muestras en acimut, resultando ser un total de 198 bloques para toda la escena. Los estimadores se aplicaron a cada uno de los bloques anteriores. Se concluye por el resultado de los histogramas que el n´umero ambiguo de la escena es −6. Se mencionaron las causas que sesgan a los estimadores, entre ellas encontramos diferencias en la radiometría y baja o alta relación señal-ruido. También se propuso una nueva forma de estimar el centroide doppler realizando una búsqueda sobre algunos de los  $M_{amb}$  posibles. Este método es computacionalmente más costoso que los otros estudiados, pero puede ser útil si el tiempo de procesamiento no es un requerimiento. El código de cada método descripto en este capítulo fue escrito por nosotros y formar´a parte de la biblioteca de procesamiento SAR de Invap.

### <span id="page-70-0"></span>Capítulo 4

# Estimación de la tasa de crecimiento de la frecuencia (rate) en acimut  $K_a$

En el capítulo [1](#page-16-0) se demostró que la frecuencia de la señal SAR en acimut varía linealmente con el tiempo lento  $\eta$ ,  $f_{\eta} = K_a \eta$ . Para bajo ángulo de squint el parámetro  $K_a$  gobierna la fase del filtro adaptado para realizar la compresión en acimut, ver ap´endice [A](#page-80-0) y tiene un impacto grande a la hora de enfocar la imagen. La velocidad efectiva del radar  $V_r$  está relacionada con  $K_a$  como muestra la ecuación [1.15.](#page-28-0) En los sistemas SAR modernos, la velocidad  $V_r$  puede ser estimada con suficiente exactitud usando los datos geométricos de la adquisición. Pero si los datos de navegación de la órbita no son muy exactos la estimación de  $K_a$  puede ser efectuada usando los datos SAR. Esto último se conoce como auto enfoque (autofocus) y será estudiado en este capítulo.

### 4.1. Requerimientos de exactitud del rate en acimut  $K_a$

La velocidad efectiva del radar en la ecuación [1.1](#page-20-0) es un parámetro crítico a la hora de enfocar una imagen SAR. Incertidumbres en este parámetro son la principal fuente de error en la fase del filtro adaptado en acimut. Veamos el error que se introduce en la fase del filtro adaptado si se supone que existe un error  $\Delta V_r$  en la velocidad efectiva. La fase del filtro adaptado se escribe como:

$$
\phi(\eta) = \pi K_a (\eta - \eta_c)^2 \tag{4.1}
$$

donde  $K_a$  está dado por la ecuación [1.15](#page-28-0) y se expresa como:

$$
K_a = \frac{2V_r^2 \cos^2(\theta_{r,c})}{\lambda R(\eta_c)}
$$
\n
$$
(4.2)
$$

El error de la fase  $\Delta \phi$  del filtro utilizando la ecuación anterior se escribe de la siguiente manera:

$$
\Delta\phi(\eta) = \frac{4\pi V_r \cos^2(\theta_{r,c})}{\lambda R(\eta_c)} (\eta - \eta_c)^2 \Delta V_r
$$
\n(4.3)

Para estudiar el efecto del error anterior, se utiliza el parámetro QPE, ver apéndice [A.](#page-80-0) QPE es error en la fase al final de la apertura procesada. Asumiendo que el error  $\Delta \phi = 0$  en el medio de la apertura  $(\eta = \eta_c)$  nos queda:

$$
QPE = \Delta\phi(\eta_c + \frac{T_a}{2}) = \frac{4\pi V_r \cos^2(\theta_{r,c})}{\lambda R(\eta_c)} \Delta V_r(\frac{T_a}{2})^2 = \pi \Delta K_a(\frac{T_a}{2})^2 \tag{4.4}
$$

donde  $T_a$  es el tiempo de apertura sintética dado en la ecuación [1.14](#page-27-0) y ∆K<sub>a</sub> es el error del rate en acimut causado por  $\Delta V_r$ . El QPE introduce un ensanchamiento de la respuesta impulsiva de los datos IRW (Impulse Response Width), ver apéndice [A.](#page-80-0) El QPE tiene que ser menor a $\frac{\pi}{2}$ para que el IRW sea menor al 8%, [\[1\]](#page-86-0). El error en la velocidad efectiva también introduce errores en la corrección de la migración de celdas en rango, pero este error a la hora de enfocar la imagen es mucho menor respecto al error de la fase, [\[1\]](#page-86-0). Para el caso de aviones el error en el rate en acimut no es causado solamente por error en la velocidad del avión, sino que influye la aceleración radial y el movimiento del avión debido a turbulencias  $[1]$ , etc.
<span id="page-72-2"></span><span id="page-72-0"></span>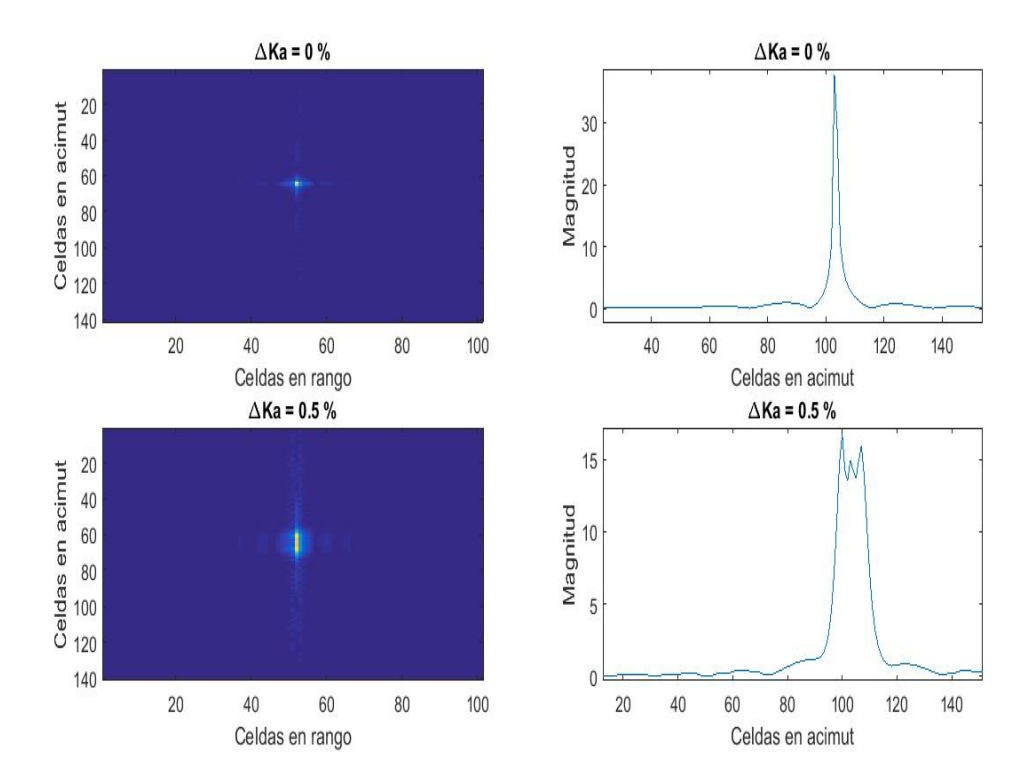

Figura 4.1: En la izquierda superior de la imagen se observa la magnitud de la compresión en acimut de un reflector puntual simulado usando el  $K_a$  correcto. En la imagen superior derecha se observa el perfil en acimut de la energía del reflector puntual usando el  $K_a$  correcto. En la imagen inferior izquierda se observa la magnitud de la compresión en acimut del reflector puntual usando un  $K_a$  con un error del 0,5 % del valor correcto. En la imagen inferior derecha se observa el perfil en acimut de la energía del relfector puntual usando un  $K_a$  con un error del 0,5 % del valor correcto. Se puede ver que cuando el  $K_a$  es el correcto, toda la energía de la imagen final se concentra en una celda, al contrario de cuando existe un error  $\Delta K_a$ 

### 4.2. Auto enfoque utilizando maximización del contraste

El filtro adaptado tiene la propiedad de redistribuir la energía recibida en un arreglo de salida. La energía de un reflector puntual que tiene forma de chirp, después del filtro adaptado ocupa pocas celdas, mientras que la energía del ruido queda aleatoriamente distribuida. Si los parámetros del filtro adaptado son correctos, la mayor parte de la energía del reflector ocupa una única celda, ver figura [4.1,](#page-72-0) de lo contrario la energía es distribuida en m´as celdas. Esto sugiere una forma de medir cuan bueno es un filtro adaptado sobre los datos. Usando la definición de contraste  $SC$  se demuestra que a mayor contraste mejor enfocada está la imagen SAR [\[1\]](#page-86-0). El contraste está dado por la ecución:

<span id="page-72-1"></span>
$$
SC = \frac{E(|I|^2)}{[E(|I|)]^2} \tag{4.5}
$$

donde  $E(|I|^2) = \sum_{i=1}^{N_x} \sum_{j=1}^{N_r} I^2(i, j)$  es la suma de las intensidades *I* de cada pixel de la imagen.

En la figura [4.1](#page-72-0) se grafica la imagen final de la compresión de un reflector puntual usando el  $K_a$  correcto, y también usando un  $K_a$  con un error del 0,5%. Se puede concluir que si no se usa el  $K_a$  correcto, la energía de la imagen final se distribuye en varias celdas, lo que provoca una disminución del contraste dado por la ecuación [4.5.](#page-72-1) Para comprender esto último se realizó el calculo del SC de la imagen comprimida de un reflector puntual usando varios Ka. En la figura [4.2](#page-73-0) se observa el valor del SC usando diferentes  $K_a$  para enfocar la imagen. Es notable el valor máximo que alcanza el contraste, correspondiedose este valor pico al rate  $K_a$  correcto.

<span id="page-73-0"></span>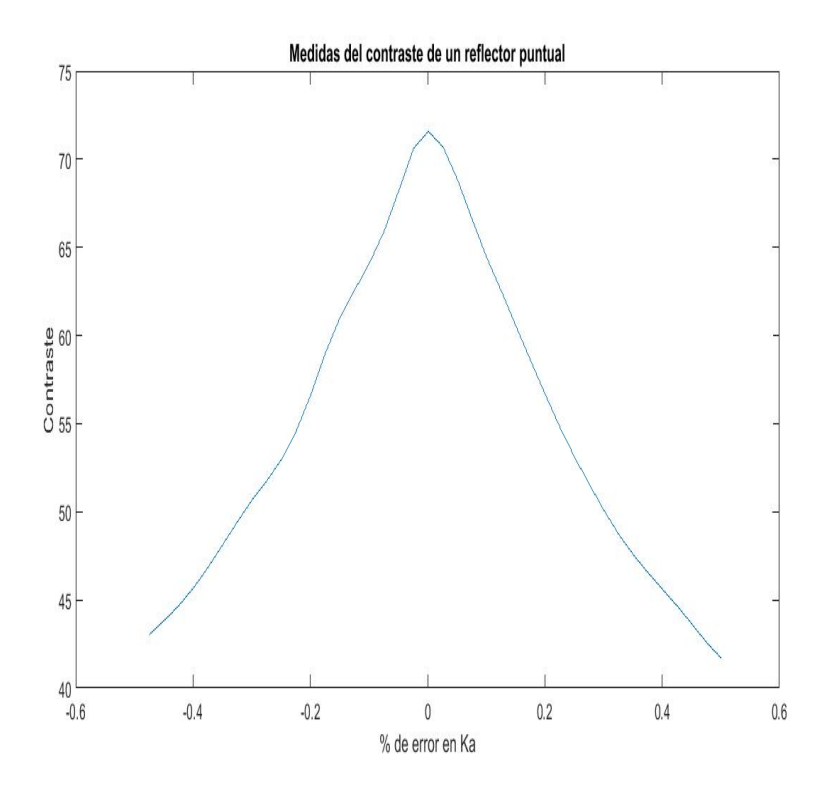

Figura 4.2: Cálculo del contraste en la imagen enfocada de un reflector puntual para varios  $K_a$ . Se puede observar el valor máximo del contraste que se corresponde al valor correcto del  $K_a$ .

## 4.3. Auto enfoque usando error de registro (look misregistration)

El último paso de cualquier algoritmo sencillo de procesamiento SAR es aplicar un filtro adaptado en acimut para comprimir los datos. Este filtro por lo general se implementa en el dominio de las frecuencia por un tema de eficiencia computacional. Imaginemos que aplicamos el filtro adaptado a los datos en acimut, es decir que multiplicamos el espectro de los datos y del filtro en acimut, usando un  $K_a$  con un error  $\Delta K_a$ . El paso que nos quedaría para obtener la imagen SAR compleja es aplicar la <span id="page-74-1"></span>transformada inversa de Fourier (IFFT) hacia el dominio del tiempo. Antes de hacer esto último, dividamos el espectro en acimut en dos mitades, cada una de esas mitades se llamar´a look 1 y look 2 respectivamente. Luego a cada uno de los looks se le aplica la IFFT y se lleva al dominio del tiempo. Se demuestra que las dos imágenes presentan un corrimiento de sus reflectores en el dominio del tiempo  $\Delta \eta$ . Siendo este corrimiento proporcional al error en el rate  $\Delta K_a$  [\[1\]](#page-86-0). La separación o mal registro de las dos imágenes se puede calcular realizando la correlación en la dirección de acimut e identificando la posición del pico máximo de la correlación. Resumiendo lo dicho anteriormente, si se calcula la separación de los dos looks para procesamiento usando diferentes  $K_a$ , el valor correcto de  $K_a$  se encontrará cuando  $\Delta \eta = 0$ . En la figura [4.3](#page-74-0) se observa el estudio de este método sobre un reflector puntual simulado. Se reconoce fácilmente de la imagen, que el cruce por cero se da para el valor correcto del Ka.

<span id="page-74-0"></span>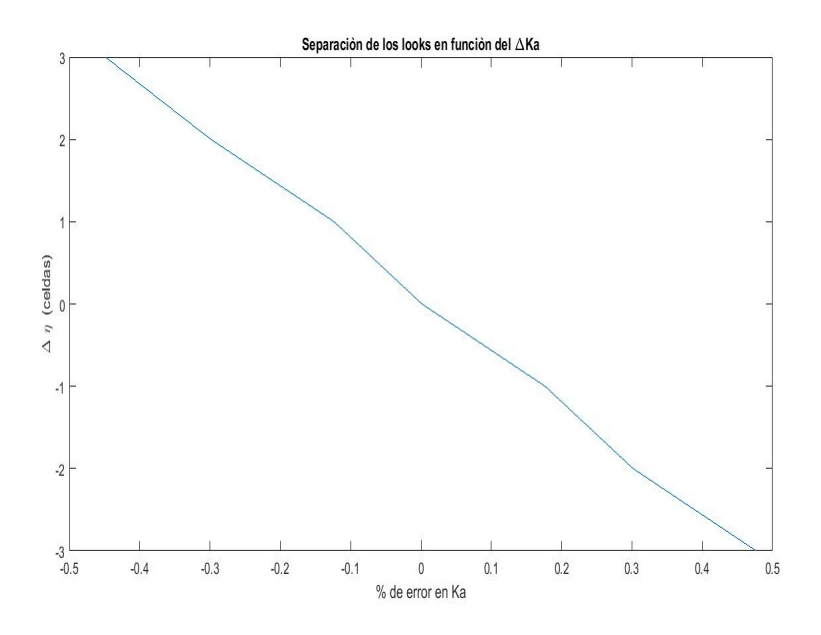

**Figura 4.3:** Separación de los looks usando varios  $K_a$ . Se puede identificar que para el  $K_a$ correcto la separación  $\Delta \eta = 0$ .

#### 4.4. Análisis de auto enfoque sobre datos reales

Una parte de la escena de Vancouver se usó para realizar estudios de auto enfoque, ver figura [4.4.](#page-75-0) Cuando se procesa una imagen real, por lo general se realizan estimados usando la geometría de todos los parámetros involucrados en el procesamiento SAR. Estos estimado se usan para darle una buena semilla o rango de búsqueda a los diferentes algoritmos que estiman centroide doppler o rate  $K_a$  en acimut usando los datos recibidos, con la finalidad de enfocar con mayor calidad la imagen SAR. A modo de ejemplo visual en la figura [4.5](#page-75-1) se observa la misma escena procesada usando diferentes  $K_a$ .

<span id="page-75-0"></span>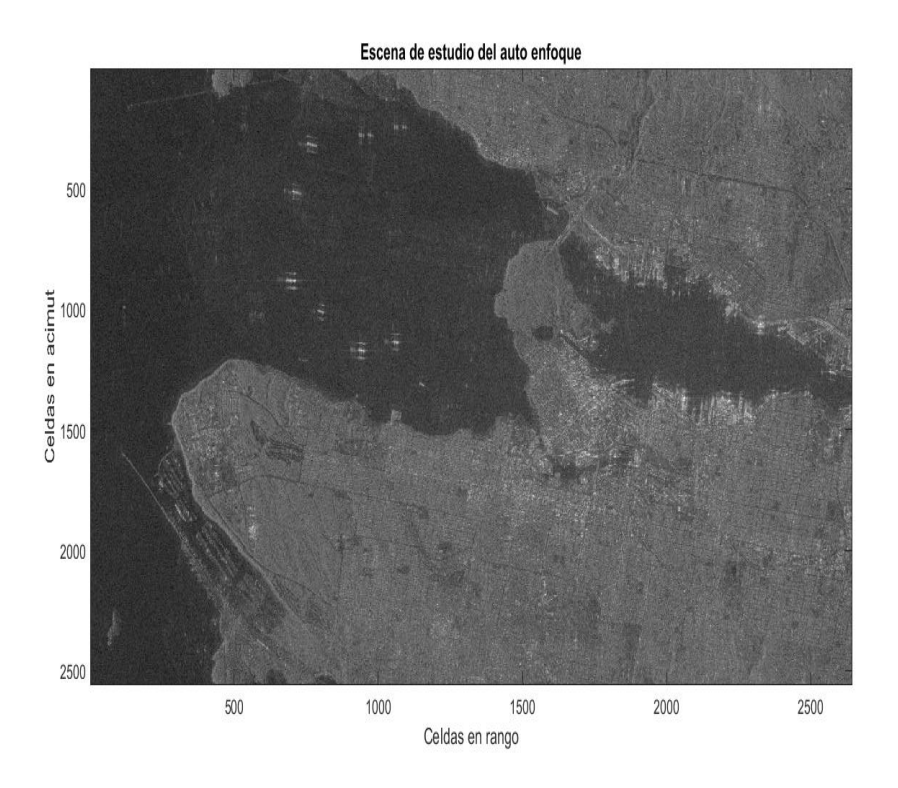

Figura 4.4: Escena de Vancouver que se utilizó para realizar el estudio del auto enfoque.

<span id="page-75-1"></span>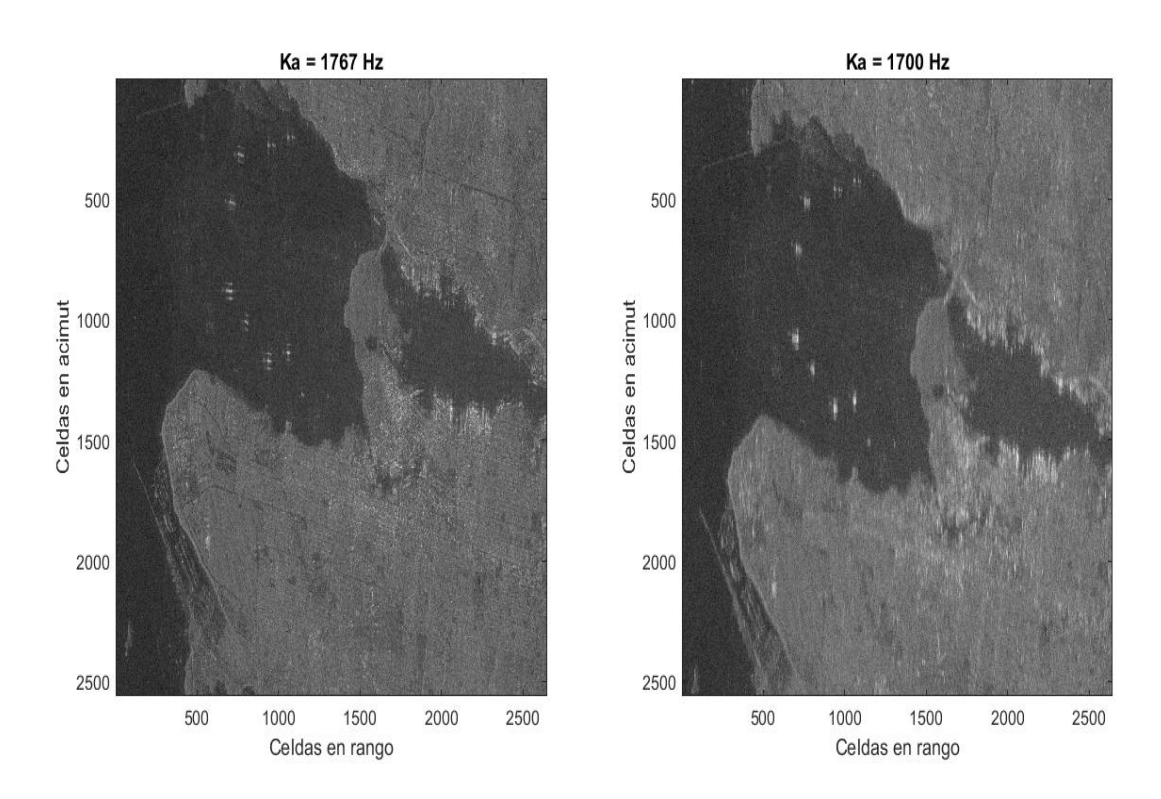

Figura 4.5: A la izquierda se observa la imagen final utilizando el  $K_a$  correcto. A la derecha se observa la imagen final de la misma escena usando un $K_a$ erróneo. Es notable el desenfoque de esta última imagen respecto a la primera.

Para la escena de la figura [4.4.](#page-75-0) A la hora de realizar la compresión en acimut se varió

<span id="page-76-1"></span>el rate desde 1750 Hz/s hasta 1785 Hz/s. En la figura [4.6](#page-76-0) se muestran los resultados de los dos algoritmos anteriores sobre la escena de estudio. Para el caso del contraste, se puede identificar el pico máximo que se corresponde a un rate  $K_a = 1767 \text{ Hz/s}.$ En el caso de la separación de los dos looks, también se observa que para  $\Delta \eta = 0$  se obtiene  $K_a = 1767 \text{ Hz/s}$ . Este último algoritmo se ha usado satisfactoriamente en varios procesadores profesionales  $[15]$ . El estimador que busca el máximo del contraste no siempre funciona, sobretodo en ´areas donde el contraste es bajo y no se distingue ningún reflector que predomine sobre los otros. En estos caso una mayor interpolación alrededor del máximo es necesaria.

<span id="page-76-0"></span>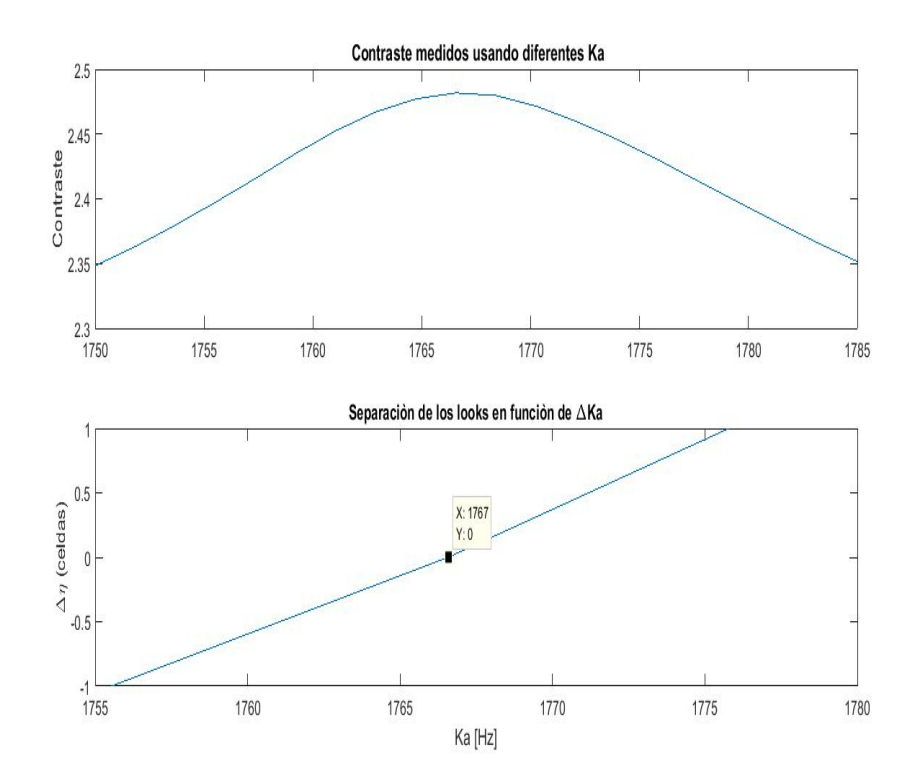

Figura 4.6: Arriba se observa la curva de maximización del contraste sobre la escena en función del K<sub>a</sub>. Abajo se observa la separación entre los looks  $\Delta \eta$  en función del K<sub>a</sub>. En ambos resultados el  $K_a$  correcto se estima de 1767 Hz aproximadamente.

A modo de complementar el estudio de la estimación del  $K_a$ , se tomó la escena de Vancouver estudiada en el capítulo [3](#page-50-0) y se dividió en bloques de tamaños  $N_x = 19000$ ,  $N_r = 800$  muestras en acimut y rango respectivamente. Para cada bloque se utilizó el estimador que utiliza la maximización del contraste. Al mismo tiempo se estimó el CD fraccionario sobre cada bloque usando el método que ajusta la función seno. El resultado de este estudio se observa en la figura [4.7.](#page-77-0) Se observa que el rate varía en función del rango, al igual que el CD fraccionario. Este comportamiento proviene del modelo geométrico rectangular usado, en el cual se demuestra que el ángulo de squint varía en función del rango de acercamiento máximo  $R_o$  [\[1\]](#page-86-0).

<span id="page-77-0"></span>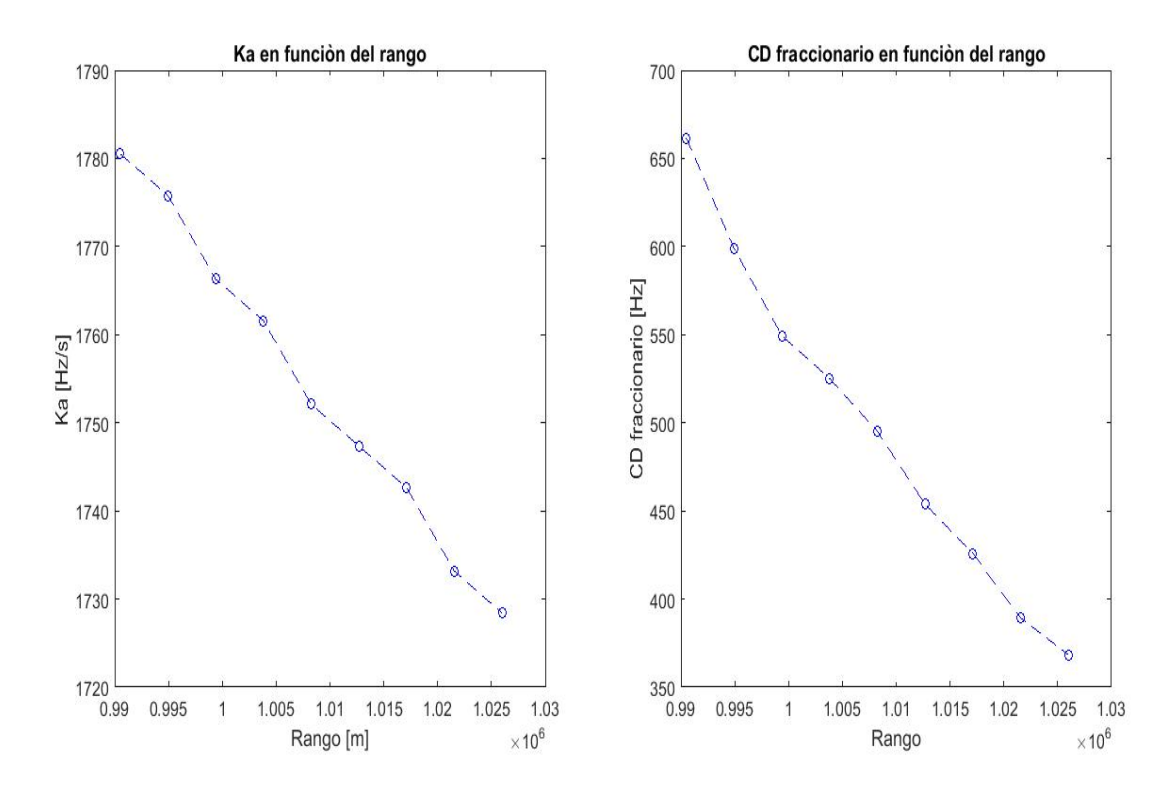

Figura 4.7: A la izquierda se observa el rate  $K_a$  en función del rango. A la derecha se observa el CD fraccionario en función del rango.

#### 4.5. Conclusiones del capítulo

En este capítulo se estudió el efecto de usar un rate en acimut incorrecto a la hora de procesar la imagen. Se estudiaron dos algoritmos para estimar el rate en acimut. Uno utilizaba maximización del contraste, mientras que el otro se basaba en el corrimiento en acimut que existía entre los dos looks en el dominio del tiempo de una misma escena cuando se usaba un  $K_a$  determinado para implementar el filtro adaptado en acimut. Se realizó el estudio de estos dos algoritmos sobre datos simulados y sobre datos reales. Para ambos casos los resultados de los algoritmos reportan los mismos valores del  $K_a$ . Por último se realizó un estudio sobre la escena completa de Vancouver vista en el capítulo [3.](#page-50-0) Del estudio se demostró que el rate en acimut y el CD fraccionario varían con el  $R<sub>o</sub>$  como predice el modelo geométrico rectangular. El código de ambos algoritmos se construyó y forman parte de la librería de procesamiento SAR.

# Capítulo 5

## Conclusiones

A modo de conclusión de este trabajo se pueden señalar cuatro temas importanes. En primer lugar se dió una breve introducción a la teoría SAR. Se definieron los principales parámetros geométricos y se estudió la forma de las señales en la dirección del rango y acimutal. También se introdujo el concepto de apertura sintética y el de migración de celdas en rango.

En segundo lugar se estudió e implementó el algoritmo RDA utilizando datos simulados y datos reales. Con los datos simulados se logró validar el procesador y con los datos reales se verificó su funcionamiento. Se estudió la importancia de corregir la migración de celdas en rango para lograr un mayor ancho de banda en acimut a la hora de realizar el filtro adaptado.

En tercer lugar se realizó el estudio del centroide doppler (CD), parámetro sumamente importante en el procesamiento SAR a la hora de realizar la RCMC y la compresión en acimut. Se separ´o el CD en una parte fraccionaria y una ambigua. Para la parte fraccionaria se estudiaron e implementaron tres algoritmos de estimación, entre ellos se encuentran el algoritmo basado en la magnitud de los datos que ajusta una función senoidal, y los algoritmos CDE y SDE, en los cuales se utiliza la fase de los datos. Para la estimación de la parte ambigua del CD se estudiaron e implementaron cuatro algoritmos, tres de ellos usan la fase de los datos recibidos (MLCC, MBFA y WDA). Por otro lado también se explicó el algoritmo propuesto por nosotros que utiliza la magnitud de los datos para determinar el n´umero ambiguo. Cada algoritmo mencionado anteriormente se implementó y con esa implementación se realizó la estimación sobre datos reales del satélite RADARSAT-1. Todos los algoritmos proporcionaron el mismo resultado del número ambiguo.

Por último se estudiaron dos algoritmos para determinar el rate  $K_a$  de la señal en acimut. Se vió que este parámetro es el que mayor error provoca a la hora de realizar el filtro adaptado, porque una mala estimación del mismo ensancha la respuesta impulsiva del filtro adaptado en acimut. Uno de los algoritmos se basa en el contraste de la escena, mientras que el otro se basa en desplazamientos que ocurren entre dos looks en acimut producto de una mala compresión en esa dirección. Utilizando ambos algoritmos se estimó el  $K_a$  en acimut para datos simulados y para datos reales. En ambos casos el resultado de los dos algoritmos fueron similares. Es importante señalar que todas las im´agenes que se mostraron en este trabajo fueron obtenidas por nosotros en el marco de este trabajo. Todos los algoritmos mencionados fueron implementados en Matlab y constituirán las bases de una futura librería de procesamiento SAR en Invap.

# Apéndice A

## Herramientas matemáticas

#### A.1. Señales FM lineales

Las señales de fase cuadrática son muy usadas en en los sistemas SAR. La frecuencia de las mismas crece linealmente con el tiempo  $f = Kt$ , donde K es el la velocidad de crecimiento de la frecuencia o rate. A este tipo de se˜nales se les denomina chirp o se˜nales FM. Imaginemos que tenemos un chirp de duración  $T_p$  segundos, una frecuencia central  $f_{cen}$  y una fase  $\phi(t)$ . Cuando  $f_{cen} = 0$  la forma compleja de la señal es:

$$
A(t) = rect(\frac{t}{T_p})e^{\left\{j\pi K_r t^2\right\}}\tag{A.1}
$$

La función rect es la función rectangular y vale la unidad en el rango  $\left[-\frac{T_p}{2}\right]$ 2  $T_p$  $\frac{l_p}{2}$ .

### A.2. Compresión en rango del pulso utilizando filtro adaptado

Si el tiempo de duración del pulso es $\frac{T_p}{2},$  la resolución en tiempo en la dirección del pulso es $\rho = T_p,$ debido a que cada blanco ocupa el mismo tiempo  $T_p$  en cada eco. La resolución se define en este caso como el tiempo mínimo con el cual se pueden distinguir dos blancos puntuales. Por lo general se habla más de resolución espacial, donde en vez de tiempo se usan distancias. Entonces, ¿cómo hacemos para obtener buena resolución?. Una forma sería disminuyendo la duración del pulso. Sin embargo, otro factor a tener en cuenta en la detección de los blancos es la SNR(relación señal-ruido), la cual aumenta con la duración del pulso y con la potencia máxima trasmitida. En la práctica lo que se hace es aumentar el tiempo del pulso y codificarlo para poder comprimir los datos en el procesador y así lograr una mejor resolución. Esta técnica se denomina compresión del pulso o filtro adaptado. Sea  $A_r(t) = rect(\frac{t-t_o}{T_c})$  $\frac{-t_o}{T_p}$ ) $exp\{j\pi K(t - t_o)^2\}$  la señal recibida, de un reflector que se encuentra a una distancia  $R = \frac{t_o}{2c}$  $\frac{t_o}{2c}$ , donde  $t_o$  es el tiempo de <span id="page-81-1"></span>viaje de la onda electromagnética desde que salió del radar, hasta que regresó y  $c$  es la velocidad de la luz. Si  $h(t)$  es una réplica del chirp original, la compresión se puede realizar mediante un filtro adaptado de la siguiente forma:

$$
A_{out} = \int_{-\infty}^{\infty} A_r(u) h^*(u - t) du
$$
 (A.2)

La ecuación anterior representa la correlación entre la señal recibida y la réplica de la señal trasmitida. Si queremos aplicar el filtro con una convolución, el kernel del mismo deberá ser  $h_1(t) = h^*(-t)$ . Cada vez que se hable de filtro adaptado nos referiremos a una convolución como muestra la ecuación [A.3.](#page-81-0)

<span id="page-81-0"></span>
$$
A_{out} = A_r \otimes h(t) = \int_{-\infty}^{\infty} A_r(u)h_1(t-u)du
$$
 (A.3)

Calculando la integral de la ecuación [A.3,](#page-81-0) se obtiene que la salida del filtro adaptdo es  $A_{out} = T_p sinc(KT_p(t - t_o))$ , La función sinc tiene la forma presentada en la figura [A.1.](#page-82-0) La integral dada en la ecuación [A.3](#page-81-0) se puede implementar en el dominio del tiempo y en el de las frecuencia, siendo este último una mejor opción si se quiere trabajar eficientemente, debido a que una convolución en el tiempo es una multiplicación en el espectro. Todos los procesadores usan el espacio de las frecuencias para implementar el filtro adaptado [\[1\]](#page-86-0).

La resolución de la compresión se calcula como la separación  $\Delta t$  en el eje x cuando  $sinc(t) = \frac{1}{\sqrt{2}}$  $\frac{1}{2} \approx 0.71$ , ver figura [A.1](#page-82-0) o de forma análoga la separación en el eje x cuando la función está 3 dB por debajo del pico máximo si expresamos el eje y en decibeles. La resolución de una función sinc de la forma  $sinc(KT_pt)$  es  $\Delta t \approx \frac{0,886}{KT_s}$  $\frac{0,886}{KT_p}$ . De la expresión anterior se nota que la resolucón del filtro adaptado es inversamente proporcional al ancho de banda del chirp, es decir mientras mayor ancho de banda tenga nuestra se˜nal, mejor resolución obtendremos.

Si tenemos varios reflectores cerca, es deseable poder distinguirlos. Para ello necesitamos reducir la contribución de los lóbulos secundarios de la función sinc. Esto ´ultimo se logra utilizando una t´ecnica conocida como ventaneo, en la cual se multiplica la señal deseada por una función especial con el objetivo de quitarle peso a la señal en sus extremos. Un ejemplo de estas funciones especiales son las llamadas Kaiser [\[1\]](#page-86-0), ver figura [A.2.](#page-82-1) La ventana Kaiser se define matemáticamente en el dominio del tiempo como:

$$
w_k(t,T) = \frac{I_o(B\sqrt{1 - (2t/T)^2})}{I_o(B)} \qquad -\frac{T}{2} \le t \le \frac{T}{2}
$$
 (A.4)

donde  $I<sub>o</sub>$  es la función de Bessel de orden cero y T es el tiempo de duración de la ventana. Aplicar la ventana Kaiser tiene como consecuecia el ensanchamiento del lóbulo central de la función sinc, por lo que se pierde resolución  $[1]$ .

<span id="page-82-0"></span>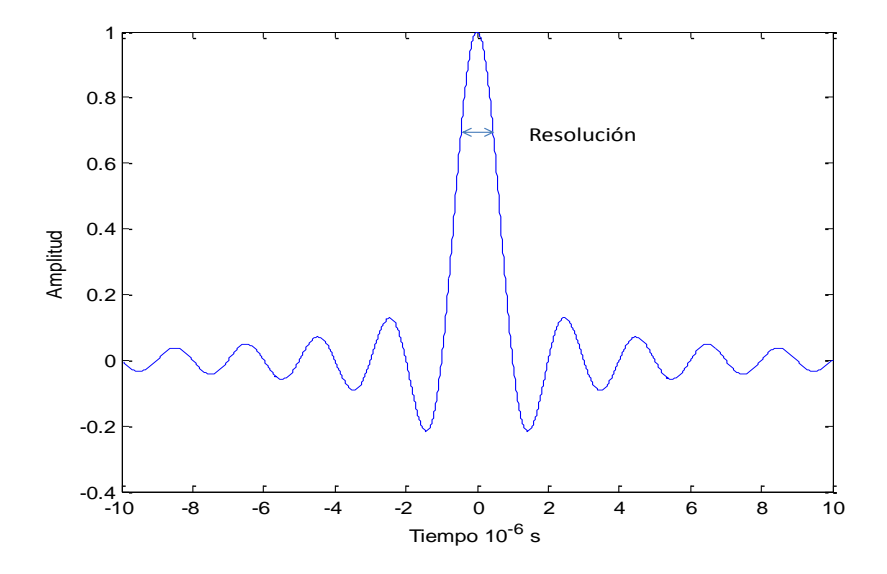

Figura A.1: Función  $sinc(t)$ . Función sinc centrada en cero. Se define como resolución  $\rho$  a la separación en el eje x cuando  $sinc(x) = \frac{1}{x}$  $\overline{z}_{\overline{2}} \approx 0,71$  o a los 3 dB por debajo del pico máximo si expresamos el eje y en decibeles.

<span id="page-82-1"></span>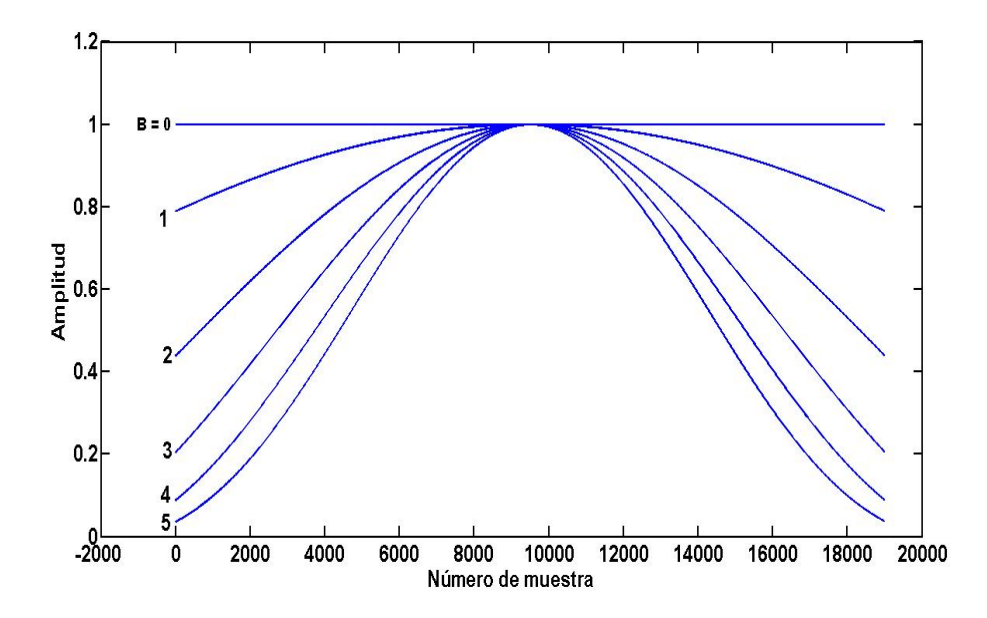

Figura A.2: Ventanas Kaiser para difrentes coeficientes B.

<span id="page-83-0"></span>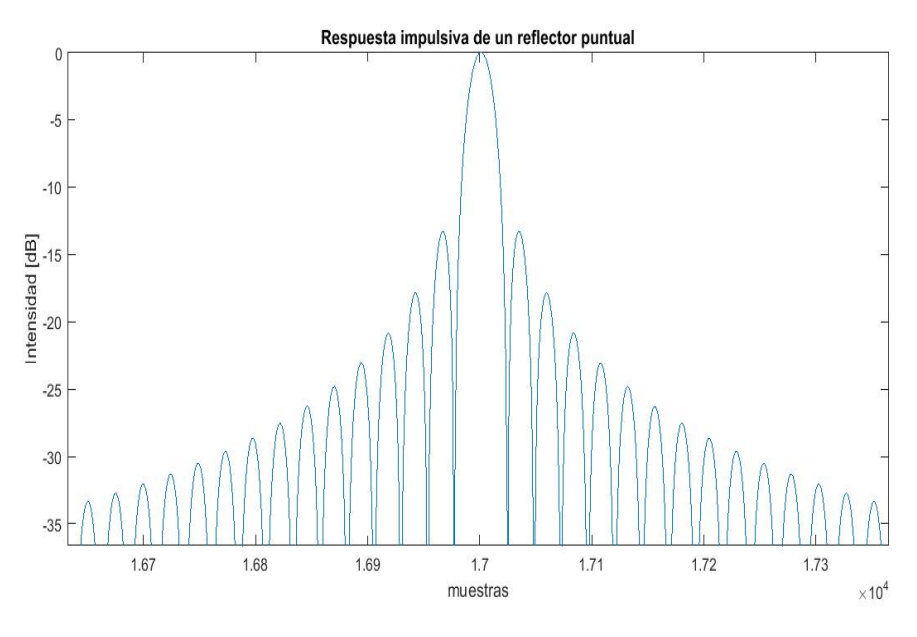

Figura A.3: Respuesta impulsiva reflector puntual.

Dos parámetro importantes para evaluar la calidad de la imagen SAR son los siguientes:

- **IRW**: Se define como el ancho del lóbulo principal de la respuesta impulsiva de un reflector puntual a los 3 dB por debajo del pico m´aximo. Donde la respuesta impulsiva se define como la salida del filtro adaptado, en este caso se corresponde a una función sinc. En otras palabras, IRW es la resolución de la que se habló en  $p\text{árrafos anteriores, ver figura A.3. El resultado de aplicar una ventana junto con}$  $p\text{árrafos anteriores, ver figura A.3. El resultado de aplicar una ventana junto con}$  $p\text{árrafos anteriores, ver figura A.3. El resultado de aplicar una ventana junto con}$ el filtro adaptado es el ensanchamiento del l´obulo principal, como consecuencia el aumento del IRW.
- **PSLR**: Se define como el cociente entre el lóbulo principal y el lóbulo secundario más alto de la respuesta impulsiva de un reflector puntual, ver figura [A.3.](#page-83-0) Esta manitud se expresa en decibeles (dB), y para el caso de la respuesta impulsiva de un reflector puntual sin haber utilizado alguna ventana  $PSLR = -13,26$  dB. En los sistemas SAR se acepta un  $PSLR = -20$  dB. Este valor puede ser obtenido usando una ventana a la hora de implementar el filtro adaptado.

### A.3. Efectos de usar un rate $(K)$  erróneo en el filtro adaptado

Muchas veces el filtro adaptado usado en la compresión no es muy exacto. Tres parámetros son los que definen la señal FM usada en el filtro. Estos parámetros son la duración de la señal  $(T)$ , el centro de frecuencia  $(f_c)$  y el rate K. El parámetro

<span id="page-84-0"></span>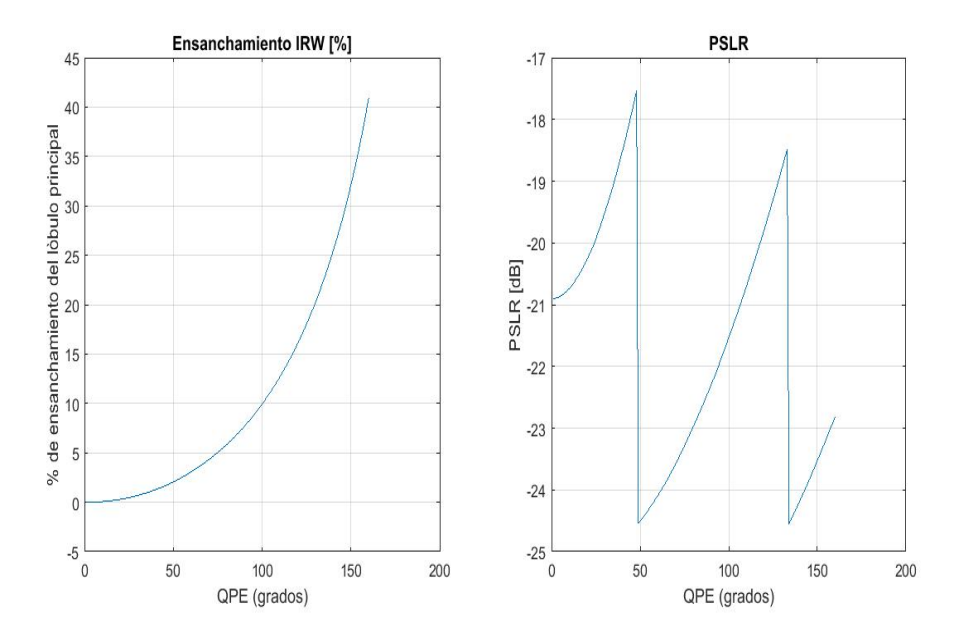

Figura A.4: A la izquierda se grafica el IRW en % en función del ángulo QPE. A la derecha se grafica el PSLR en decibeles en función del ángulo QPE. En ambas gráficas se usó una ventana Kaiser con un coeficiente  $B = 2.5$ .

que causa mayor error en la compresión es el K. Ahora veremos cómo afecta tener un error en rate a la hora de comprimir. Para ello se utilizan los parámetros IRW y PSLR introducidos anteriormente. Se define el error cuadrático de la fase (QPE) como la diferencia de fase en el extremo de la señal que se desea filtrar y la señal del filtro adaptado. Si suponemos que en el centro de la señal y del filtro la fase coinciden, y que el rate es  $K + \Delta K$  obtendremos un QPE:

$$
QPE = \pi \Delta K (\frac{T}{2})^2 \tag{A.5}
$$

En la figura [A.4](#page-84-0) se observa cómo varía el IRW y el PSLR en función del ángulo QPE.

## A.4. Compresión en acimut en el dominio del tiempo

La compresión en acimut, también conocida como focalización consiste en aplicar un filtro adaptado en la dirección de acimut utilizando el hecho de que la señal recibida por el radar, tiene características de chirp en acimut. En el capítulo [1](#page-16-0) se vió que la componente de la señal banda base demodulada que nos proporcionaba la característica de chirp en acimut es  $e^{\frac{-j4\pi R(\eta)}{\lambda}}$ , por lo que el kernel del filtro adaptado en acimut se construye como el conjugado invertido del término anterior.

# **Bibliografía**

- <span id="page-86-0"></span>[1] Lan G. Cumming, F. H. W. Digital processing of Synthetic Aperture Radar Data. Artech House, 2005. [1,](#page-16-1) [2,](#page-17-0) [5,](#page-20-0) [6,](#page-21-0) [10,](#page-25-0) [13,](#page-28-0) [14,](#page-29-0) [15,](#page-30-0) [19,](#page-34-0) [20,](#page-35-0) [21,](#page-36-0) [22,](#page-37-0) [23,](#page-38-0) [24,](#page-39-0) [26,](#page-41-0) [35,](#page-50-1) [36,](#page-51-0) [37,](#page-52-0) [38,](#page-53-0) [41,](#page-56-0) [43,](#page-58-0) [45,](#page-60-0) [48,](#page-63-0) [50,](#page-65-0) [53,](#page-68-0) [56,](#page-71-0) [57,](#page-72-2) [59,](#page-74-1) [61,](#page-76-1) [66](#page-81-1)
- [2] Richards, M. A. Fundamentals of Radar Signal Processing. Mc Graw Hill, 2014. [10](#page-25-0)
- [3] Cumming, I. G. Digital processing of seasat sar data. IEEE International Conference on Acoustics, Speech and Signal Processing, Washington DC, Apr 2-4 , 1979. [17](#page-32-0)
- [4] Fuk-Kwok Li, J. C., Daniel N. Held, Wu, C. Doppler parameter estimation for spaceborne synthetic-aperture radars. IEEE, **GE-23 No 1**, 1985. [35](#page-50-1)
- [5] Madsen, S. N. Estimating the doppler centroid of sar data. IEEE, AES-25 No 2, 1989. [36,](#page-51-0) [40,](#page-55-0) [41](#page-56-0)
- [6] Balmer, R., Runge, H. Prf-ambiguity resolving by wavelength diversity. IEEE, 29 No 6, 1991. [36,](#page-51-0) [44,](#page-59-0) [45](#page-60-0)
- [7] Wong, F., Cumming, I. G. A combined sar doppler centroid estimation scheme based upon signal phase. IEEE, 34 No 3, 1996. [36,](#page-51-0) [47,](#page-62-0) [48,](#page-63-0) [49](#page-64-0)
- [8] Cumming, W. F. . H. B., I. Radarsat-1 doppler centroid estimation using phasebased estimators. SAR Workshop: CEOS Committee on Earth Observation Satellites; Working Group on Calibration and Validation, Proceedings of a Conference held 26-29 October 1999, Toulouse, France. Edited by Robert A. Harris and L. Ouwehand. Publisher: Paris: European Space Agency, 2000. ESA-SP vol. 450, ISBN: 9290926414, p.159, 26-29 October 1999. [37](#page-52-0)
- [9] Jin, m. Optimal doppler centroid estimation for sar data from a quasihomogeneous source. IEEE, **GE-24**, 6, 1986. [38](#page-53-0)
- [10] Cumming, I. G. A spatially selective approach to doppler estimation for framebased satellite sar processing. IEEE Transactions on Geoscience and Remote Sensing, 42 , No 6, 2004. [39,](#page-54-0) [42,](#page-57-0) [53](#page-68-0)
- [11] Papoulis, A. Probability random variables ans stochastics processes. págs. pp 197–198 and 483–485, 1965. [41](#page-56-0)
- [12] Zhang, T. Investigation of biases in doppler centroid estimation algorithms, 1999. [44,](#page-59-0) [50](#page-65-0)
- [13] Balmer, R. Doppler frequency estimation and the cramer-rao bound. IEEE TRANSACTION ON GEOSCIENCE AND REMOTE SENSING, 29 No 3, May 1991. [45](#page-60-0)
- [14] Cumming, I. G., Li, S. Improved slope estimation for sar doppler ambiguity resolution. IEEE TRANSACTION ON GEOSCIENCE AND REMOTING SENSING, 44 , No 3, 2006. [52](#page-67-0)
- <span id="page-87-0"></span>[15] J.R.Bennet, Cumming, I. G. A digital processor for the production of seasat syntethic aperture radar imagery. In Proc. SURGE Workshop, ESA Publication No SP-154,Franscati, Italy, July 16-18, 1979. [61](#page-76-1)

# Agradecimientos

Los agradecimientos los dividiré en dos grupos. El primer grupo es para agradecer a los miembros de mi familia, tanto en Cuba como en Argentina. En especial a mis padre, que me dieron mucho amor, atención y me educaron durante muchos años. Agradezco a mi único hermano por ser fuente de inspiración y respeto. Alguien muy importante que agradezco es a mi esposa Victoria que me cuidó, acompañó y apoyó durante toda esta etapa. También agradezco a mi familia de Bariloche por estar siempre presente. El segundo grupo de agradecimiento es para las personas e instituciones que estuvieron involucradas en este trabajo. En primer lugar mis directores de tesis por su ayuda y presencia durante todo el trabajo. Un especial agradecimiento a Leonardo Capuccio y Javier Areta por las diferentes charlas establecidas, las cuales me sirvieron para profundizar los conocimientos adquiridos. Agradezco a todas las personas que me ayudaron con las correcciones, entre ellas encontramos a mis directores, a Nora Paoletti y a Leonardo Cappuccio. No puedo dejar de mencionar a mi Cuba querida y a todas las personas que contribuyeron con mi formación desde que comencé mis estudios primarios. Agradezco a la Argentina por abrirme sus puertas, en especial al Instituto Balseiro por ser mi escuela en estos tres últimos años y mostrarme otra visión de la ciencia. Dentro del instituto agradezco a todos los docentes y personal no docente que hacen que todos los d´ıas los estudiantes puedan ocuparse exclusivamente de sus estudios. Por último agradezco a Invap por abrirme sus puertas y darme las herramientas para estudiar y desarrollar estos temas de procesamiento SAR, los cuales siempre fueron interesantes para mi.